## **UNIVERSIDAD DE LAS CIENCIAS INFORMÁTICAS FACULTAD 5 ENTORNOS VIRTUALES**

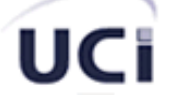

# **PORTAL DE SIMULADORES Y REALIDAD VIRTUAL**

# **Trabajo de Diploma para optar por el título de Ingeniero en Ciencias Informáticas**

**Autores:** Reynier Pérez Mira José Antonio Tula Leyva

**Tutor :** Ing. Fernando Jiménez López

**Co-Tutor:** Lic. Lidiexy Alonso Hernández

Universidad de las Ciencias Informáticas Julio 2007

## **DECLARACIÓN DE AUTORÍA**

Declaramos ser autores de la presente tesis y reconocemos a la Universidad de las Ciencias Informáticas los derechos patrimoniales de la misma, con carácter exclusivo.

Para que así conste firmo la presente a los \_\_\_\_ días del mes de \_\_\_\_\_\_\_ del año \_\_\_\_\_\_\_.

Reynier Pérez Mira **Martia Antonio Tula Leyva** Autor **Autor** Autor

> Ing. Fernando Jiménez López Tutor

## <span id="page-2-0"></span>**Dedicatoria**

A nuestros padres

## <span id="page-3-0"></span>**Agradecimientos**

#### **De Reynier**

A mi madre, por haberme aguantado hasta ahora y por guiarme hasta donde estoy.

A Sonia Beatriz, mi novia, por su amor y por su sonrisa.

A mis familiares que de alguna u otra manera han ayudado en mi formación.

A mis compañeros de Universidad: Alberto, Roger, Leonel entre otros por hacer que estos 5 años fueran inolvidables.

A Fernando Jiménez y Lidiexy Alonso, mis tutores.

A la Revolución, por haberme dado la posibilidad de realizar mis estudios y obtener los conocimientos necesarios para realizar este trabajo.

…y a todos los que no puse pero que de una forma u otra han contribuido a mi formación profesional y personal. Ellos no se me olvidan pero no habría espacio, a todos, muchas gracias.

## **De José Antonio**

Agradezco especialmente a mis padres que desde un principio me han apoyado en toda mi trayectoria, tanto como estudiante como persona de la sociedad, por haberme enseñado el mejor camino.

A mi hermana que siempre me ha apoyado, aun estando lejos de mí.

A mis abuelos por tantos consejos.

A mi novia Daimí Labrada, por su amor y preocupación.

A mi familia y amigos que han estado atentos de mi trayectoria en la universidad.

A todos mis compañeros de Universidad, especialmente a los que siempre han estado a mi lado en los buenos y malos momentos de mi carrera.

A mis tutores por el apoyo en el desarrollo de mi última etapa como universitario.

A esta Universidad y a la Revolución por haber hecho de mí una mejor persona, por haberme inculcado valores tan importantes como la incondicionalidad ante cualquier tarea.

A todos los que de una forma u otra me han ayudado y no he mencionado.

## <span id="page-4-0"></span>**Resumen**

La realidad virtual crece todos los días y nuestro país no se queda atrás. El modelo de estudio de la Universidad de Ciencias Informáticas que pone en conjunto el estudio y la producción permite formar ingenieros que poseen un segundo perfil, por así llamarlo en el cual adquieren conocimientos adicionales a los impartidos en la carrera de manera tal que luego puedan enfocar su futuro en una de las tantas áreas de las cuales dispone la Informática. El perfil de la Facultad 5 está estrechamente relacionado con los Simuladores y la Realidad Virtual. Muchos no conocen el significado de los términos realidad virtual y/o simulación. Esta es una de las causas por las causas por las cuales surge la idea de crear el Portal de Simuladores y Realidad Virtual.

Los proyectos relacionados con Simuladores y Realidad Virtual tienen suma importancia en el contexto de perfiles de la Universidad. Tanto es así que el Proyecto Simuladores y Realidad Virtual, antiguo SIMPRO, participó en las pasadas Ferias de Informática que se realizan en nuestro país cada año. En la UCI que crece día a día y hoy alcanza un número elevado de estudiantes ascendiente a los 10000 y otro número elevado de profesores y trabajadores que necesitan de alguna forma mantenerse informados ya que muchos no poseen acceso a Internet, muy pocos proyectos poseen un Portal Informativo. En tal caso se encuentran: Primavera, Software Libre y algunos otros.

El Portal de Simuladores y Realidad Virtual pretende integrar servicios de utilidad para los usuarios del mismo. La aplicación resultante dispondrá de una interfaz de usuario amigable y de fácil entendimiento por parte de todos. Además de ello ofrecerá un servicio web de manera tal que otros portales universitarios puedan obtener información desde el nuestro.

En este documento se plasman los resultados del estudio realizados para la construcción del Portal, se explican los conceptos relacionados con el mismo, se hace un análisis de la propuesta del Portal, se desarrolla una versión totalmente funcional y además se dejan algunas recomendaciones para el mejoramiento futuro del mismo.

## **Palabras Clave**

Portales, Sitio Web, Simuladores, Realidad Virtual, 3D, PHP, MySQL, Apache, Code Igniter, UML, RUP, Framework, AJAX, XML, CSS

# **UCi**

# **INDICE**

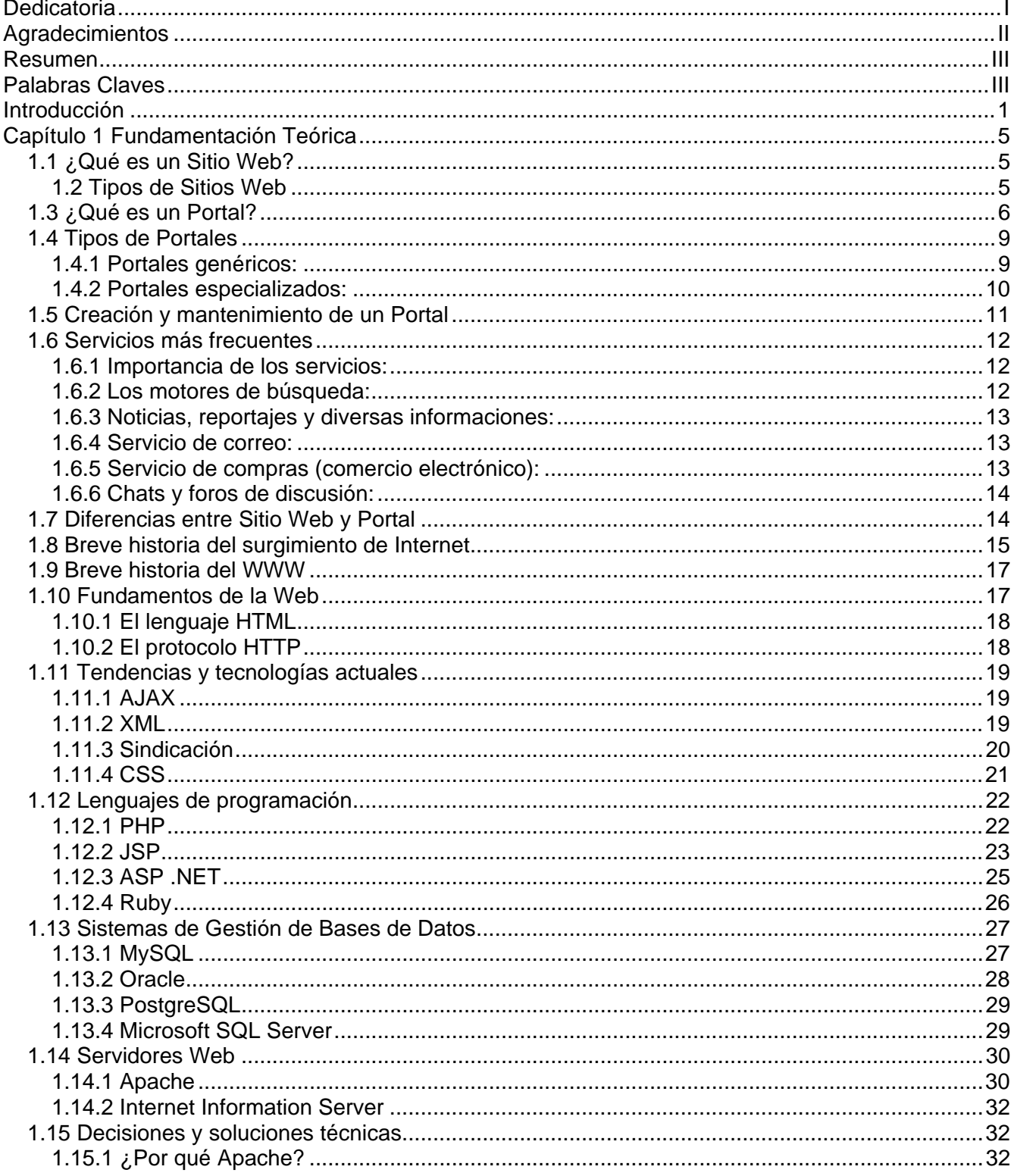

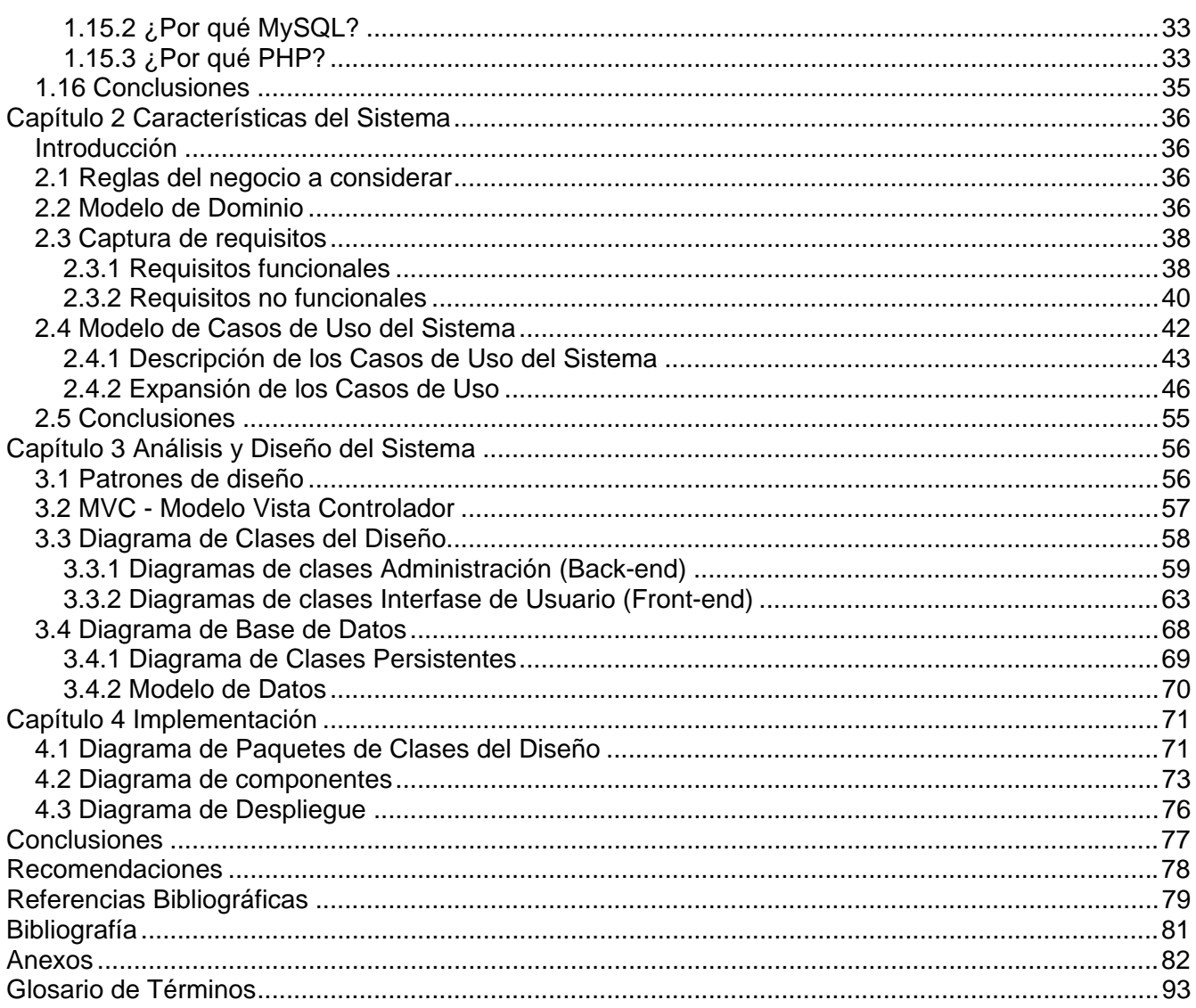

## <span id="page-7-0"></span>**Introducción**

Con el surgimiento y desarrollo de Internet, las TIC han dado un gran salto. Los beneficios de Internet se hacen ver desde su mismo surgimiento y abarcan un gran número de esferas: educación (sistemas de aprendizaje a distancia), ocio (juegos online, mensajería instantánea, intercambio de archivos), información (bitácoras, prensa, revistas, sitios informativos), comercio (sistemas de comercio electrónico, ventas/compras en línea), televisión (transmisión de programas televisivos, películas), mensajería (correo electrónico), trabajo (conferencias online, videoconferencias) entre otros.

El incremento del uso de Internet, ha provocado el surgimiento de aplicaciones que facilitan el proceso de crear sistemas orientados a las necesidades de usuarios y de empresas y que en tan solo unos pocos pasos y con un nivel no muy alto de conocimientos es posible poner en funcionamiento. Tal es el caso de los Portales Web y de los CMS. Muchas grandes empresas a nivel mundial poseen su Portal. Ejemplo de ello son Yahoo, Google, Microsoft, IBM, Sun, MySQL, Oracle por solo mencionar algunos.

Al comienzo Internet era una red muy pobre y las limitaciones eran muchas. Hoy en día con el crecimiento de las tecnologías y de las funcionalidades de las mismas, Internet está dando un giro radical y los desarrolladores ya no se conforman con páginas web comunes sino que buscan otros marcos de aplicaciones. AJAX, XML, Sindicación entre otras son palabras comunes entre los desarrolladores de aplicaciones webs.

En Cuba existen muchos Portales y Sitios Web. Tenemos, por ejemplo, Cubasi, Cubatravel, CubaConfort.com, Cubaweb, Infomed, CubaCiencia, CubaCultura, CubaConstruye, INDER, CIP que poseen funcionalidades específicas y también están los portales provinciales. Ninguno de ellos está orientado al tema de Simuladores y Realidad Virtual.

En la Universidad de las Ciencias Informáticas el uso de los Portales es avanzado ya que algunos de los Proyectos Productivos, las Facultades, las Organizaciones entre otros poseen su Portal. Tenemos por ejemplo la Intranet Universitaria que integra varios servicios entre los que se encuentran Reservación de Pase, Búsqueda de Usuarios y Correo Electrónico, el Portal de Software Libre, Primavera, Foros de Producción y Portales de las Comunidades, Wiki de Producción y otros más.

Todos ellos están montados sobre Sistemas de Gestión de Contenidos como es el caso de Software Libre (Xoops), Primavera (e107), Foros de Producción (phpBB XS), Portales de las Comunidades de Desarrollo (Drupal) y algunos desarrollados con PHPNuke como es el caso del sitio de la FEU.

El Proyecto de Simuladores y Realidad Virtual surge a finales del curso 2001-2002 cuando la empresa SIMPRO, perteneciente a la Unión de Industrias Militares, se acerca a la Universidad con el propósito de aunar esfuerzos para fomentar el desarrollo de simuladores profesionales que, de forma independiente, ya estaban produciendo para las FAR y el MININT.

Esta colaboración se entabló específicamente con la Facultad 5 de la Universidad, de donde salió el primer grupo de estudiantes que comenzó a recibir superación en la especialidad de Realidad Virtual. Aquí jugó un papel fundamental el conocimiento y la experiencia de los especialistas de SIMPRO.

El primer logro obtenido fue presentar un Simulador de Conducción de Auto en un stand de la feria Informática 2004, y a partir de ese momento comenzó un esfuerzo sostenido por desarrollar productos, investigar tecnologías y con ello la superación de todos los integrantes del proyecto, el cual fue nutriéndose de más y más integrantes.

Después llega el primer contrato para la exportación, en este caso de un paquete integrado por un Simulador de Conducción al que se le adicionaba un sistema para la evaluación teórica a partir de situaciones representadas en entornos virtuales. Estos dos productos desde finales del año 2004 formaron parte de un están permanente en una feria en Guatemala.

Posteriormente se continuaron desarrollando diferentes versiones de estos productos para otros clientes.

Para el curso 2005-2006 se comenzaron a crear nuevos proyectos para ampliar la gama de producción de simuladores, entonces se crea el proyecto de Tiro, el proyecto de Juego, y el proyecto de Cirugía de mínimo acceso, en coordinación con el Ministerio de Salud Pública y la participación de varios de sus especialistas.

Adicionalmente a estos proyectos productivos, existen proyectos de apoyo sin los cuales no pudieran llevarse a cabo los anteriores, éstos son el Proyecto de Herramientas de Desarrollo y el Proyecto de Diseño.

El Proyecto al surgir solamente se enfocó en el desarrollo del Simulador de Autos y es lo que muchos conocen hoy cuando se hace mención de SIMPRO pero sin embargo existen otros proyectos como los mencionados anteriormente.

El Portal del Proyecto surge en el año 2003. En aquel entonces estaba montado (instalado) bajo un PostNuke que es un Sistema de Gestión de Contenidos y solo se dedicaba a fomentar noticias de carácter nacional e internacional que fueran de interés común para los estudiantes sirviendo así como fuente de información. Además de ello brindaba otros servicios pero la realidad es que no era el Portal del Proyecto sino un Portal enfocado a otras cosas.

Esto crea la necesidad de desarrollar un Portal para dar a conocer que es realmente el Proyecto de Simuladores y Realidad Virtual, SIMPRO como muchos lo conocen y además promover el trabajo que se realiza en el mismo.

Por tal razón nos proponemos como problema científico la creación de un Portal de fácil acceso por parte de estudiantes, profesores y trabajadores de la Universidad y que además se actualice diariamente con nuevos contenidos para así lograr una mejor información del Proyecto.

El objeto de estudio de este trabajo son los Portales Web dedicados a temas específicos llamados comúnmente Portales Verticales o Vortales.

De lo siguiente podemos concluir que el campo de acción es Portal Informativo para el Proyecto de Simuladores y Realidad Virtual.

Del problema científico antes mencionado se deriva el siguiente objetivo:

• Implementación del Portal de Simuladores y Realidad Virtual

Para cumplir satisfactoriamente con los objetivos trazados se desarrollaron las siguientes tareas:

- Realizar un análisis y estudio bibliográfico del tema a nivel nacional e internacional.
- Levantar los requisitos que debe cumplir la aplicación
- Descripción de los procesos que se van a implementar en la aplicación
- Declaración de los ciclos de desarrollo
- Modelar conceptualmente las clases implicadas en la aplicación
- Desarrollar los diagramas que describen el diseño web de la aplicación
- Descripción de las clases del diseño
- Diseño y normalización de la Base de Datos
- Diseño de la interfaz
- Implementación de la aplicación

Cada vez que enfrentamos un nuevo proyecto, nos encontramos ante el dilema de la planificación del tiempo, los recursos, el alcance, los costos, los riesgos, etc. Muchas veces al inicio se visualiza que no existirá mayor control, debido a la primera implicancia de emplear un número mínimo de personas o desarrolladores, y entonces sucede la catástrofe, o se documenta en lo mínimo o lo que es peor, no se documenta. Hemos vivido con este estilo de desarrollo por mucho tiempo, pero también hemos tenido una alternativa desde hace mucho: Metodología. Las metodologías proporcionan una serie de pasos para desarrollar sistemas de una forma disciplinada y responsable. Su uso en la elaboración de un producto informático asegura la producción de software de calidad dentro de plazos y presupuestos predecibles, tiene como particularidad tener como parte del equipo, al usuario final, pues es uno de los requisitos para llegar al éxito del proyecto.

Luego de un minucioso estudio de las metodologías, dada la gran gama existente, la más firme candidata es la metodología orientada a objetos planteada por Rational (**RUP**[1](#page-10-0) ) y UML como lenguaje de modelación para describir su estructura.

<span id="page-10-0"></span> $\overline{a}$ <sup>1</sup> Acrónimo inglés de **R**ational **U**nified **P**rocess (Proceso Unificado de Rational)

## <span id="page-11-0"></span>**Capítulo 1 Fundamentación Teórica**

En el presente capítulo se establecen comparativas entre los conceptos de Portal y Sitio Web, se realiza un estudio y análisis sobre los Portales en Internet, su surgimiento y lo principal que se debe tener en cuenta a la hora de desarrollar un Portal. Se realiza un estudio sobre la historia de Internet, sus principales características y que lo compone. Se analiza también que es una aplicación web, su surgimiento y las tendencias de Internet en el pasado, presente y futuro. Serán objetos de comparación las tecnologías punteras del mercado en este sector teniéndose en cuenta principalmente lo referente a Lenguajes de Programación, Sistemas de Gestión de Bases de Datos y Servidores Web.

## **1.1 ¿Qué es un Sitio Web?**

Un sitio web es un conjunto de páginas web, típicamente comunes a un dominio de Internet o subdominio en la World Wide Web en Internet. Un sitio web puede ser el trabajo de una persona, una empresa u otra organización y está típicamente dedicada a algún tema particular o propósito. Cualquier sitio web puede contener hiperenlaces a cualquier otro sitio web, de manera que la distinción entre sitios individuales, percebido por el usuario, puede ser a veces borroso. No se debe confundir sitio web con página web, esta última es sólo un archivo HTML, y forma parte de un sitio web [1].

## **1.2 Tipos de Sitios Web**

Existen muchas variedades de sitios web, cada uno especializándose en un tipo particular de contenido o uso, y puede ser arbitrariamente clasificado de muchas maneras. Unas pocas clasificaciones pueden incluir:

- **Sitio archivo:** usado para preservar contenido electrónico valioso amenazado con extinción.
- **Sitio weblog (o blog):** sitio usado para registrar lecturas online o para exponer diarios online; puede incluir foros de discusión.
- **Sitio de empresa:** usado para promocionar una empresa o servicio.
- **Sitio de comercio electrónico:** para realizar compras online.
- **Sitio de comunidad virtual:** un sitio donde las personas con intereses similares se comunican con otros, normalmente por chat o foros.

<span id="page-12-0"></span>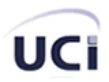

- **Sitio de Base de datos:** un sitio donde el uso principal es la búsqueda y muestra de un contenido específica de la base de datos.
- **Sitio de desarrollo:** un sitio el propósito del cual es proporcionar información y recursos relacionados con el desarrollo de software, Diseño web, etc.
- **Sitio directorio:** un sitio que contiene contenidos variados que están divididos en categorías y subcategorías.
- **Sitio de descargas:** estrictamente usado para descargar contenido electrónico, como software, demos de juegos o fondos de escritorio por solo citar algunos.
- **Sitio de juego:** un sitio que es propiamente un juego o un "patio de recreo" donde mucha gente viene a jugar.
- **Sitio de información:** contiene contenido que pretende informar a los visitantes, pero no necesariamente de propósitos comerciales.
- **Sitio de noticias:** Similar a un sitio de información, pero dedicada a mostrar noticias y comentarios.
- **Sitio buscador:** un sitio que proporciona información general y está pensado como entrada o búsqueda para otros sitios.
- **Sitio de subastas:** subastas de artículos por Internet.
- **Sitio personal:** Mantenido por una persona o un pequeño grupo que contiene información o cualquier contenido que la persona quiere incluir.
- **Sitio portal:** un sitio web que proporciona un punto de inicio, entrada o portal a otros recursos en Internet o una intranet.
- **Sitio Web 2.0:** un sitio donde los usuarios son los responsables de mantener la aplicación viva, usando tecnologías de última generación.
- **Sitio wiki:** un sitio donde los usuarios editan colaborativamente

## **1.3 ¿Qué es un Portal?**

Se puede ofrecer una primera definición básica diciendo que un portal es un punto de entrada a Internet donde se organizan sus contenidos, ayudando al usuario, y concentrando servicios y productos, de forma que le permitan a éste hacer cuanto necesite hacer en Internet a diario, o al menos que pueda encontrar allí todo cuanto utiliza cotidianamente, sin necesidad de salir de dicho sitio.

El objetivo último, como ya hemos dicho, pretende ser la fidelización de los usuarios, es decir, conseguir que éstos no usen el portal de forma eventual, sino que se habitúen a usarlo a diario, conseguir que vuelva en repetidas ocasiones, con expectativas de encontrar servicios que habitualmente usa en Internet, información interesante, y que se establezca algún tipo de vínculo casi personal entre el usuario y el portal. Se persigue no sólo que los visitantes coloquen la página en su bookmark, sino que ésta sea la página de inicio del navegador del usuario, lo que garantizaría, en el futuro, un tráfico alto y constante.

Los portales tienen gran reconocimiento en Internet por el poder de influencia que tienen sobre grandes comunidades.

La idea es emplear estos portales para localizar la información y los sitios que nos interesan y de ahí comenzar nuestra actividad en Internet. Un Sitio Web no recibe el rango de portal por tratarse de un sitio robusto, importante o por contener información relevante. Un portal es mas bien una plataforma de despegue para la navegación en el Web.

Algunas características comunes de los portales podrían ser:

- 1. Pretenden convertirse en la puerta de entrada a la Red o en el web de referencia: Dicho en un lenguaje habitual, la página de inicio que tienes configurada en el explorador. Es lo primero que visitas cuando entras a la red, tu punto de partida para buscar lo que necesitas. En ella encontrarás de todo, y metido en una sola página. (más adelante se verán los servicios ofrecidos habitualmente)
- 2. Ofrecen servicios gratuitos de utilidad para el internauta: Una característica importante es que es un servicio gratuito, pero muy práctico.
- 3. Cuentan con un motor de búsqueda, bien sea de recursos propios como de ajenos: El motor de búsqueda es una pieza clave, porque es una sencilla manera de buscar información en la red o dentro del mismo Portal.

Por todo ello y si nos ceñimos a criterios estrictos sobre lo que es un portal, hay que dejar fuera de la definición aquellos sitios web que presenten algunas de las características siguientes:

- Webs que sirven de entrada obligatoria a una Intranet de una organización.
- Webs que, pese a autodenominarse portales, no cumplen las características anteriormente mencionadas.

• Webs que se dedican a recopilar y estructurar la información existente en la Red sobre un tema concreto (portales temáticos).

Aunque hemos encontrado bastantes definiciones y descripciones del término Portal que profundizan en este concepto, consideramos interesante utilizar la lista de características fundamentales de un portal que sugiere David Morrison (Técnico Especialista de la compañía Lotus) que pueden ayudar a reconocer un portal frente a otro tipo de páginas web. Para ello, Morrison usa las iniciales del término portal:

**P**ersonalización para usuarios finales.

**O**rganización del escritorio.

**R**ecursos informativos divididos y organizados.

**T**rayectoria o seguimiento de las actividades de los usuarios (Tracking).

**A**cceso a bases de datos.

**L**ocalización de gente o cosas importantes.

El aspecto fundamental que subyace en estas características está relacionado de forma directa con la personalización. Mejorando la personalización del portal del usuario, y consiguiendo así un "portal a medida", se podrían mejorar aspectos cruciales como la dificultad de navegación y localización de información relevante de entre aquella no relevante, o la dificultad para la interacción del portal con las actividades cotidianas, especialmente en situaciones de alta movilidad del usuario.

Un buen portal debería identificar al usuario que ya ha visitado el portal y permitirle personalizar tanto la interface como los contenidos, de forma que aquellos datos que se muestren estuvieran relacionados al máximo con él, ya fuere la cotización de sus acciones o el tipo de cambio de una moneda determinada, un calendario con fechas relevantes (el cumpleaños de su pareja, un examen, una reunión importante...). Estos datos habrán de ser los adecuados a su perfil o rol dentro de una institución, adaptados a sus preferencias o necesidades, lo que hará que el aspecto formal y la distribución de contenidos de un portal que utilizan dos usuarios podrá diferir por completo, aún tratándose en realidad del mismo para ambos.

<span id="page-15-0"></span>Esta configuración debería ser automática a partir de los datos del usuario que el sistema ya posea. En el caso de portales verticales, estos datos serán introducidos por el propio usuario en el momento de darse de alta. En los portales corporativos los podrá aportar la propia corporación, a partir de aquellos registrados en sus bases de datos de personal. Uno de los objetivos de un buen portal debería ser que se pareciera al máximo al escritorio del usuario, de forma que desde él pudiera recibir información de su interés, además de manejar las aplicaciones informáticas con las que trabajase a diario.

Es posible utilizar varios métodos para la configuración y personalización. Los fundamentales son el uso de cookies y el acceso identificado. El inconveniente de las cookies es que implican que el usuario utilice siempre en el mismo ordenador y que además éste no sea compartido por otros usuarios (además la seguridad con las cookies es mínima por no decir nula, cualquiera puede tener acceso a ellas), cosa cada vez menos frecuente al utilizarse ordenadores de acceso público. La otra dificultad estriba en que el mismo usuario puede acceder desde distintos lugares (la oficina, casa, sala de ordenadores, un ordenador de uso temporal...) dificultando que las cookies puedan recoger unívocamente la información de dicho usuario.

Los gestores del portal podrían utilizar la información derivada de la identificación del usuario para dos objetivos básicos. Desde el punto de vista del servicio prestado, el portal puede reconocer al usuario y sus preferencias, y a partir del seguimiento de sus actividades, anticipar lo que el usuario necesitará para tratar de adelantarse en lo posible a ello. Desde el punto de vista comercial, conseguirían que la personalización se extienda también a las campañas de marketing, y se le podrá ofrecer al usuario los anuncios, productos y servicios que mejor se adapten a sus características, hecho que multiplica la efectividad de toda campaña de marketing.

## **1.4 Tipos de Portales**

Podríamos decir que hay de 2 tipos: portales genéricos y portales especializados:

## **1.4.1 Portales genéricos:**

También son conocidos como portales horizontales o HEP (Horizontal Enterprise Portal), e incluso como megaportales. Intentan mostrar de manera estructurada todo lo que podría encontrarse en la Red. Aún así, algunos permiten cierto grado de personalización.

<span id="page-16-0"></span>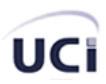

Estos portales se iniciaron como motores de búsqueda (por ejemplo Yahoo). Posteriormente empezaron a incorporar contenidos y servicios que pudieran interesar y retener a los usuarios: Información general, noticias, foros, agenda, correo, ocio, etc. Los temas, de hecho, eran muy parecidos y, en la práctica, no existían grandes diferencias entre la oferta de los distintos Portales Genéricos.

## **1.4.2 Portales especializados:**

Denominados también portales verticales, vortales (de Vertical Portal) o VEP (Vertical Enterprise Portal). Suelen centrarse exhaustivamente en un aspecto dentro de un ámbito geográfico o temática (finanzas, actualidad, salud,...), o bien, adapta sus contenidos a la necesidad del cliente (tanto información como servicios). En este último caso, el acceso no es gratuito y se trata de una Intranet. Así, deben considerarse los portales corporativos que, dentro de una Intranet corporativa, proveen a sus miembros de información interna y externa relacionada con la propia entidad.

Estos portales han incorporado servicios comunes con los Generalistas, pero su contenido sigue centrado en un tema concreto. Muchos usuarios han optado por un Portal Vertical como página de inicio en su navegación.

Se suele decir que los Portales Generalistas son muy adecuados para iniciarse en la navegación por la Red. La mayoría empieza así, pero derivan posteriormente a Portales Verticales de su interés propio y fijan uno de ellos como página de inicio.

La necesidad de "personalización" y de ofrecer contenidos de calidad es común a ambos tipos de Portales.

Los Portales Generalistas se han dado cuenta que han perdido cierto público, que ya ha adquirido experiencia en la navegación, y se dirige a páginas más ajustadas a sus necesidades o aficiones. En un intento de retener e incrementar el número de usuarios han iniciado actuaciones para mejorar la calidad de sus contenidos y la especialización de los mismos. En ocasiones verticalizando sus canales de contenidos y derivándolos en Portales Verticales.

A pesar de esas estrategias se piensa que no les será fácil recuperar a los navegantes iniciados que se ha decantado por la utilización de Portales Verticales. Sin embargo, sí servirá para retener a los que se inicien en Internet a través de esos Portales Generalistas.

<span id="page-17-0"></span>En la opinión de los especialistas ambos tipos de Portales cumplen una función determinada y pueden perfectamente coexistir en el futuro. A menos, claro está, que los grandes Portales Generalistas pertenecientes a grandes empresas, en su afán de diferenciarse, de crear contenidos personalizados, etc..., no se limiten a la creación propia o compra de esos contenidos y empiecen a "absorber" algunos de los mejores Portales Verticales que conocemos actualmente y éstos pasen a estar "tutelados" por algún Generalista. El tiempo lo dirá.

## **1.5 Creación y mantenimiento de un Portal**

A la hora de crear un portal, es difícil determinar cada una de las características que debe tener, y más cuando los portales pueden ser de varios tipos tal y como ya hemos visto anteriormente (especializados o horizontales, genéricos o verticales, etc.). Pero para marcar unas normas remarcaremos las siguientes.

Un Portal debe incluir:

## **a) Servicios:**

- Un Buscador o Índice ya sea propio o enlazado a alguno.
- Relacionarse: Chats, Foros, etc.
- Entretenimiento: Páginas personales, Zona de juegos, Zonas temáticas, etc.
- Gratuito: Cuentas de Correo Electrónico, Espacio para WEB, etc.

## **b) Contenidos:**

- Información: Noticias, Información especializada, etc.
- Comunidades Virtuales.
- Directorio de Información: Guías electrónicas, etc.

## **c) Opciones:**

• Personalizar el Portal: Este aspecto es fundamental, la mejor forma de que un Internauta siga accediendo a Internet a través de nuestro Portal, es consiguiendo que sienta que además de útil, es "algo suyo".

<span id="page-18-0"></span>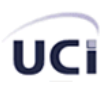

• Regionalizar: Debemos tener en cuenta que a los Internautas les interesa también la información más próxima a él.

 Por otro lado, a la hora de crear un portal, el objetivo principal que se debe cumplir es el de ofrecer el máximo de contenidos atractivos para el visitante y garantizar su satisfacción y es por ello por lo que los portales se ven volcados a desarrollar una amplitud de contenidos que son incapaces de desarrollar por sí mismos y que les obliga a recaer en terceras empresas especializadas en el desarrollo de estos contenidos.

Un aspecto muy importante que debemos tener en cuenta en la creación de un portal es el de fijar con completa claridad los límites del ámbito de servicios que deseamos abarcar con nuestro portal El siguiente modelo nos permite definir dichos límites, lo cual como es de esperar, está directamente vinculado con las necesidades o funciones que se desean satisfacer en un determinado entorno.

Primero debemos fijar las necesidades o funciones a satisfacer, en segundo lugar debemos identificar los segmentos de mercados que constituirán el mercado objetivo y por último ver la tecnología necesaria para satisfacer dichas necesidades. Ahora bien, no podemos dejar de lado los requerimientos futuros, ya que debido al avance de la ciencia y el aumento del conocimiento de las personas y empresas en las Nuevas Tecnologías, deberemos satisfacer estas nuevas necesidades, ya que el mercado objetivo evoluciona y exige esos nuevos avances.

## **1.6 Servicios más frecuentes**

#### **1.6.1 Importancia de los servicios:**

La estrategia usada por los portales es prácticamente siempre la misma (en la variedad está el gusto), ofrecer contenidos y servicios atractivos para que el contador de visitas y de páginas visitadas aumente diariamente. Para ello, es necesario realizar una buena segmentación de mercado, identificando al público objetivo según preferencias, hábitos y páginas visitadas.

#### **1.6.2 Los motores de búsqueda:**

Los motores de búsqueda, o "Search Engines", son algunos de los servicios más demandados en Internet, ya que permiten al usuario el ubicar información de diversas fuentes en cuestión de segundos

#### <span id="page-19-0"></span>**1.6.3 Noticias, reportajes y diversas informaciones:**

Otro servicio importante que suelen proporcionar los portales es la información, en forma de noticias, reportajes o cualquier otro sistema. Algunos autores separan los términos Dato, Información y Conocimiento. De una forma sencilla, podríamos decir que el conocimiento se deriva de la información, que a su vez se deriva de los datos. Sin embargo, para que la información se convierta en conocimiento, las organizaciones y las personas deben asimilarla y plasmarla para un fin y objetivo. Actualmente, el término "Contenidos" comprende todas aquellas noticias, artículos, reportajes, cotizaciones de acciones, fragmentos de un fondo editorial, cursos de formación, conferencias, informes, estudios, etc… concebidos para informar, formar o entretener y que se encuentra dentro de la cadena dato-información-conocimiento. Los contenidos se ofrecen tanto de forma gratuita como comercializados en la red.

Este servicio es realmente importante para un portal. La búsqueda de información, ya sea general o específica, es una de las actividades que el internauta desarrolla con más frecuencia. De esta manera, se puede justificar el desarrollo de un Portal.

#### **1.6.4 Servicio de correo:**

Un servicio interesante en cualquier portal, es el de ofrecer buzones de correo, ya que es un medio razonablemente eficaz para atraer a usuarios que visiten el portal, debido a que cada vez que quieran utilizar su buzón de correo, deberán acceder al portal.

Otra de las razones importantes para proporcionar este servicio, es que obligas al usuario a registrarse, de tal manera que la entidad que gestiona el portal es capaz de formar así una base de datos con los usuarios a los que proporciona este servicio. No obstante, los portales suelen asegurar un mínimo de privacidad en los mensajes que envías o recibas, aunque muchos de ellos te indican que los datos que introduzcas al registrarte podrán ser usados en estadísticas para esa u otra empresa que los solicite.

#### **1.6.5 Servicio de compras (comercio electrónico):**

Este servicio es el típico que podremos encontrar en prácticamente cualquier portal, ya que cada día son más los usuarios que realizan compras por Internet. Los motivos de elegir este canal para realizar compras pueden ser muy diversos, siendo los más usuales la comodidad y el no encontrar por otra vía el producto requerido (el problema es que hay muchos productos difíciles de vender por Internet,

<span id="page-20-0"></span>los libros por ejemplo son iguales siempre pero para comprar un coche nos gusta poder probarlo previamente).

Así pues, los portales ofrecen de esta forma al usuario la posibilidad de adquirir productos de esa u otras compañías, de una manera en principio fiable, y sobretodo, rápida.

## **1.6.6 Chats y foros de discusión:**

Hoy en día, la mayoría de los portales ya cuentan con este servicio, que ofrece ni más ni menos que la posibilidad de conversar por escrito en tiempo real. El Chat cuenta con una serie de ventajas adicionales respecto al correo electrónico, como son: la mayor flexibilidad de las conversaciones, al ser éstas en tiempo real; la posibilidad de corregir errores o aclarar dudas sin tener que esperar un mensaje; o la posibilidad de llevar a cabo cualquier otra consulta en sesiones verdaderamente reales (de todas formas en muchos casos se convierten en una forma de cotilleo y de contar mentiras gracias al carácter anónimo de las conversaciones).

En los foros no nos extenderemos tanto, ya que un foro no viene a ser más que un buzón de correo compartido, donde las conversaciones no son en tiempo real, sino que se basa en ir dejando mensajes en dicho foro. Después, quienes accedan a ese foro, podrán ver esos mensajes, contestarlos si lo desean o escribir mensajes nuevos.

Otros tipos de servicios podrían ser los juegos, mapas o incluso directorios telefónicos. En realidad, el abanico de servicios es realmente amplio, habiendo tratado aquí únicamente los más importantes.

## **1.7 Diferencias entre Sitio Web y Portal**

Un sitio web es un panfleto publicitario que permite la navegación entre páginas. El mismo no pasa de 20 páginas y posee un gran diseño grafico de tal manera que es básicamente una vitrina de lo que hace una empresa, de su trayectoria, de sus productos y servicios. Probablemente lo mas inteligente que tenga un sitio web es un formulario de contacto tal que quien visite ese sitio pueda contactar a la empresa, al departamento de ventas, el departamento de mercadeo, el departamento de servicios en un formulario que les va a llegar a ellos por correo. Un sitio web es el primer paso en Internet después de tener un nombre de dominio, entonces ese nombre de dominio apunta a ese sitio web que esta sobre un servidor y pues se ven las paginas. Estas son los documentos que se presentan en un

<span id="page-21-0"></span>navegador que pueden provenir de sitios web, de portales o de cualquier otro tipo de aplicación de negocios en Internet.

Cuando una empresa o institución necesita que sus contenidos cambien constantemente, cuando necesita exponer por ejemplo noticias, cuando necesita manejar mucha información que tiene que estar catalogada y clasificada en bases de datos, cuando requiere de una gran interactividad por parte de los usuarios tal que ellos sientan que están en una comunidad virtual que puede interactuar con el sitio, cuando necesitan funcionalidades determinadas por departamento como por ejemplo galería de imágenes y chat entre otros, entonces definitivamente no es suficiente la presencia publicitaria, el sitio web. Cuando se requieren este tipo de características en las cuales hay mucha información cambiante entonces un sitio web se convierte en una herramienta sumamente dolorosa de mantener en el sentido de que como es muy artístico y es muy manual entonces cambiarle la información resulta ser un corta y pega de dibujos y de texto como si estuvieras tratando de hacer una revista que se lanza continuamente hecha a base de recortes.

Entonces se necesita de una aplicación inteligente. De un software que interprete los clic de los visitantes y que refleje en pantalla el resultado de una funcionalidad. Por ejemplo Foros de Discusión, Salas de Chat, Notas de Prensa entre otros.

Entonces, ¿qué diferencia a un sitio web de un portal? Sitio Web:

- Cartel publicitario de la empresa
- Informa que hace una empresa, su trayectoria así como sus productos y servicios

## Portal:

- Un Portal es un sitio web que trabaja con Bases de Datos
- Es modular
- Es escalable

## **1.8 Breve historia del surgimiento de Internet**

Internet, la red de redes, nace a mediados de la década de los 70, bajo los auspicios de DARPA, la Agencia de Proyectos Avanzados para la Defensa de Estados Unidos. DARPA inició un programa de investigación de técnicas y tecnologías para unir diversas redes de conmutación de paquetes,

permitiendo así a los ordenadores conectados a estas redes comunicarse entre sí de forma fácil y transparente.

De estos proyectos nació un protocolo de comunicaciones de datos, IP o Internet Protocol, que permitía a ordenadores diversos comunicarse a través de una red, Internet, formada por la interconexión de diversas redes.

A mediados de los 80 la Fundación Nacional para la Ciencia norteamericana, la NSF, creó una red, la NSFNET, que se convirtió en el *backbone* (el troncal) de Internet junto con otras redes similares creadas por la NASA (NSINet) y el U.S. DoE (Department of Energy) con la ESNET. En Europa, la mayoría de países disponían de *backbones* nacionales (NORDUNET, RedIRIS, SWITCH, etc.) y de una serie de iniciativas paneuropeas (EARN y RARE). En esta época aparecen los primeros proveedores de acceso a Internet privados que ofrecen acceso pagado a Internet.

A partir de esta época, gracias entre otras cosas a la amplia disponibilidad de implementaciones de la *suite* de protocolos TCP/IP (formada por todos los protocolos de Internet y no sólo por TCP e IP), algunas de las cuales eran ya de código libre, Internet empezó lo que posteriormente se convertiría en una de sus características fundamentales, un ritmo de crecimiento exponencial, hasta que a mediados del 2002 empieza a descender ligeramente el ritmo de crecimiento.

A mediados de los 90 se inició el auge y crecimiento de Internet. En esa época el número de proveedores de acceso privado se disparó, permitiendo a millones de personas acceder a Internet, que a partir de ese momento ya se empezó a conocer como la Red, desbancado a las demás redes de comunicación existentes (Compuserve, FidoNet/BBS, etc.). El punto de inflexión vino marcado por la aparición de implementaciones de TCP/IP gratuitas (incluso de implementaciones que formaban parte del sistema operativo) así como por la popularización y abaratamiento de medios de acceso cada vez más rápidos (módems de mayor velocidad, RDSI, ADSL, cable, satélite). El efecto de todos estos cambios fue de "bola de nieve": a medida que se conectaban más usuarios, los costes se reducían, aparecían más proveedores e Internet se hacía más atractivo y económico, con lo que se conectaban más usuarios, etc.

En estos momentos disponer de una dirección de correo electrónico, de acceso a la web, etc., ha dejado de ser una novedad para convertirse en algo normal en muchos países del mundo. Por eso las empresas, instituciones, administraciones y demás están migrando rápidamente todos sus <span id="page-23-0"></span>servicios, aplicaciones, tiendas, etc., a un entorno web que permita a sus clientes y usuarios acceder a todo ello por Internet.

## **1.9 Breve historia del WWW**

En 1989, mientras trabajaba en el CERN (Centro Europeo de Investigación Nuclear), Tim Berners-Lee empezó a diseñar un sistema para hacer accesible fácilmente la información del CERN. Dicho sistema empleaba el hipertexto para estructurar una red de enlaces entre los documentos. Una vez obtenida la aprobación para continuar el proyecto, nació el primer navegador web, llamado World-WideWeb (sin espacios).

En 1992 el sistema ya se había extendido fuera del CERN. El número de servidores "estables" había aumentado, alcanzando la sorprendente cifra de veintiséis. A partir de este punto, el crecimiento es espectacular. En 1993 la web ya era merecedora de un espacio en el *New York Times*. Éste es el año del lanzamiento de Mosaic, un navegador para X-Window/Unís que con el tiempo se convertiría en Netscape y que fue un factor clave de popularización de la web. En 1994 se fundó el WWW Consortium, que se convertiría en el motor de desarrollo de los estándares predominantes en la web (http://www.w3c.org). A partir de ese momento, el crecimiento ya fue constante, convirtiéndose hacia finales de los noventa en el servicio insignia de Internet y dando lugar al crecimiento imparable de los servicios en línea que estamos experimentando actualmente.

La WWW o, de forma más coloquial, la Web, se ha convertido, junto con el correo electrónico, en el principal caballo de batalla de Internet. Ésta ha dejado de ser una inmensa "biblioteca" de páginas estáticas para convertirse en un servicio que permite acceder a multitud de prestaciones y funciones, así como a infinidad de servicios, programas, tiendas, etc.

## **1.10 Fundamentos de la Web**

El éxito espectacular de la web se basa en dos puntales fundamentales: el protocolo HTTP y el lenguaje HTML. Uno permite una implementación simple y sencilla de un sistema de comunicaciones que nos permite enviar cualquier tipo de ficheros de una forma fácil, simplificando el funcionamiento del servidor y permitiendo que servidores poco potentes atiendan miles de peticiones y reduzcan los costes de despliegue. El otro nos proporciona un mecanismo de composición de páginas enlazadas simple y fácil, altamente eficiente y de uso muy simple.

## <span id="page-24-0"></span>**1.10.1 El lenguaje HTML**

El lenguaje HTML<sup>[2](#page-24-1)</sup>, es un lenguaje de marcación diseñado para estructurar textos y presentarlo en forma de hipertexto, que es el formato estándar de las páginas web. Gracias a Internet y a los navegadores del tipo Internet Explorer, Opera, Firefox, Netscape y otros, el HTML se ha convertido en uno de los formatos más populares que existen en la construcción de documentos.

HTML es una aplicación de SGML conforme al estándar internacional ISO 8879. XHTML es una reformulación de HTML 4 como aplicación XML 1.0, y que supone la base para la evolución estable de este lenguaje. Además XHTML permite la compatibilidad con los agentes de usuarios que ya admitían HTML 4 siguiendo un conjunto de reglas.

## **1.10.2 El protocolo HTTP**

El protocolo HTTP (*hypertext tranfer protocol*) es el protocolo base de la WWW. Se trata de un protocolo simple, orientado a conexión y sin estado. La razón de que esté orientado a conexión es que emplea para su funcionamiento un protocolo de comunicaciones (TCP, *transport control protocol*) de modo conectado, un protocolo que establece un canal de comunicaciones de extremo a extremo (entre el cliente y el servidor) por el que pasa el flujo de bytes que constituyen los datos que hay que transferir, en contraposición a los protocolos de datagrama o no orientados a conexión que dividen los datos en pequeños paquetes (datagramas) y los envían, pudiendo llegar por vías diferentes del servidor al cliente. El protocolo no mantiene estado, es decir, cada transferencia de datos es una conexión independiente de la anterior, sin relación alguna entre ellas, hasta el punto de que para transferir una página web tenemos que enviar el código HTML del texto, así como las imágenes que la componen, pues en la especificación inicial de HTTP, la 1.0, se abrían y usaban tantas conexiones como componentes tenía la página, transfiriéndose por cada conexión un componente (el texto de la página o cada una de las imágenes). Existe una variante de HTTP llamada HTTPS (S por *secure*) que utiliza el protocolo de seguridad SSL (*secure socket layer*) para cifrar y autenticar el tráfico entre cliente y servidor, siendo ésta muy usada por los servidores web de comercio electrónico, así como por aquellos que contienen información personal o confidencial.

De manera esquemática, el funcionamiento de HTTP es el siguiente: el cliente establece una conexión TCP hacia el servidor, hacia el puerto HTTP (o el indicado en la dirección de conexión),

<span id="page-24-1"></span> $\overline{a}$ <sup>2</sup> Acrónimo inglés de **H**yper**t**ext **M**arkup **L**anguage (lenguaje de etiquetado de documentos hipertextual)

<span id="page-25-0"></span>envía un comando HTTP de petición de un recurso (junto con algunas cabeceras informativas) y por la misma conexión el servidor responde con los datos solicitados y con algunas cabeceras informativas.

## **1.11 Tendencias y tecnologías actuales**

En la actualidad la humanidad atraviesa por un momento único y crucial en la historia de la informática, no se puede ignorar ser protagonista de la mayor revolución tecnológica antes vista. Incontables proyectos se llevan a cabo en diferentes ramas socioeconómicas para los cuales se han desarrollado diversas herramientas, que son perfeccionadas cada día con las nuevas tecnologías.

En este epígrafe se muestra un análisis de las principales tecnologías que se consultaron a la hora de realizar el Portal de Simuladores y Realidad Virtual.

## **1.11.1 AJAX**

Es una técnica de desarrollo web para crear aplicaciones interactivas mediante la combinación de tres tecnologías ya existentes: HTML/XHTML y CSS para presentar la información, DOM y Javascript para interactuar dinámicamente con los datos y XML, XSLT para intercambiar y manipular datos de manera desicronizada con un servidor web. XMLHttpRequest es el objeto que interactúa entre el navegador y el servidor web, generalmente con el envió de datos en formato XML. AJAX permite también interactuar con las cosas haciendo uso de iframes ocultos.

Como el DHTML o LAMP, AJAX no constituye una tecnología en si, sino que es un término que engloba a un grupo de estas que trabajan conjuntamente. Las aplicaciones AJAX usan navegadores web que soportan las tecnologías mencionadas arriba. Entre estos se incluyen: Mozilla, Firefox, Internet Explorer, Opera, Konqueror y Safari.

## **1.11.2 XML**

XML (e**X**tensible **M**arkup **L**anguage) es un lenguaje extensible de etiquetas, no es un lenguaje de marcado como HTML, es un meta-lenguaje que nos permite definir lenguajes de marcado adecuados a usos determinados, es decir, no es un lenguaje sino varios lenguajes, no es una sintaxis sino varias, no es una manera totalmente de trabajar, sino una manera más refinada que permitirá que todas las anteriores se puedan comunicar entre sí sin problemas. Los elementos que lo componen pueden dar

<span id="page-26-0"></span>información sobre lo que contienen, no necesariamente sobre su estructura física o presentación, como ocurre en HTML.

XML no ha nacido solo para su aplicación en Internet, sino que se propone como lenguaje de bajo nivel (a nivel de aplicación, no de programación) para intercambio de información estructurada entre diferentes plataformas. Se puede usar en bases de datos, editores de texto, hojas de cálculo y casi cualquier cosa imaginable.

XML es una tecnología sencilla que tiene a su alrededor otras tecnologías que la complementan y la hacen mucho mas grande y con unas posibilidades mucho mayores. Esta tecnología tiene un papel muy importante en la actualidad ya que tiende a la compatibilidad entre sistemas, es la tecnología que permitirá compartir la información de una manera segura, fiable y fácil.

## **1.11.3 Sindicación**

RSS es parte de la familia de los formatos XML desarrollado específicamente para todo tipo de sitios que se actualicen con frecuencia y por medio del cual se puede compartir la información y usarla en otros sitios web o programas. A esto se le conoce como redifusión o sindicación.

El acrónimo se usa para los siguientes estándares:

- $\checkmark$  Rich Site Summary (RSS 0.91)
- $\checkmark$  RDF Site Summary (RSS 0.9 and 1.0)
- $\checkmark$  Really Simple Syndication (RSS 2.0)

Los programas que leen y presentan fuentes RSS de diferentes procedencias se denominan agregadores.

Gracias a los agregadores o lectores de feeds (programas o sitios que permiten leer fuentes RSS) se puede obtener resúmenes de todos los sitios que se desee desde el escritorio de tu sistema operativo, programas de correo electrónico o por medio de aplicaciones web que funcionan como agregadores. Lo más significativo es que a partir de este formato están cambiando las formas de relación con la información tanto de los profesionales y empresas del sector como de los usuarios. Bloglines, Feedster, Plazoo, Feedness, Retronimo, YourFeeds, Amazon, AllConsuming, NewsIsFree, sindic8, Blogdigger entre otras empresas están explorando nuevas formas de uso y distribución de la información.

<span id="page-27-0"></span>La sindicación no es sólo un fenómeno vinculado a los weblogs, aunque han ayudado mucho a su popularización. Siempre se han sindicado contenidos y se ha compartido todo tipo de información en formato XML, de esta forma podemos ofrecer contenidos propios para que sean mostrados en otras páginas de forma integrada, lo que aumenta el valor de la página que muestra el contenido y también nos genera más valor, ya que normalmente la sindicación siempre enlaza con los contenidos originales.

## **1.11.4 CSS**

Las hojas de estilo en cascada son un lenguaje formal usado para definir la presentación de un documento estructurado escrito en HTML o XML (y por extensión en XHTML). El W3C es el encargado de formular la especificación de las hojas de estilo que servirá de estándar para los agentes de usuario o navegadores. El principal objetivo de CSS es separar la estructura de un documento de la presentación, más conocida como diseño.

Por ejemplo, el elemento de HTML <H1> indica que un bloque de texto es un encabezamiento y que es más importante que un bloque etiquetado como <H2>. Versiones más antiguas de HTML permitían atributos extra dentro de la etiqueta abierta para darle formato (como el color o el tamaño de fuente). No obstante, cada etiqueta <H1> debía disponer de esa información si se deseaba un diseño consistente para una página, y además, una persona que lea esa página con un navegador pierde totalmente el control sobre la visualización del texto.

Cuando se utiliza CSS, la etiqueta <H1> no debería proporcionar información sobre como va a ser visualizado, solamente marca la estructura del documento. La información de estilo separada en una hoja de estilo, especifica como se ha de mostrar <H1>: color, fuente, alineación del texto, tamaño, y otras características no visuales como definir el volumen de un sintetizador de voz por ejemplo.

La información de estilo puede ser adjuntada tanto como un documento separado o en el mismo documento HTML. En este último podrían definirse estilos generales en la cabecera del documento o en cada etiqueta particular mediante el atributo "style".

Las ventajas de utilizar CSS (u otro lenguaje de estilo) son:

 $\checkmark$  Control centralizado de la presentación de un sitio web completo con lo que se agiliza de forma considerable la actualización del mismo.

<span id="page-28-0"></span>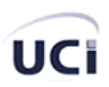

- $\checkmark$  Los navegadores permiten a los usuarios especificar su propia hoja de estilo local que será aplicada a un sitio web remoto, con lo que aumenta considerablemente la accesibilidad. Por ejemplo, personas con deficiencias visuales pueden configurar su propia hoja de estilo para aumentar el tamaño del texto o remarcar más los enlaces.
- $\checkmark$  Una página puede disponer de diferentes hojas de estilo según el dispositivo que la muestre o incluso a elección del usuario. Por ejemplo, para ser impresa, mostrada en un dispositivo móvil, o ser "leída" por un sintetizador de voz.
- $\checkmark$  El documento HTML en sí mismo es más claro de entender y se consigue reducir considerablemente su tamaño.

Hay varias versiones: CSS1 y CSS2, con CSS3 en desarrollo. Los navegadores modernos implementan CSS1 bastante bien, aunque existen pequeñas diferencias de implementación según marcas y versiones de los navegadores. CSS2, sin embargo, está solo parcialmente implementado en los más recientes.

## **1.12 Lenguajes de programación**

En el presente epígrafe se hace un análisis de las principales tecnologías y tendencias que se están empleando en el mundo para el trabajo con aplicaciones web. Se analizan además varios de los lenguajes más usados hoy en día para la programación de aplicaciones web tales como ASP.NET, Java Server Pages, Ruby y PHP, los servidores de bases de datos como SQL Server, MySQL, PostgreSQL y servidores web como IIS, Apache.

## **1.12.1 PHP**

PHP es un lenguaje de programación usado generalmente para la creación de contenido para sitios web. PHP es un acrónimo que significa "**P**HP **H**ypertext **P**re-processor" (inicialmente PHP Tools, o, *P*ersonal *H*ome *P*age Tools), y se trata de un lenguaje interpretado usado para la creación de aplicaciones para servidores, o creación de contenido dinámico para sitios web. También es usado para la creación de otro tipo de programas incluyendo aplicaciones con interfaz gráfica usando la biblioteca GTK+.

El fácil uso y la similitud con los lenguajes más comunes de programación estructurada, como C y Perl, permiten a la mayoría de los programadores experimentados crear aplicaciones complejas con <span id="page-29-0"></span>una curva de aprendizaje muy suave. También les permite involucrarse con aplicaciones de contenido dinámico sin tener que aprender todo un nuevo grupo de funciones y prácticas.

Debido al diseño de PHP, también es posible crear aplicaciones con una interfaz gráfica para el usuario (también llamada GUI), utilizando la extensión PHP-GTK. También puede ser usado desde la línea de órdenes, de la misma manera como Perl o Python pueden hacerlo, esta versión de PHP se llama PHP CLI (*Command Line Interface*).

Su interpretación y ejecución se da en el servidor, en el cual se encuentra almacenado el script, y el cliente sólo recibe el resultado de la ejecución. Cuando el cliente hace una petición al servidor para que le envíe una página web, generada por un script PHP, el servidor ejecuta el intérprete de PHP, el cual procesa el script solicitado que generará el contenido de manera dinámica, pudiendo modificar el contenido a enviar, y regresa el resultado al servidor, el cual se encarga de regresárselo al cliente. Además es posible utilizar PHP para generar archivos PDF, Flash, así como imágenes en diferentes formatos, entre otras cosas.

Permite la conexión a diferentes tipos de servidores de bases de datos tales como MySQL, PostgreSQL, Oracle, ODBC, DB2, Microsoft SQL Server, Firebird y SQLite; lo cual permite la creación de Aplicaciones web muy robustas.

PHP también tiene la capacidad de ser ejecutado en la mayoría de los sistemas operativos tales como UNIX (y de ese tipo, como Linux), Windows y Mac OS X, y puede interactuar con los servidores de web más populares ya que existe en versión CGI, módulo para Apache, e ISAPI.

PHP puede ser visto como una alternativa al sistema de Microsoft que utiliza ASP.NET/C#/VB.NET, a ColdFusion de la compañía Macromedia, a JSP/Java de Sun Microsystems, y al famoso CGI/Perl. Aunque su creación y desarrollo se da en el ámbito de los sistemas libres, bajo la licencia GNU, existe además un IDE comercial llamado Zend Studio.

## **1.12.2 JSP**

Java Server Pages (JSP), es una tecnología para crear aplicaciones web. Es desarrollado por Sun Microsystems y su funcionamiento se basa en scripts, que utilizan una variante del lenguaje Java. Permite a los programadores generar contenido dinámico para web, en forma de documentos HTML,

XML, o de otro tipo. Las JSP permiten al código Java y a algunas acciones predefinidas ser incrustadas en el contenido estático del documento web.

La principal ventaja de JSP frente a otros lenguajes es que permite integrarse con clases Java (.class) lo que permite separar en niveles las aplicaciones web, almacenando en clases Java las partes que consumen más recursos así como las que requieren más seguridad, y dejando la parte encargada de formatear el documento HTML en el archivo JSP. La idea fundamental detrás de este criterio es el de separar la lógica del negocio de la presentación de la información.

Independientemente de la certeza de la aseveración, Java es conocido por ser un lenguaje muy portable y sumado a las capacidades de JSP se hace una combinación muy atractiva.

Sin embargo JSP no se puede considerar un script al 100% ya que antes de ejecutarse el servidor web compila el script y genera un servlet, por lo tanto, se puede decir que aunque este proceso sea transparente para el programador no deja de ser una aplicación compilada. La ventaja de esto es algo más de rapidez y disponer del API de Java en su totalidad. Debido a esto la tecnología JSP, así como Java está teniendo mucho peso en el desarrollo web profesional (sobre todo en intranets).

Algunas de las ventajas de JSP

- Active Server Pages (ASP): ASP es una tecnología similar de Microsoft. Las ventajas de JSP están duplicadas. Primero, la parte dinámica está escrita en Java, no en Visual Basic, otro lenguaje específico de MS, por eso es mucho más poderosa y fácil de usar. Segundo, es portable a otros sistemas operativos y servidores Web.
- Servlets: JSP no nos da nada que no podamos en principio hacer con un servlet. Pero es mucho más conveniente escribir (y modificar) HTML normal que tener que hacer miles de sentencias "println" que generen HTML. Además, separando el formato del contenido podemos poner diferentes personas en diferentes tareas: así los expertos en diseño de páginas Web pueden construir el HTML, dejando espacio para que los programadores de servlets inserten el contenido dinámico.
- Server-Side Includes (SSI): SSI es una tecnología ampliamente soportada que incluye piezas definidas externamente dentro de una página Web estática. JSP es mejor porque nos permite usar servlets en vez de un programa separado para generar las partes dinámicas. Además,

<span id="page-31-0"></span>SSI, realmente está diseñado para inclusiones sencillas, no para programas "reales" que usen formularios de datos, hagan conexiones a bases de datos, etc.

• JavaScript: JavaScript puede general HTML dinámicamente en el cliente. Este una capacidad útil, pero sólo maneja situaciones donde la información dinámica está basada en el entorno del cliente. Con la excepción de las cookies, el HTTP y el envió de formularios no están disponibles con JavaScript. Y, como se ejecuta en el cliente, JavaScript no puede acceder a los recursos en el lado del servidor, como bases de datos, catálogos, información de precios, etc.

## **1.12.3 ASP .NET**

Antes de comenzar a analizar ASP .NET debemos analizar que cosa es .NET. Es un proyecto de Microsoft para crear una nueva plataforma de desarrollo de software con énfasis en transparencia de redes y que permita un rápido desarrollo de aplicaciones. Basado en esta plataforma, Microsoft intenta desarrollar una estrategia horizontal que integre todos sus productos, desde el Sistema Operativo hasta las herramientas de mercado. .NET podría considerarse una respuesta de Microsoft al creciente mercado de los negocios en entornos Web, como competencia a la plataforma Java de Sun Microsystems. A largo plazo Microsoft pretende reemplazar el API Win32 o Windows API con la plataforma .NET. Esto debido a que el API Win32 o Windows API fue desarrollada sobre la marcha, careciendo de documentación detallada, uniformidad y cohesión entre sus distintos componentes, provocando múltiples problemas en el desarrollo de aplicaciones para el sistema operativo Windows. La plataforma .NET pretende solventar la mayoría de estos problemas proveyendo un conjunto único y expandible con facilidad, de bloques interconectados, diseñados de forma uniforme y bien documentados, que permitan a los desarrolladores tener a mano todo lo que necesitan para producir aplicaciones sólidas.

ASP.NET es un marco de trabajo de programación generado en Common Language Runtime que puede utilizarse en un servidor para generar eficaces aplicaciones Web. ASP.NET ofrece varias ventajas importantes acerca de los modelos de programación Web anteriores. Es usado por programadores para construir sitios web domésticos, aplicaciones web y servicios XML. Forma parte de la plataforma .NET de Microsoft y es la tecnología sucesora de la tecnología Active Server Pages (ASP).

Entre sus principales características encontramos:

- Mejor rendimiento
- Compatibilidad con herramientas de primer nivel
- Eficacia y flexibilidad
- Simplicidad
- Facilidad de uso
- Escalabilidad y disponibilidad
- Posibilidad de personalización y extensibilidad
- Seguridad

## **1.12.4 Ruby**

<span id="page-32-0"></span>UCi

Ruby es un lenguaje de scripts, multiplataforma, netamente orientado a objetos es software libre y fue creado por Yukihiro Matsumoto conocido como Matz. La primera versión fue liberada en 1995, hereda varias características de lenguajes como: Perl, Smalltalk, Eiffel, Ada y Lisp. Como lo indica su propio autor, es un lenguaje "aparentemente sencillo pero internamente complejo".

Esto quiere decir que mientras más se abstrae el desarrollador en el paradigma orientado a objetos nota realmente la complejidad del lenguaje. Ruby es considerado un lenguaje muy intuitivo casi a un nivel de lenguaje humano.

Ruby fue diseñado para un desarrollo rápido y sencillo. Cada día este lenguaje va ganando más adeptos, tanto así que la empresa Sun Microsystems, está apoyando un proyecto llamado JRuby que es un intérprete de Ruby escrito 100% en Java.

Entre las características del lenguaje se encuentran:

- Posibilidad de hacer llamadas directamente al sistema operativo.
- Muy potente para el manejo de cadenas y expresiones regulares.
- No se necesita declarar las variables.
- La sintaxis es simple y consistente.
- Gestión de memoria automática.
- Todo es un objeto.
- Métodos Singleton.

## <span id="page-33-0"></span>**1.13 Sistemas de Gestión de Bases de Datos**

Los SGBD son un tipo de software muy específico, dedicado a servir de interfaz entre las bases de datos y las aplicaciones que la utilizan. Se compone de un lenguaje de definición de datos, de un lenguaje de manipulación de datos y de un lenguaje de consulta.

Un sistema gestor de base de datos, es un sistema software capaz de proporcionar un sistema de almacenamiento de datos de forma mas o menos ordenada y transparente al usuario (paradigma), proporcionando a su vez, mecanismos para el manejo coherente de esos datos (Interfaz). En este (y en la mayoría de los casos actuales) tratamos con un sistema basado en paradigma relacional, de gran solera, pero ampliamente usado hoy en día, con un interfaz de acceso SQL, también mayoritariamente usado.

## **1.13.1 MySQL**

MySQL en los últimos años ha tenido un crecimiento vertiginoso. Es la base de datos de código abierto más popular del mundo. Su rápido desarrollo se debe en gran medida a la contribución de mucha gente al proyecto, así como la dedicación del equipo de MySQL.

A diferencia de los proyectos propietarios, en los que el código fuente es desarrollado por un número reducido de personas y se protege atentamente, los proyectos de código abierto no excluyen a nadie interesado en aportar ideas, si disponen de los conocimientos necesarios.

Lo que en un tiempo se consideró como un sencillo juguete para uso en sitios Web, se ha convertido en la actualidad en una solución viable y de misión crítica para la administración de datos.

MySQL es un RDBMS que es capaz de almacenar una enorme cantidad de datos de gran variedad y de distribuirlos para cubrir las necesidades de cualquier tipo de organización, desde pequeños establecimientos comerciales a grandes empresas y organismos administrativos. MySQL compite con sistemas RDBMS propietarios como Oracle, SQL Server y DB2.

MySQL incluye todos los elementos necesarios para instalar el programa, preparar diferentes niveles de acceso de usuario, administrar el sistema y proteger los datos. Puede desarrollar sus propias aplicaciones de bases de datos en la mayor parte de lenguajes de programación utilizados en la actualidad y ejecutarlos en casi todos los sistemas operativos, incluyendo algunos de los que probablemente no ha oído hablar nunca. MySQL utiliza el lenguaje de consulta estructurado (SQL).

<span id="page-34-0"></span>Antes MySQL se consideraba como la opción ideal de sitios web; sin embargo, ahora incorpora muchas de las funciones necesarias para otros entornos y conserva su gran velocidad. MySQL es una base de datos robusta que se la puede comparar con una base de datos comercial, es incluso más veloz en el procesamiento de las transacciones y dispone de un sistema de permisos elegante y potente, y ahora, además, incluye un motor de almacenamiento InnoDB compatible con ACID, además dispone de Procedimientos Almacenados, Triggers y Vistas.

MySQL es rápido, y una solución accesible para administrar correctamente los datos de una empresa. MySQL AB es la compañía responsable del desarrollo del mismo, dispone de un sistema de asistencia eficiente y a un precio razonable, y, como ocurre con la mayor parte de las comunidades de código abierto, se puede encontrar una gran cantidad de ayuda en la Web.

## **1.13.2 Oracle**

Oracle es un RBDMS, fabricado por Oracle Corp., básicamente una herramienta cliente/servidor para la gestión de Bases de Datos. Es un producto vendido a nivel mundial, aunque la gran potencia que tiene y su elevado precio hacen que sólo se vea en empresas muy grandes y multinacionales, por norma general. En el desarrollo de páginas web pasa lo mismo: como es un sistema muy caro no está tan extendido como otras bases de datos, por ejemplo, Access, MySQL, SQL Server, etc.

Para desarrollar en Oracle utilizamos PL/SQL un lenguaje de 5ª generación, bastante potente para tratar y gestionar la base de datos, también por norma general se suele utilizar SQL.

Oracle es sin duda una de las mejores bases de datos que tenemos en el mercado, es un sistema gestor de base de datos robusto, tiene muchas características que nos garantizan la seguridad e integridad de los datos; que las transacciones se ejecuten de forma correcta, sin causar inconsistencias; ayuda a administrar y almacenar grandes volúmenes de datos; estabilidad, escalabilidad y es multiplataforma.

Aunque su dominio en el mercado de servidores empresariales ha sido casi total hasta hace poco, recientemente sufre la competencia de gestores de bases de datos comerciales y de la oferta de otros con licencia Software Libre como PostgreSQL, MySQL o Firebird. Las últimas versiones de Oracle han sido certificadas para poder trabajar bajo Linux.

<span id="page-35-0"></span>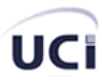

#### **1.13.3 PostgreSQL**

PostgreSQL es un servidor de base de datos relacional libre, liberado bajo la licencia BSD. Es una alternativa a otros sistemas de bases de datos de código abierto (como MySQL, Firebird y MaxDB), así como sistemas propietarios como Oracle o DB2.

Algunas de sus principales características son:

- $\checkmark$  Claves ajenas también denominadas Llaves ajenas o Llaves Foráneas
- $\checkmark$  Disparadores
- $\checkmark$  Vistas
- $\checkmark$  Integridad transaccional
- $\checkmark$  Acceso concurrente multiversión (no se bloquean las tablas, ni siquiera las filas, cuando un proceso escribe)
- $\checkmark$  Capacidad de albergar programas en el servidor en varios lenguajes.
- $\checkmark$  Herencia de tablas
- $\checkmark$  Tipos de datos y operaciones geométricas

PostgreSQL es el último resultado de una larga evolución comenzada con el proyecto Ingres en la Universidad de Berkeley. El líder del proyecto, Michael Stonebraker abandonó Berkeley para comercializar Ingres en 1982, pero finalmente regresó a la academia. Tras su retorno a Berkeley en 1985, Stonebraker comenzó un proyecto post Ingres para resolver los problemas con el modelo de base de datos relacional que habían sido aclarados a comienzos de los años 80. El principal de estos problemas era la incapacidad del modelo relacional de comprender "tipos", es decir, combinaciones de datos simples que conforman una única unidad. Actualmente estos son llamados objetos.

#### **1.13.4 Microsoft SQL Server**

Microsoft SQL Server es un sistema de gestión de bases de datos relacionales (SGBD) basada en el lenguaje SQL, capaz de poner a disposición de muchos usuarios grandes cantidades de datos de manera simultánea.

Entre sus características figuran:

- $\checkmark$  Soporte de transacciones.
- $\checkmark$  Gran estabilidad.
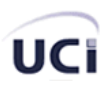

- $\checkmark$  Gran seguridad.
- $\checkmark$  Escalabilidad.
- $\checkmark$  Soporta procedimientos almacenados.
- $\checkmark$  Incluye también un potente entorno gráfico de administración, que permite el uso de comandos DDL y DML gráficamente.
- $\checkmark$  Permite trabajar en modo cliente-servidor donde la información y datos se alojan en el servidor y las terminales o clientes de la red sólo accesan a la información.
- $\checkmark$  Además permite administrar información de otros servidores de datos.

Este sistema incluye una versión reducida, llamada MSDE con el mismo motor de base de datos pero orientado a proyectos más pequeños. Microsoft SQL Server constituye la alternativa de Microsoft a otros potentes sistemas gestores de bases de datos como son Oracle o Sybase.

Para el desarrollo de aplicaciones más complejas (tres o más capas), Microsoft SQL Server incluye interfaces de acceso para la mayoría de las plataformas de desarrollo, incluyendo .NET.

Microsoft SQL Server, al contrario de su más cercana competencia, no es multiplataforma, ya que sólo está disponible en Sistemas Operativos de Microsoft.

#### **1.14 Servidores Web**

Un servidor web es un programa que implementa el protocolo HTTP y se encarga de mantenerse a la espera de peticiones llevadas a cabo por un cliente que solemos conocer como navegador. El navegador realiza una petición al servidor y éste le responde con el contenido que el cliente solicita. Este protocolo está diseñado para transferir lo que llamamos hipertextos, páginas web o páginas HTML: textos complejos con enlaces, figuras, formularios, botones y objetos incrustados como animaciones o reproductores de sonidos.

Actualmente existen 2 servidores web que tienen predominio total o casi total según estadísticas y estudios realizados por diferentes instituciones Apache e Internet Information Services (IIS).

### **1.14.1 Apache**

El servidor HTTP Apache es un servidor HTTP de código abierto para plataformas Unix (BSD, GNU/Linux, etcétera), Windows y otras, que implementa el protocolo HTTP/1.1 (RFC 2616) y la noción de sitio virtual. Cuando comenzó su desarrollo en 1995 se basó inicialmente en

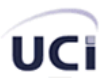

código del popular NCSA HTTPd 1.3, pero más tarde fue reescrito por completo. Su nombre se debe a que originalmente Apache consistía solamente en un conjunto de parches a aplicar al servidor de NCSA. Era, en inglés, *a patchy server* (un servidor *parcheado*).

El servidor Apache se desarrolla dentro del proyecto HTTP Server (httpd) de la Apache Software Foundation.

Apache presenta entre otras características mensajes de error altamente configurables, bases de datos de autenticación y negociado de contenido, pero fue criticado por la falta de una interfaz gráfica que ayude en su configuración.

En la actualidad (2005), Apache es el servidor HTTP más usado, siendo el servidor HTTP del 70% de los sitios web en el mundo y creciendo aún su cuota de mercado (estadísticas históricas y de uso diario proporcionadas por Netcraft).

El núcleo 2.x de Apache tiene varias mejoras clave sobre el núcleo de Apache 1.x. Estas mejoras incluyen threads de UNIX, mejor soporte para plataformas no Unix (como Windows), un nuevo API, y soporte de IPv6

La arquitectura del servidor Apache es muy modular. El servidor consta de un sección *core* y mucha de la funcionalidad que podría considerarse básica para un servidor web es dada por los módulos. Algunos de estos son:

- **mod ssl Comunicaciones Seguras vía TLS.**
- mod\_rewrite reescritura de direcciones servidas (generalmente utilizado para transformar páginas dinámicas como PHP en páginas estáticas HTML para así engañar a los navegantes a los motores de búsqueda en cuanto a como fueron desarrolladas estas páginas).
- mod\_dav Soporte del protocolo WebDAV (RFC 2518).
- mod\_deflate Compresión transparente con el algoritmo deflate del contenido enviado al cliente.
- mod auth Idap Permite autentificar usuarios contra un servidor LDAP.
- mod proxy ajp Conector para enlazar con el servidor Jakarta Tomcat de páginas dinámicas en Java (servlets y JSP).

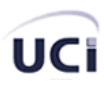

El servidor de base puede ser extendido con la inclusión de módulos externos entre los cuales se encuentran:

- $\checkmark$  mod perl Páginas dinámicas en Perl.
- $\checkmark$  mod php Páginas dinámicas en PHP.
- $\checkmark$  mod python Páginas dinámicas en Python.
- $\checkmark$  mod aspdotnet Páginas dinámicas en .NET de Microsoft.

#### **1.14.2 Internet Information Server**

Internet Information Services (o Server), IIS, es una serie de servicios para los ordenadores que funcionan con Windows. Originalmente era parte del Option Pack para Windows NT. Luego fue integrado en otros sistemas operativos de Microsoft destinados a ofrecer servicios, como Windows 2000 o Windows Server 2003. Windows XP Profesional incluye una versión limitada de IIS. Los servicios que ofrece son: FTP, SMTP, NNTP y HTTP/HTTPS.

Este servicio convierte a un computador en un servidor de Internet o Intranet es decir que en las computadoras que tienen este servicio instalado se pueden publicar páginas web tanto local como remotamente (servidor web). Si se quiere para usar local es mas recomendable utilizar el PWS (Personal Web Service) El servidor web se basa en varios módulos que le dan capacidad para procesar distintos tipos de páginas, por ejemplo Microsoft incluye los de Active Server Pages (ASP) y ASP.NET. También pueden ser incluidos los de otros fabricantes, como PHP o Perl.

#### **1.15 Decisiones y soluciones técnicas**

En el siguiente epígrafe se explican las decisiones en materia de software para realizar el Portal de Simuladores y Realidad Virtual.

#### **1.15.1 ¿Por qué Apache?**

El servidor Web Apache es un servidor de código abierto, gratis libre de pagos de licencias, posee una increíble velocidad de respuesta soportando mayores peticiones por segundo que su homólogo mas cercano IIS, la elevada seguridad que le provee a sus clientes es una de sus grandes características y en la actualidad domina ampliamente el mercado de la Web con respecto a los demás servidores HTTP.

### **1.15.2 ¿Por qué MySQL?**

Son muchas las razones para escoger a MySQL como una solución de misión crítica para la administración de datos:

- 9 **Costo:** MySQL es gratuito bajo la licencia de código abierto GPL pero también posee una licencia de pago que posee un precio bastante razonable.
- 9 **Asistencia:** MySQL AB ofrece contratos de asistencia a precios razonables y existe una nutrida y activa comunidad MySQL. Además de ello los desarrolladores de MySQL participan en las listas de correo.
- 9 **Velocidad:** MySQL es mucho más rápido que la mayoría de sus rivales y hoy en día la velocidad del mismo es el principal objetivos de los desarrolladores del mismo.
- 9 **Funcionalidad:** MySQL dispone de muchas de las funciones que exigen los desarrolladores profesionales, como compatibilidad completa con ACID, compatibilidad para la mayor parte de SQL ANSI, volcados online, duplicación, funciones SSL e integración con la mayor parte de los entornos de programación.
- 9 **Portabilidad:** MySQL se ejecuta en la inmensa mayoría de sistemas operativos y, la mayor parte de los casos, los datos se pueden transferir de un sistema a otro sin dificultad.
- 9 **Facilidad de uso:** MySQL resulta fácil de utilizar y de administrar. Las herramientas de MySQL son potentes y flexibles, sin sacrificar su capacidad de uso.
- 9 **Puede ejecutarse en varios SO:** MySQL puede ser instalado en una gran variedad de sistemas operativos. Tal es el caso de Windows, Linux, Mac OS, una gran variedad de Unix (incluyendo Solaris, AIX, y DEC Unix), FreeBSD, OS/2, Irix y otros.
- 9 **Es seguro:** El sistema de autorización de MySQL permite privilegios en una o varias bases de datos (por ejemplo el privilegio de crear bases de datos o de eliminar datos) a un usuario en específico o a grupos de usuarios. Las contraseñas son encriptadas para mayor seguridad.
- 9 **Soporta grandes Bases de Datos:** Puede manipular grandes bases de datos con más de 50 millones de registros. El límite por defecto para una tabla es de 4Gb pero se puede aumentar, si su sistema operativo puede trabajar con ella luego, a límite teórico de 8 millones de TB.

# **1.15.3 ¿Por qué PHP?**

PHP es un lenguaje de código abierto, libre, multiplataforma apoyado por una gran comunidad de programadores, permite soporte para varios servidores web, permite la integración con casi cualquier

gestor de bases de datos para no ser absolutos, posee una inmensa documentación, perfecta integración con Apache, bastante sencillo de aprender y utilizar.

También PHP desde su comienzo fue concebido para el desarrollo de aplicaciones web, aumentando así cada año el número de dominios en Internet que lo utilizan.

¿Por qué usar PHP para programar en Web?

- $\checkmark$  Su sintaxis está inspirada en C, ligeramente modificada para adaptarla al entorno en el que trabaja, de modo que si se esta familiarizado con esta sintaxis, le resultará muy fácil aprender PHP.
- $\checkmark$  El nuevo modelo orientado a objetos de PHP5 trae una sintaxis muy parecida a la del lenguaje Java. Si en algún momento hemos visto éste lenguaje, PHP parecerá familiar.
- $\checkmark$  PHP5 presenta las características necesarias para crear toda una estructura de lógica de negocios basada en la orientación a objetos.
- $\checkmark$  Hay un gran número de desarrolladores y colaboradores, que mantienen al día las actualizaciones del PHP, cualquier error que hubiese es rápidamente corregido. El código es constantemente revisado y los cambios son publicados en su página Web.
- $\checkmark$  Existen muchos programadores entusiastas que escriben aplicaciones en PHP y las distribuyen libremente. Quizás alguna de éstas se acomode a lo que queremos, y así dispondremos de más tiempo para programar otras cosas.
- $\checkmark$  PHP es suficientemente versátil y potente como para hacer tanto aplicaciones complejas que necesiten acceder a recursos de bajo nivel del sistema como pequeños scripts que envíen por correo electrónico un formulario llenado por un cliente.
- $\checkmark$  Si bien es cierto que hay ciertas características avanzadas que presentan las plataformas J2EE o .NET y que PHP no las tiene, no todas las aplicaciones Internet ameritan tal grado de complejidad. PHP fácilmente puede cubrir más del 75% de las necesidades del mercado.
- $\checkmark$  Existe abundante información, manuales de PHP en más de 25 idiomas. Listas de interés, servidores de noticias, foros, tutoriales de PHP en línea y diferentes canales donde encontrar ayuda.
- $\checkmark$  Soporte a diferentes motores de bases de datos.
- $\checkmark$  Envío y recepción de correo electrónico. PHP tiene funciones que permiten enviar y recibir correos electrónicos.

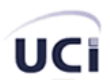

- $\checkmark$  PHP es un producto Open Source, por lo tanto podemos usarlo en proyectos comerciales si queremos, sin tener que pagar por los licenciamientos. El que sea Open Source trae además muchas otras ventajas.
- $\checkmark$  El tiempo es uno de los costos más altos que hay que tener en cuenta antes de empezar un proyecto. Para empezar, el tiempo de aprendizaje de PHP es muy corto gracias a su simplicidad. Luego, el tiempo de desarrollo es también corto. Podríamos hacer más de un proyecto Web con PHP en el mismo tiempo que tomaría hacer un solo proyecto con Java o .NET.
- $\checkmark$  Otro costo que hay que tener en cuenta es el del hardware. Para desarrollar en PHP no se requiere tener grandes capacidades de hardware, como sí lo requieren los pesados IDEs para programar en Java o .Net. Luego, en el caso de los servidores, una aplicación en PHP no requiere tanta máquina como podría requerir una aplicación en Java con sus servidores de aplicaciones que podrían requerir hasta varios procesadores y varias Gigas de memoria RAM.

## **1.16 Conclusiones**

El presente capítulo recoge el resultado de toda una investigación encaminada a la familiarización de las tecnologías relacionadas con el desarrollo de aplicaciones web. Se describen las características fundamentales de la metodología que se empleó en la modelación del sistema. Se abordaron además las características principales de tecnologías, lenguajes de programación y gestores de base de datos más utilizados actualmente en el desarrollo de aplicaciones Web, analizando sus características, ventajas y desventajas, abundando sobre todo en los que se proponen para implementar el sistema. Fueron apoyadas fundamentalmente las soluciones de código abierto que de ser posible fueran gratuitas sin afectar su rendimiento, decidiéndose por el uso de PHP como lenguaje de programación del lado del servidor, MySQL como gestor de bases de datos y Apache como servidor HTTP.

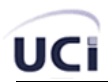

# **Capítulo 2 Características del Sistema**

# **Introducción**

En el presente capítulo se hace la descripción de la propuesta que trae este trabajo, para ello se describen los procesos del negocio que tiene que ver con el objeto de estudio.

Además, se enumeran los requisitos funcionales y no funcionales que debe tener el sistema que proponemos, lo que permite hacer una concepción general del sistema, e identificar mediante un Diagrama de Casos de Uso, las relaciones de los actores que interactúan con el sistema, y las secuencias de acciones con las que interactúan.

### **2.1 Reglas del negocio a considerar**

Las reglas de negocio describen políticas que deben cumplirse o condiciones que deben satisfacerse, por lo que regulan algún aspecto del negocio.

- Se debe adicionar al menos una categoría para aquellos módulos que así lo necesiten.
- No se pueden adicionar noticias, imágenes o tutoriales si antes no existen categorías para los mismos.

### **2.2 Modelo de Dominio**

Teniendo en cuenta el bajo nivel de estructuración que presenta el negocio que se está estudiando y que está altamente centrado en tecnologías informáticas, se propone un modelo de dominio ya que de manera visual permite mostrar al usuario los principales conceptos que se manejan en el dominio del sistema en desarrollo. Esto ayuda a usuarios y desarrolladores ya que usan un vocabulario común entre todos para poder entender el contexto en que se emplaza el sistema. Este modelo va a contribuir posteriormente a identificar algunas clases que se utilizan en el sistema. Para identificar los conceptos que se emplearan en el diagrama se utilizará un glosario de términos sobre los nombres.

- Se le denominará **Portal** al un sitio web cuyo objetivo es ofrecer al usuario, de forma fácil e integrada, el acceso a una serie de recursos y de servicios, entre los que suelen encontrarse buscadores, foros, documentos, aplicaciones, compra electrónica, etc.
- Se le denominará **Módulo** a todo componente auto controlado de un sistema, el cual posee una interfaz bien definida hacia otros componentes; algo es modular si es construido de

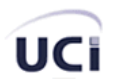

manera tal que se facilite su ensamblaje, acomodamiento flexible y reparación de sus componentes.

- Se le denominará **Texto** a un enramado de signos con una intención comunicativa que adquiere sentido en determinado contexto.
- Se le denominará **Media** a todo lo referente a animaciones, videos, multimedia y sonido.
- Se le denominará **Imágenes** a la representación visual de un objeto mediante técnicas diferentes de diseño, pintura, fotografía y video.
- Se le denominará Usuario a todo el que de una forma u otra interactué con el sistema.

El modelo de dominio se describe mediante diagramas UML, específicamente con un diagrama de clases conceptuales significativas en el dominio del problema.

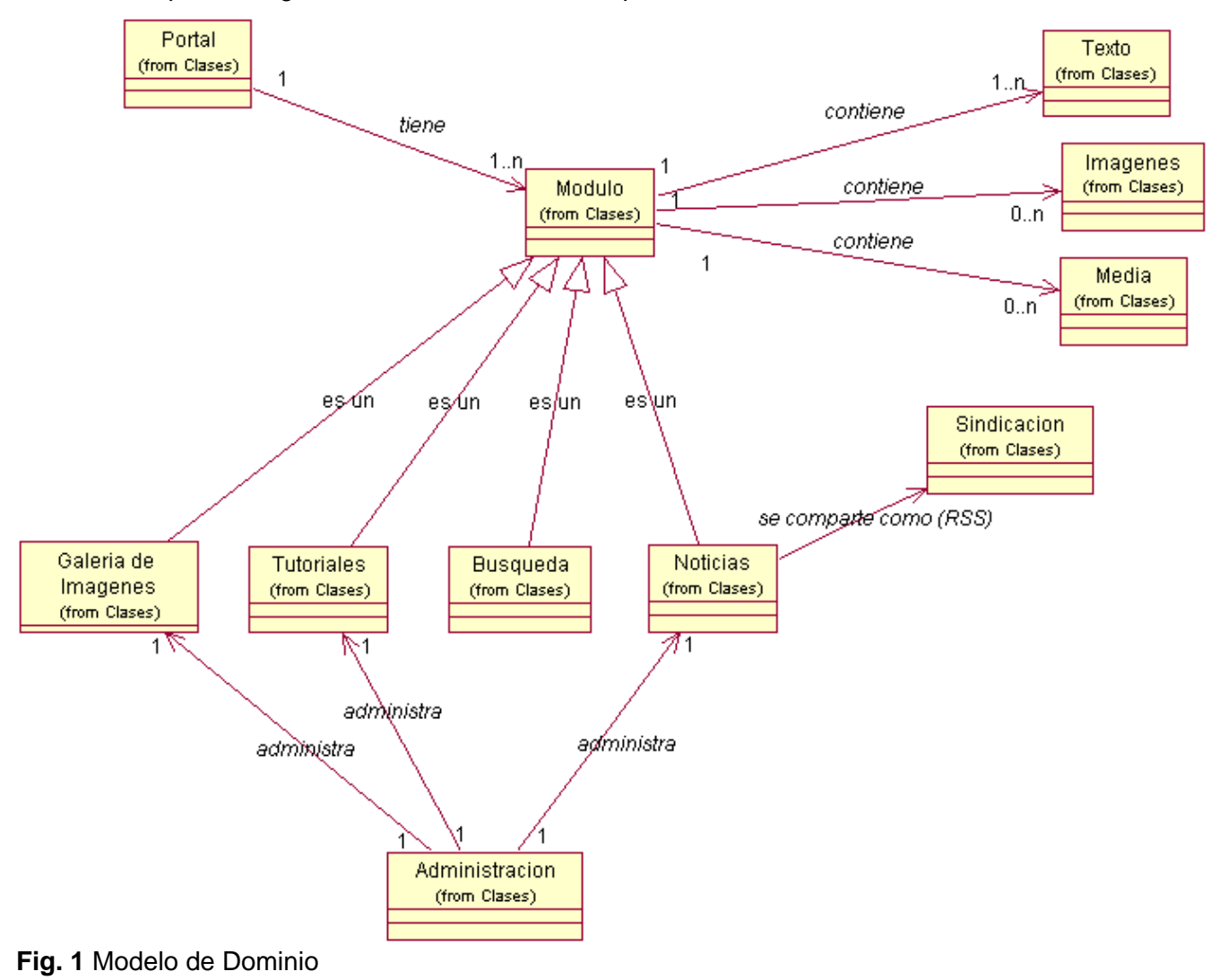

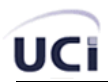

La aplicación que se propone brinda las funcionalidades de administración de módulos, tutoriales, noticias y galería de imágenes. La mayor parte de la administración se basa en una aplicación **CRUD** de cada una de las partes del sistema.

# **2.3 Captura de requisitos**

A continuación se expondrán los requisitos funcionales y no funcionales del sistema.

## **2.3.1 Requisitos funcionales**

Los requerimientos funcionales especifican acciones que el sistema debe ser capaz de realizar, sin tomar en consideración ningún tipo de restricción física. Por lo tanto los requerimientos funcionales especifican el comportamiento de entrada y salida del sistema y surgen de la razón fundamental de la existencia del producto.

- **R1.** Administrar noticias
	- 1.1. Adicionar noticia
	- 1.2. Editar noticia
	- 1.3. Actualizar información de la noticia
	- 1.4. Eliminar noticia
- **R2.** Administrar categorías de noticias
	- 2.1 Adicionar categoría
	- 2.2 Editar categoría
	- 2.3 Actualizar información de la categoría
	- 2.4 Eliminar categoría
- **R3.** Administrar Galería de Imágenes
	- 3.1 Editar información de imagen
	- 3.2 Actualizar información de imagen
	- 3.3 Eliminar imagen
- **R4.** Administrar categorías de galería de imágenes
	- 4.1 Adicionar categoría
	- 4.2 Editar información de la categoría
	- 4.3 Actualizar información de la categoría
	- 4.4 Eliminar categoría
- **R5.** Administrar categorías de tutoriales
- JCi
	- 5.1 Adicionar categoría
	- 5.2 Editar categoría
	- 5.3 Actualizar categoría
	- 5.4 Eliminar categoría
- **R6.** Administrar tutoriales
	- 6.1 Adicionar tutorial
	- 6.2 Editar información de tutorial
	- 6.3 Actualizar información de tutorial
	- 6.4 Eliminar tutorial
- **R7.** Administrar módulos
	- 7.1 Adicionar módulo
	- 7.2 Editar información de módulo
	- 7.3 Actualizar información de módulo
	- 7.4 Eliminar módulo
	- 7.5 Configurar módulos
- **R8.** Listar todas las noticias de una categoría
- **R9.** Listar las categorías de noticias
- **R10.** Mostrar noticia completa
- **R11.** Mostrar noticias aleatoriamente en página principal
- **R12.** Evaluar una noticia
- **R13.** Evaluar una imagen
- **R14.** Evaluar un tutorial
- **R15.** Listar categorías de galería
- **R16.** Mostrar Galería de Imágenes
- **R17.** Mostrar imagen
- **R18.** Mostrar imágenes mejores evaluadas en la página principal
- **R19.** Subir una imagen a la galería
- **R20.** Listar proyectos
- **R21.** Mostrar información resumida de los principales proyectos en la página principal
- **R22.** Mostrar información extendida de los proyectos
- **R23.** Listar categorías de tutoriales
- **R24.** Listar tutoriales de una categoría
- **R25.** Mostrar información detallada de tutoriales
- **R26.** Descargar tutorial
- **R27.** Buscar información
- **R28.** Iniciar sesión en el Portal y los Foros de Discusión

## **2.3.2 Requisitos no funcionales**

### **2.3.2.1 Usabilidad**

- $\checkmark$  Debe ser de fácil manejo aún para personas que no sean expertas en el uso de computadoras.
- $\checkmark$  El sistema será ampliamente utilizado por todos sus clientes, debido a que es una aplicación que con solo tener acceso a la red nacional o Internet, permite su uso a los usuarios que posean los privilegios necesarios.
- $\checkmark$  El sistema deberá tener un 100% de disponibilidad por lo que podrá ser usado las 24 horas del día.

### **2.3.2.2 Confiabilidad**

 $\checkmark$  La información estará protegida contra accesos no autorizados, utilizando para esto todos los mecanismos de autenticación que puedan garantizarlo.

### **2.3.2.3 Rendimiento**

- $\checkmark$  La herramienta propuesta debe ser eficiente, rápida y el tiempo de respuesta de cada una de las páginas debe ser el mínimo posible, en el orden de las fracciones de segundo.
- $\checkmark$  Estará implementado sobre una tecnología Web, facilitando su uso a través de la red.

### **2.3.2.4 Soporte**

- $\checkmark$  Se deben tener presentes las opciones de configuración del servidor Web y de Bases de Datos a emplear, así como de los motores de plantillas y bibliotecas de acceso a datos que se empleen.
- $\checkmark$  El sistema debe ser adaptable a numerosas plataformas y de fácil mantenimiento.
- $\checkmark$  El sistema debe ser extensible, siendo capaz de asimilar nuevos módulos.

#### **2.3.2.5 Interfaz**

 $\checkmark$  La aplicación deberá constar de una interfaz amigable y profesional, que permita a los usuarios interactuar con facilidad con la misma.

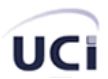

- $\checkmark$  Permitir fácil manejo para todo tipo de usuarios, con la capacidad de brindar confianza y seguridad en cuanto a su uso.
- $\checkmark$  La interfaz no debe contener gran cantidad de imágenes ni otros medios que ralenticen la navegación.

# **2.3.2.6 Requerimientos de software**

# **Requisitos óptimos del software del servidor**

- $\checkmark$  Sistema Operativo recomendado: Linux (Red Hat, Debian, Ubuntu)
- $\checkmark$  Se recomienda hacer uso de servidores estándares de amplia distribución, con buenas prestaciones, que se integre con eficiencia a PHP y que garantice la estabilidad y rapidez de la aplicación. (Ejemplo: Apache Web Server 2.0 o superior).
- $\checkmark$  Servidor de Base Datos: MySQL 4.1 o superior
- $\checkmark$  PHP 4.3.3 o superior. Recomendado PHP 5.2.3.
- $\checkmark$  El PHP debe tener las siguientes directivas configuradas:

#### *error\_reporting = E\_ALL short\_open\_tag = On*

 $\checkmark$  El PHP debe tener activadas las siguientes extensiones para su correcto funcionamiento: php\_bzip, php\_gd2, php\_mysql, php\_mysqli, php\_pdf, php\_soap

# **Requisitos óptimos del software del cliente**

 $\checkmark$  Navegador Web estándar con capacidad de interpretación de JavaScript (Mozilla Firefox, Internet, etc.).

# **2.3.2.7 Requerimientos de hardware**

# **Requisitos óptimos del hardware del servidor**

- $\checkmark$  Procesador de tipo Pentium II a 450 megahercios (MHz) o superior.
- $\checkmark$  512 megabytes (MB) de memoria RAM o más.
- $\checkmark$  Se requiere de un disco duro de 40 GB o superior.
- $\checkmark$  Periféricos: tarjeta de red o módem.

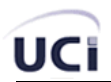

# **Requisitos mínimos del hardware del cliente**

- $\checkmark$  Procesador de tipo Pentium II a 450 megahercios (MHz) o superior a 128 Mb de RAM.
- $\checkmark$  Monitor con resolución de 800x600 o superior.
- $\checkmark$  Tarjeta de red para una conexión de red local o módems para otro tipo de conexión.
- $\checkmark$  4 Gb de disco duro.

# **2.3.2.8 Requerimientos de Portabilidad**

 $\checkmark$  El sistema debe ser multiplataformas para su fácil migración haciendo uso de estándares y tecnologías de código abierto.

## **2.4 Modelo de Casos de Uso del Sistema**

En esta sección se reconocen los posibles actores del sistema a desarrollar y se conciben, a través de la agrupación de los requisitos funcionales anteriormente hallados, los posibles resultados de valor que le pueda brindar a sus actores, o lo que es lo mismo, los casos de uso del sistema.

## **Actores del Sistema**

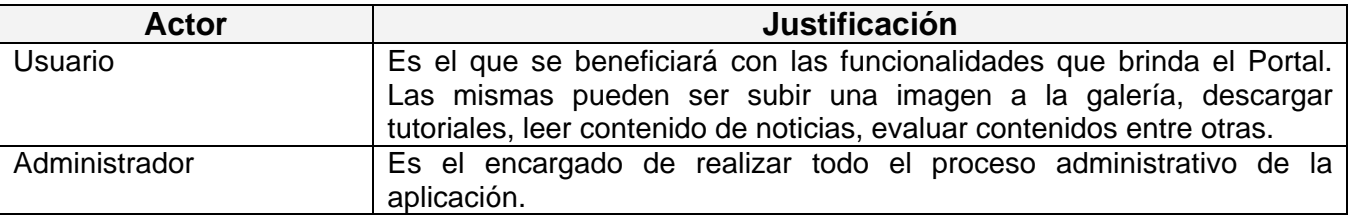

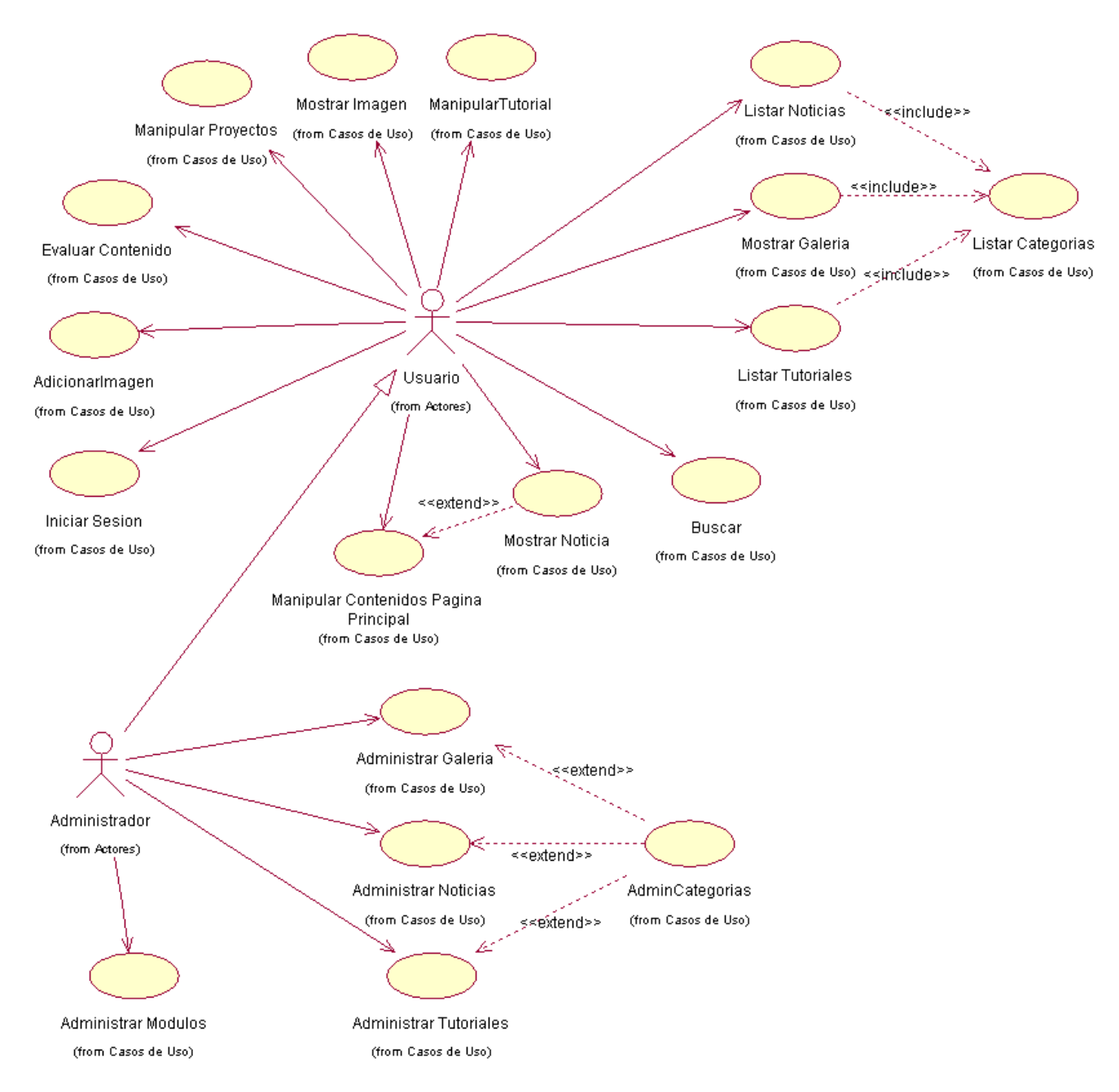

**Fig. 2** Diagrama de Casos de Usos del Sistema

### **2.4.1 Descripción de los Casos de Uso del Sistema**

Para llevar a cabo el proceso de descripción y expansión de los Casos de Uso se ha dividido en Casos de Uso Críticos y no Críticos, realizándole el proceso solo a los críticos.

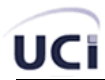

### **Casos de Usos Críticos**

- Administrar Módulos
- Administrar Noticias
- Administrar Categorías
- Administrar Galería
- Manipular Contenidos Página Principal
- Mostrar Noticia
- Buscar
- Listar Categorías
- Mostrar Galería
- Listar Noticias
- Mostrar Imagen
- Adicionar Imagen
- Manipular Proyectos
- Iniciar Sesión

### **Casos de Usos No Críticos**

- Administrar Tutoriales
- Listar Tutoriales
- Evaluar Contenido
- Manipular Tutoriales

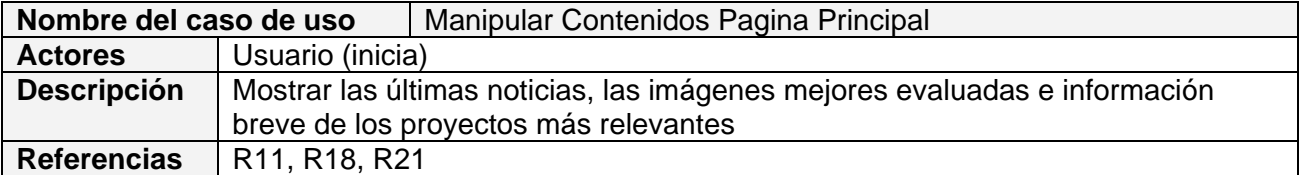

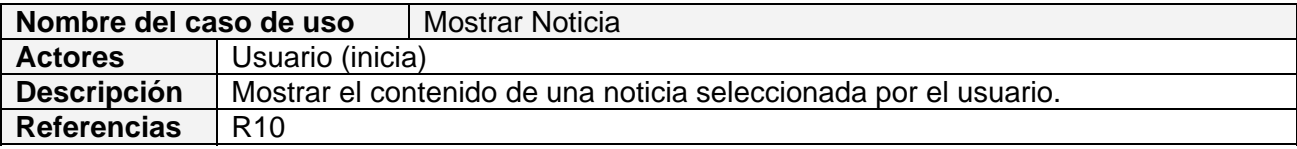

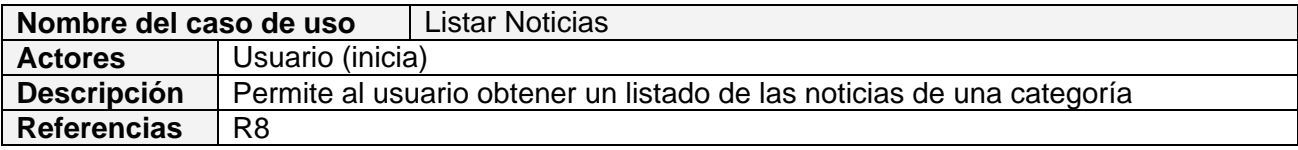

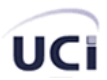

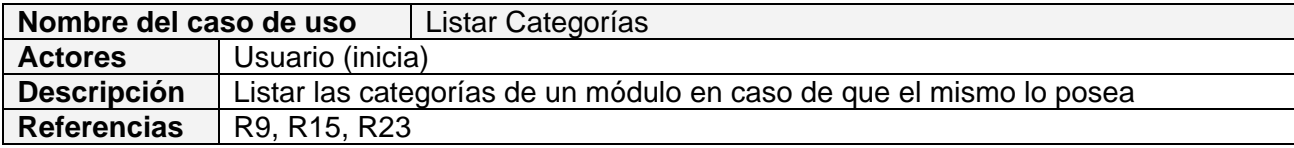

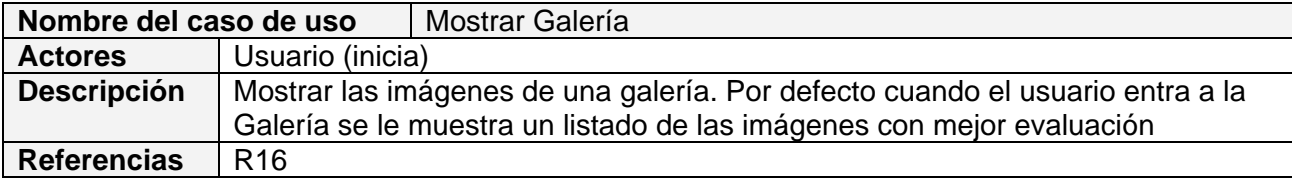

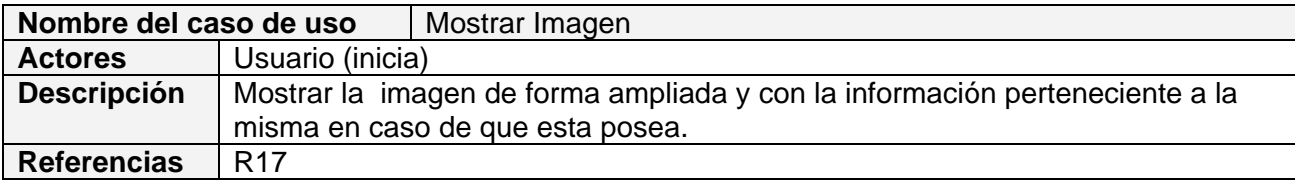

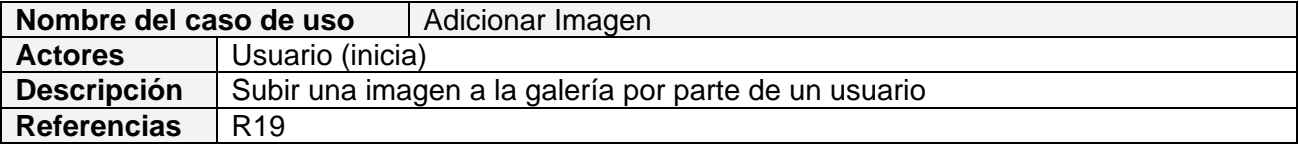

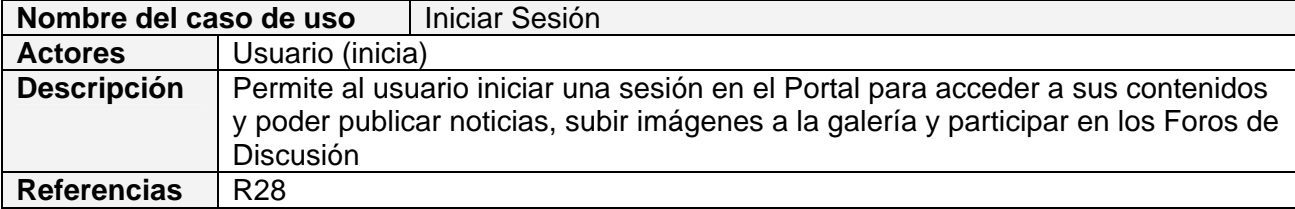

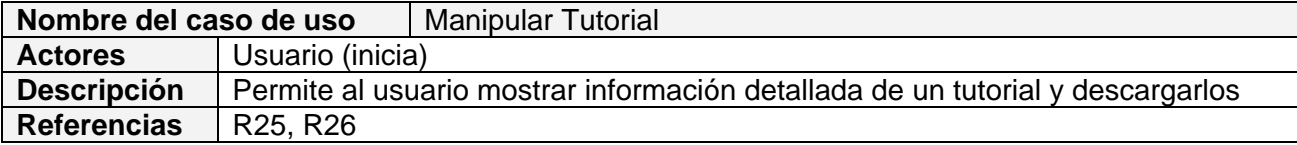

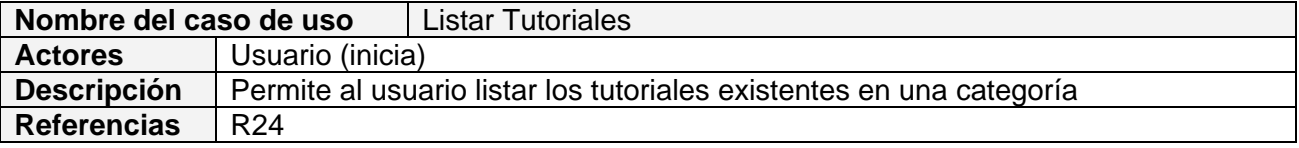

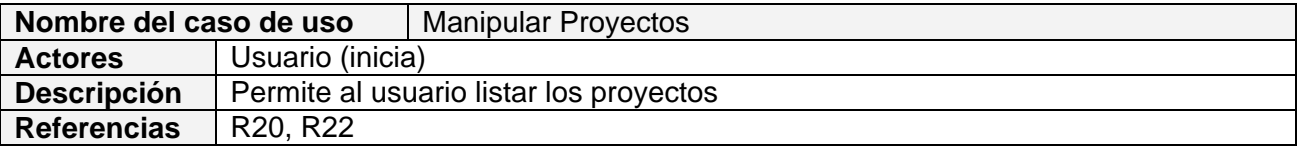

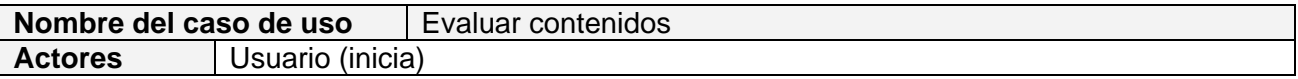

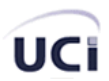

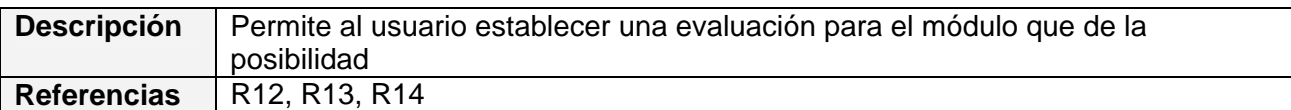

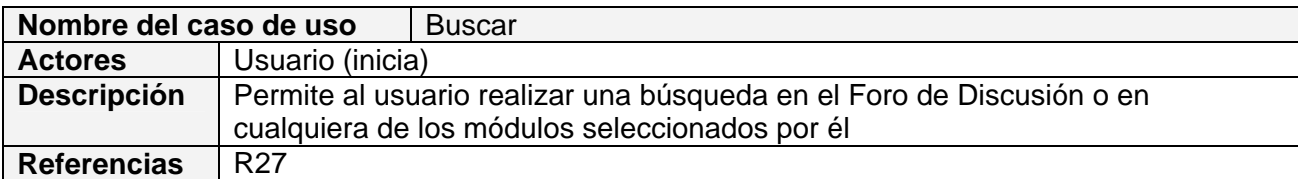

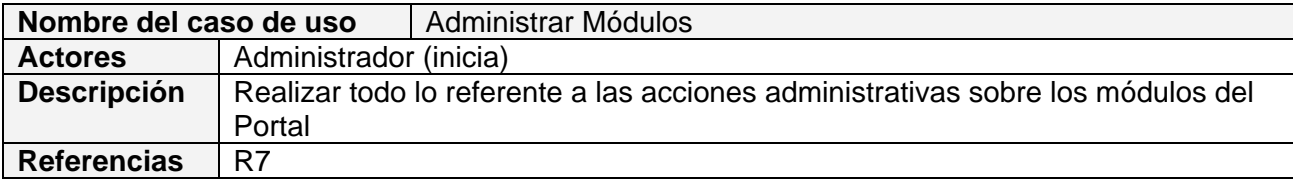

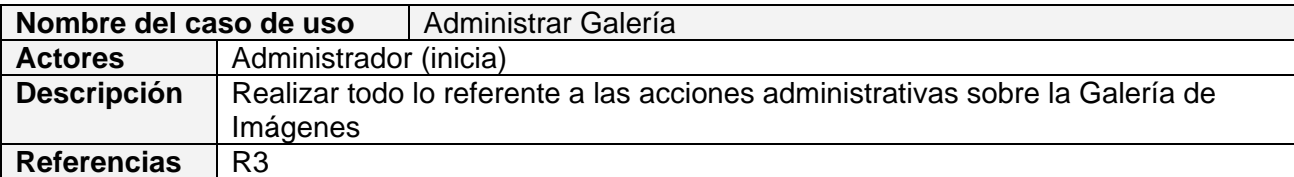

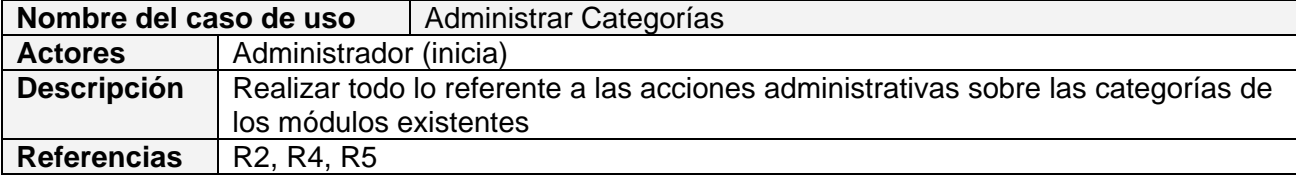

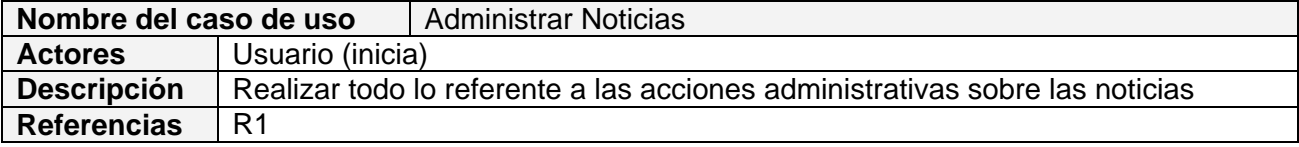

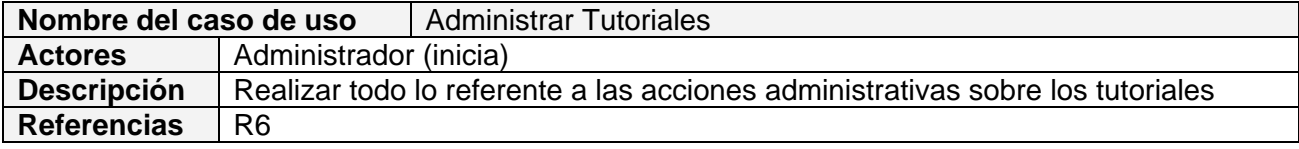

# **2.4.2 Expansión de los Casos de Uso**

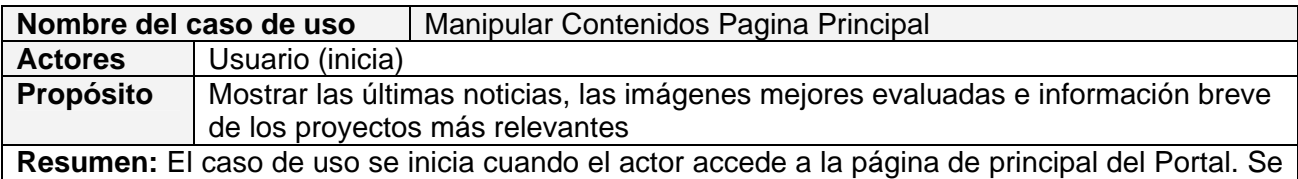

le muestran determinadas áreas con contenidos variados como son: Proyectos, Últimas noticias, Imágenes mejores evaluadas entre otros.

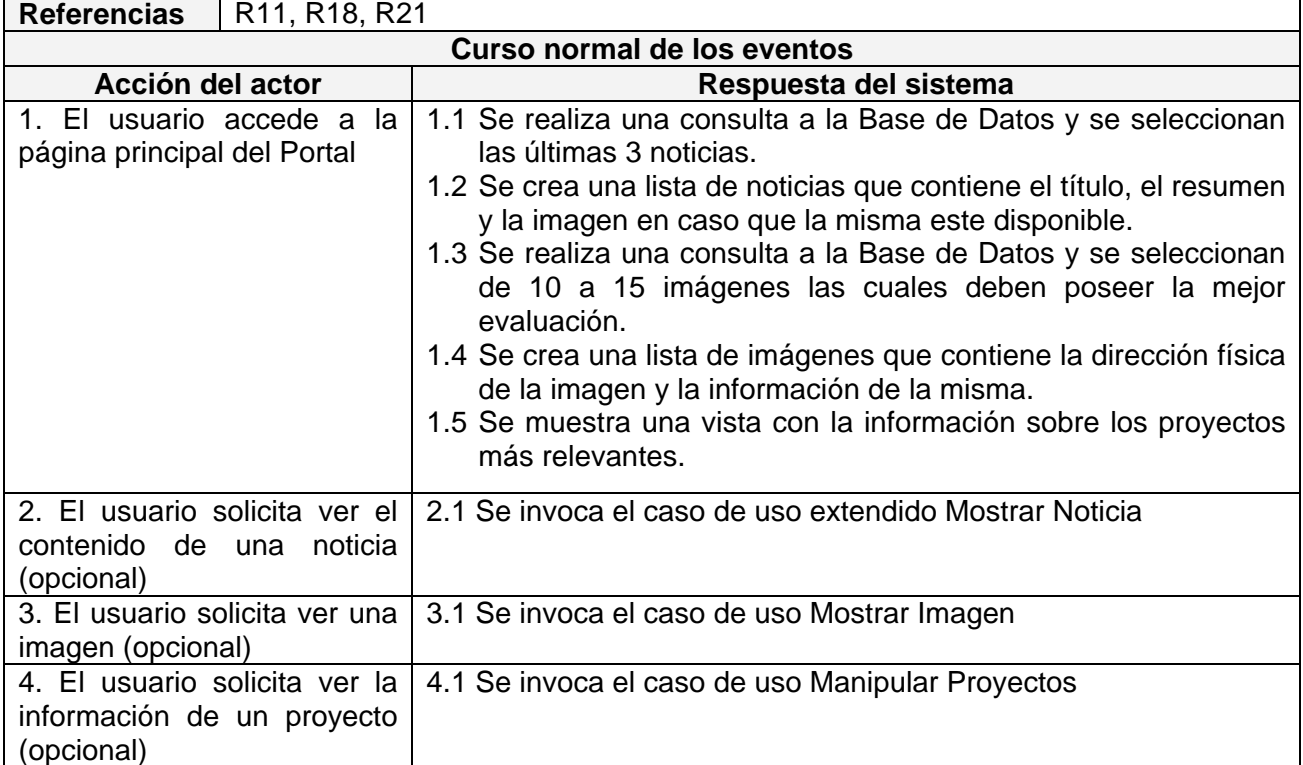

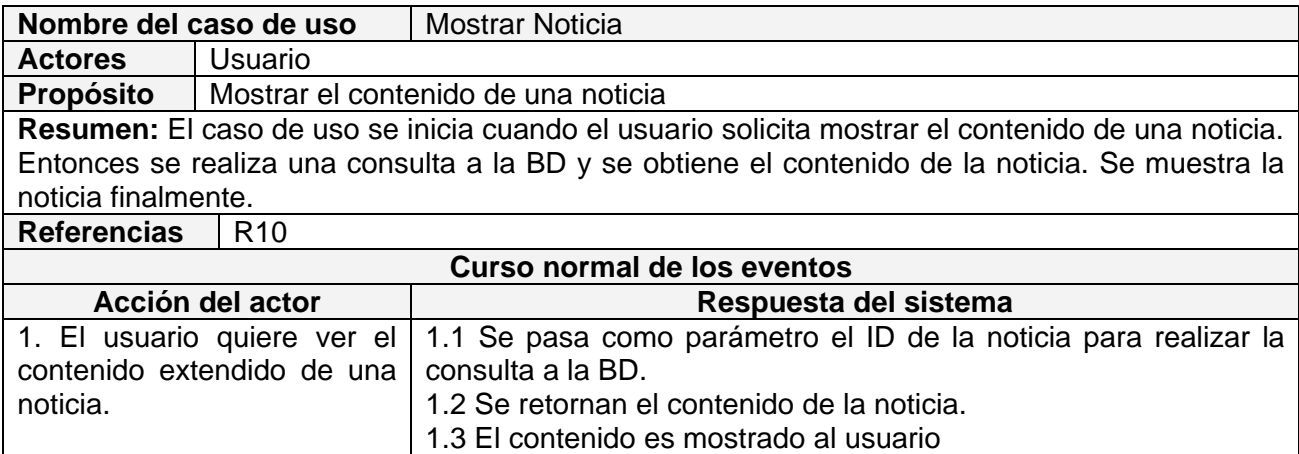

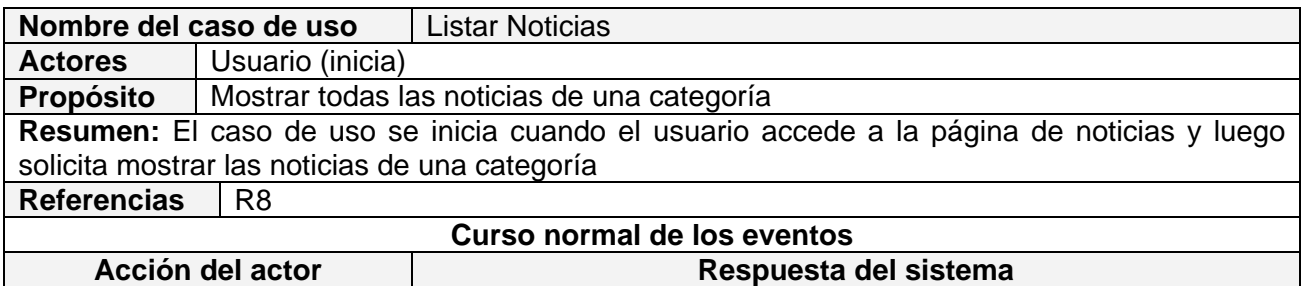

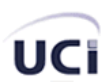

información de una imagen

(opcional)

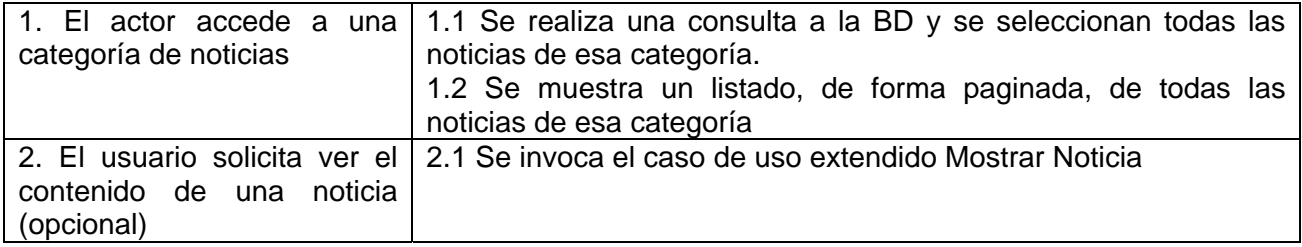

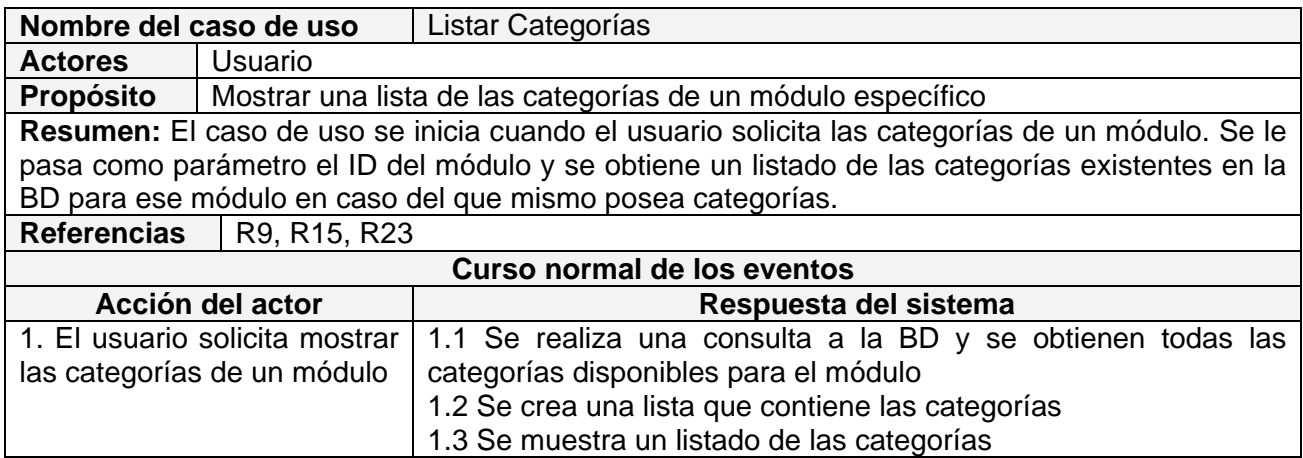

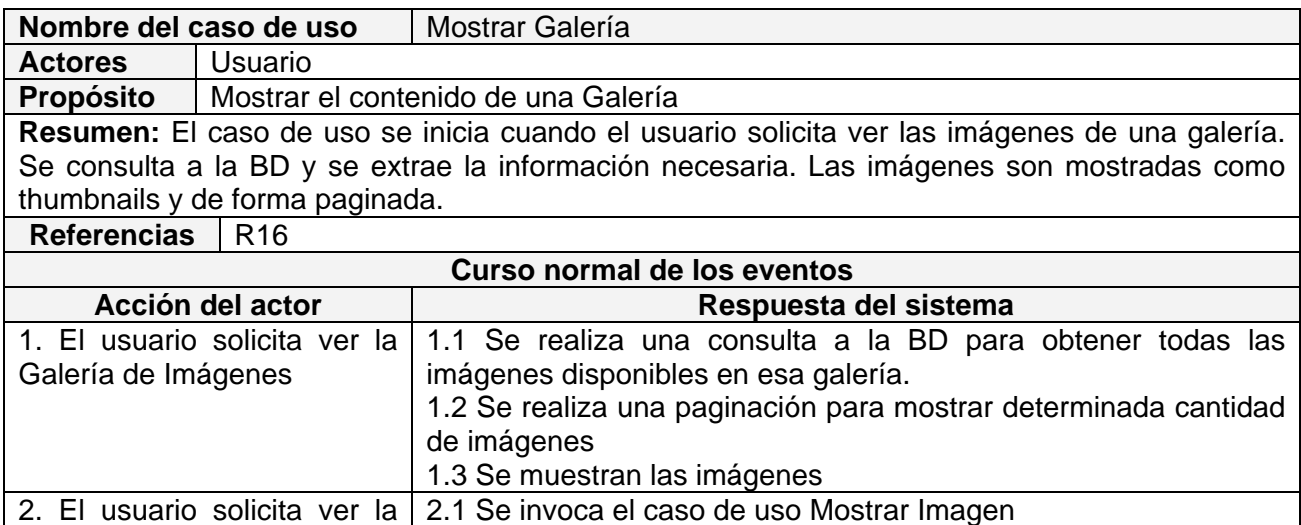

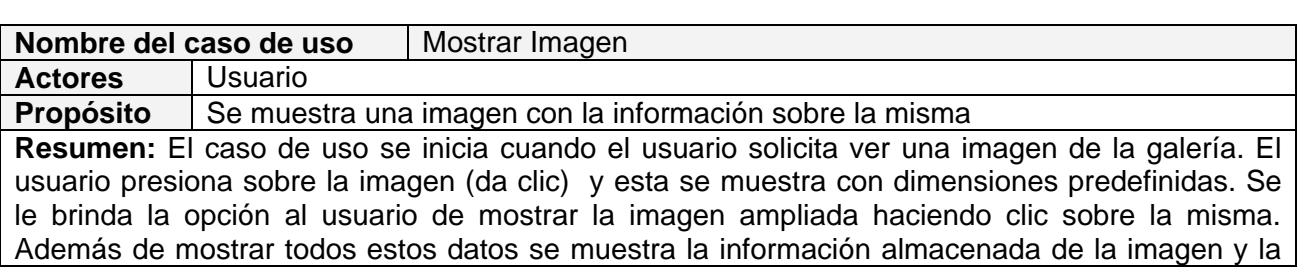

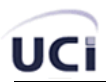

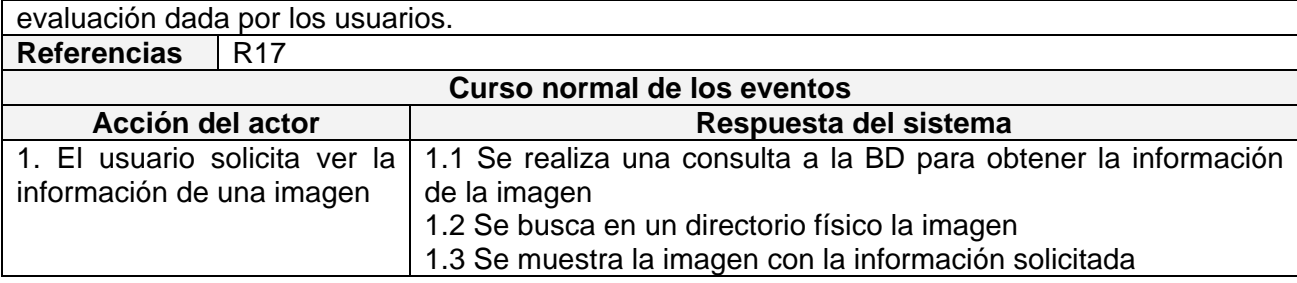

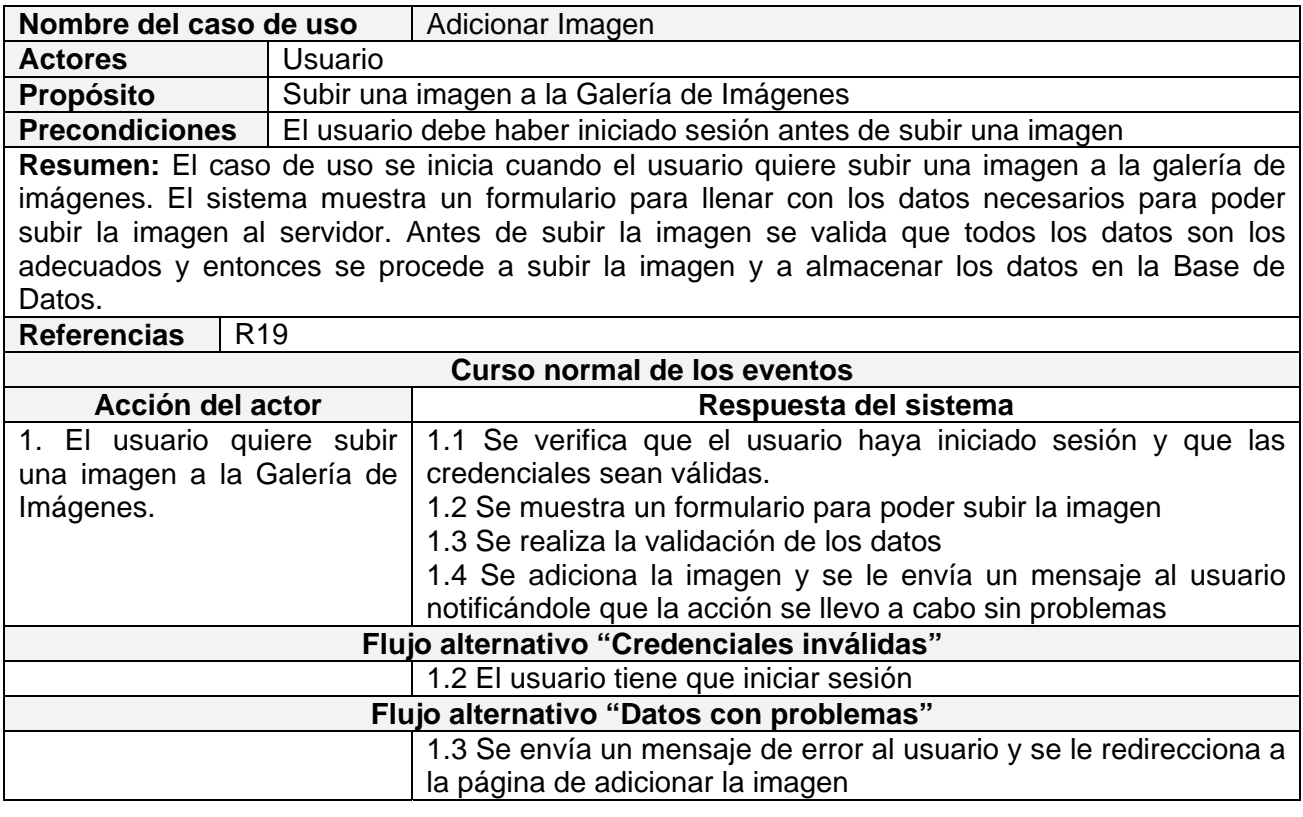

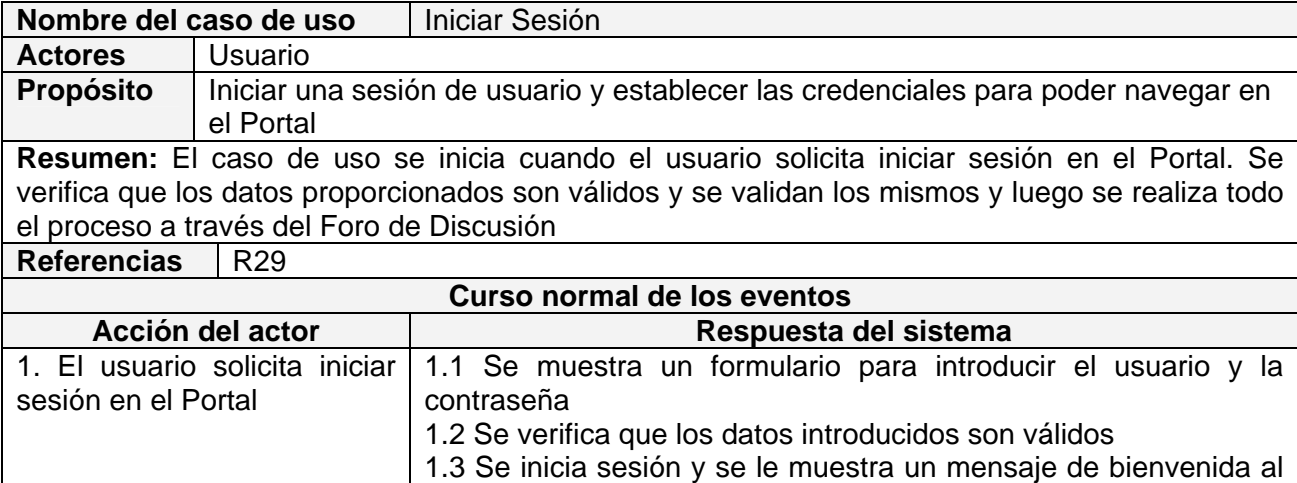

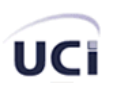

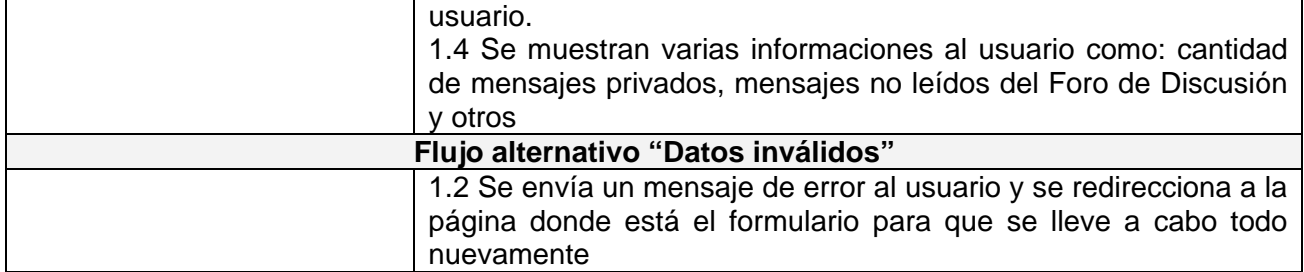

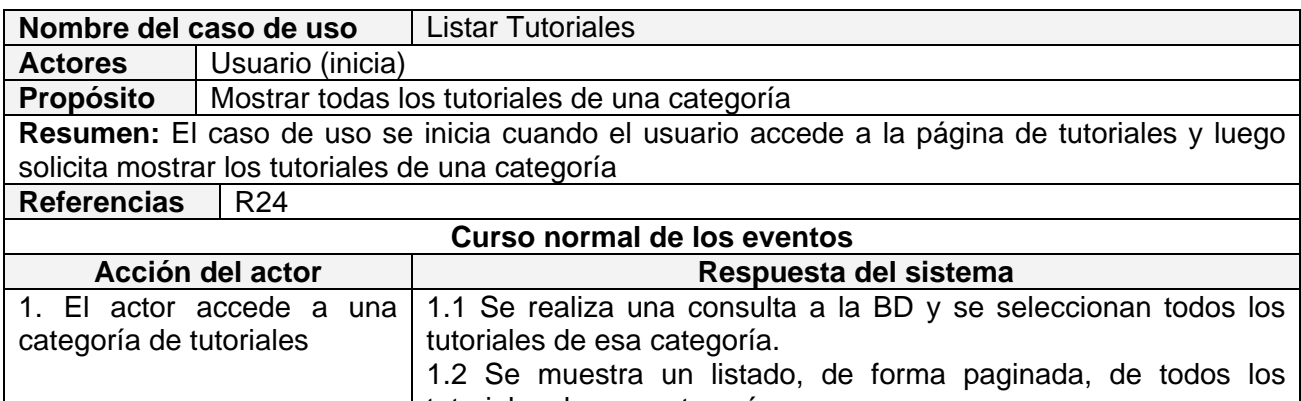

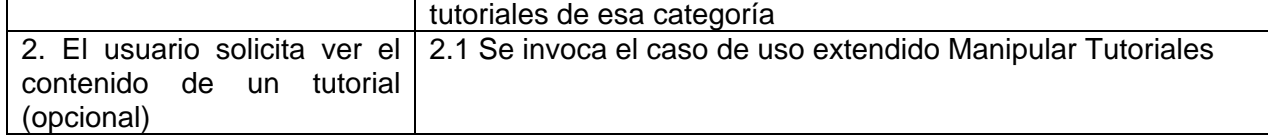

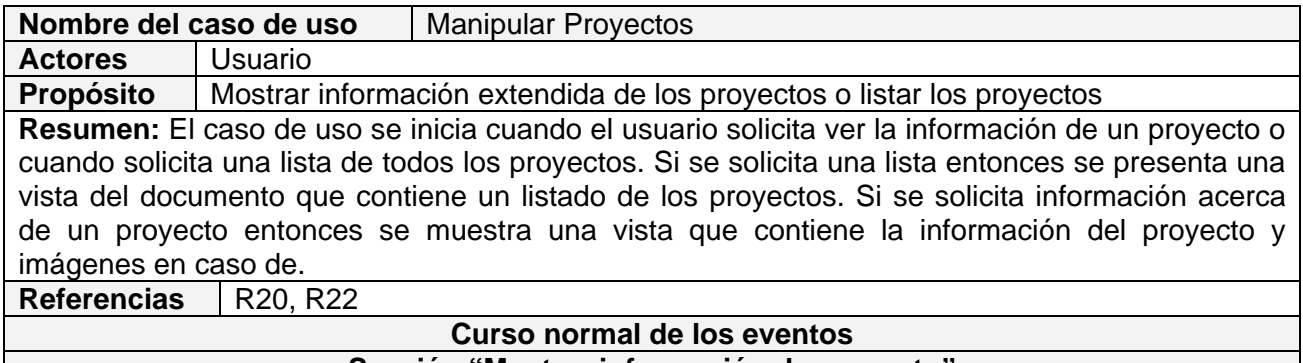

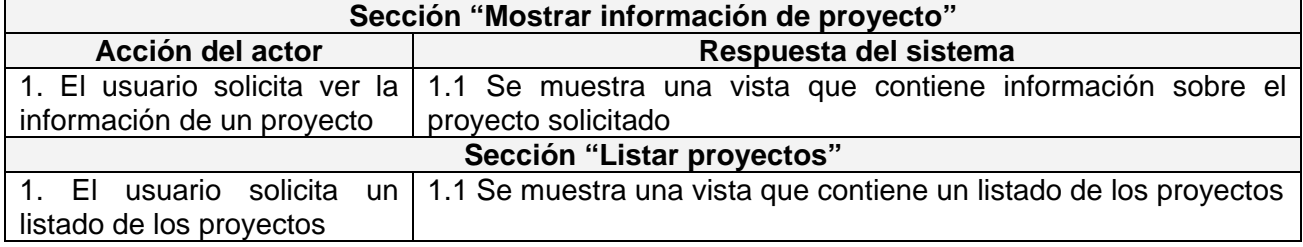

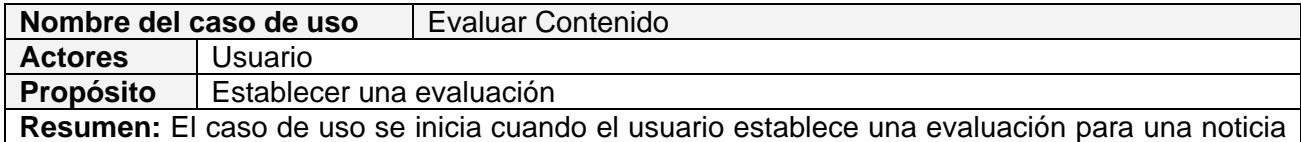

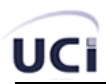

un tutorial o una imagen de la galería. Entonces se inserta en la tabla de evaluaciones correspondiente la puntuación otorgada.

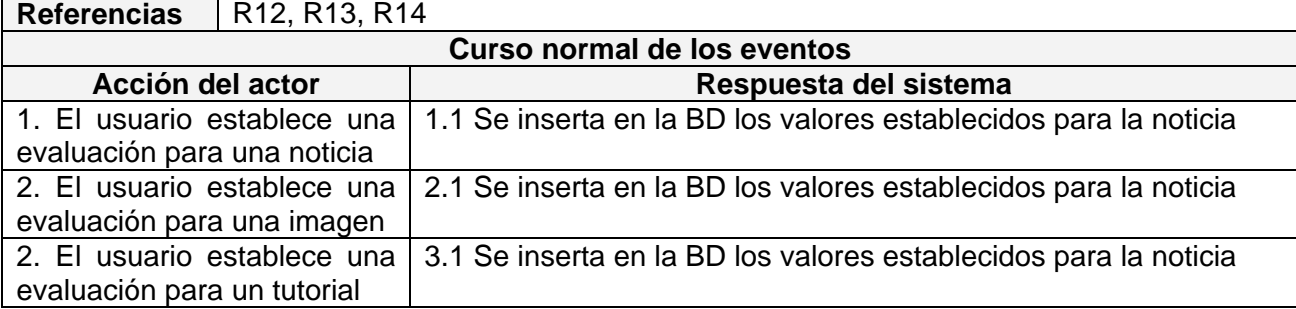

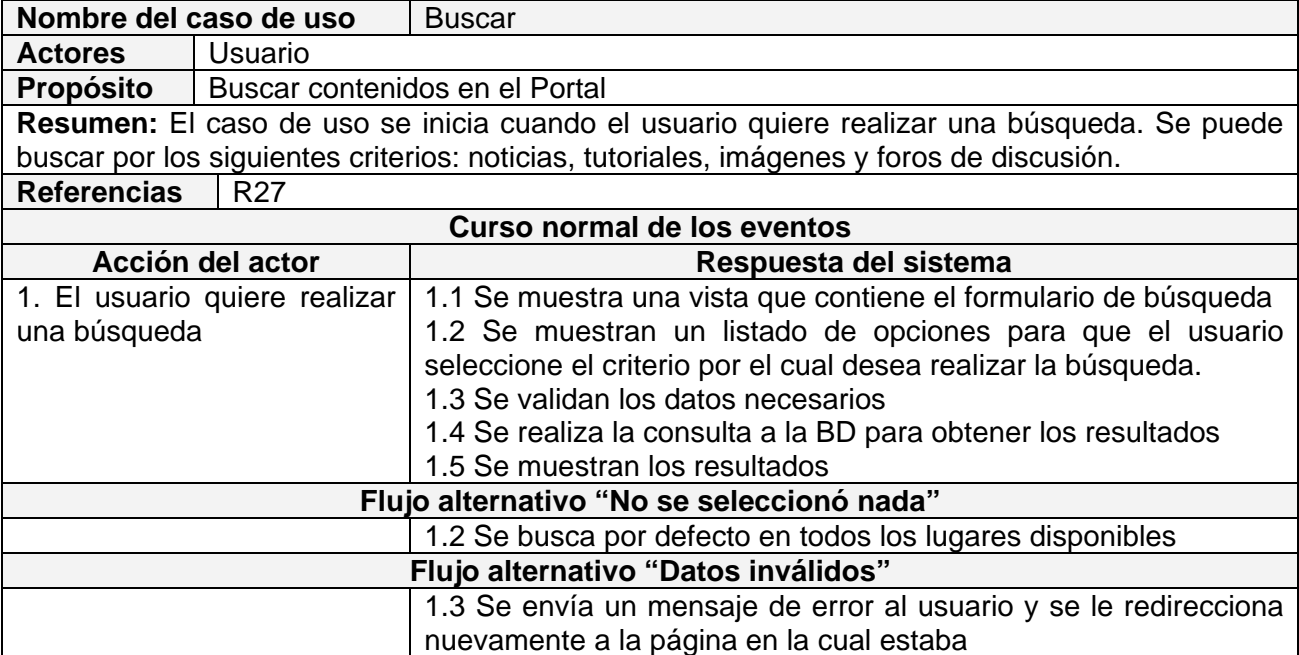

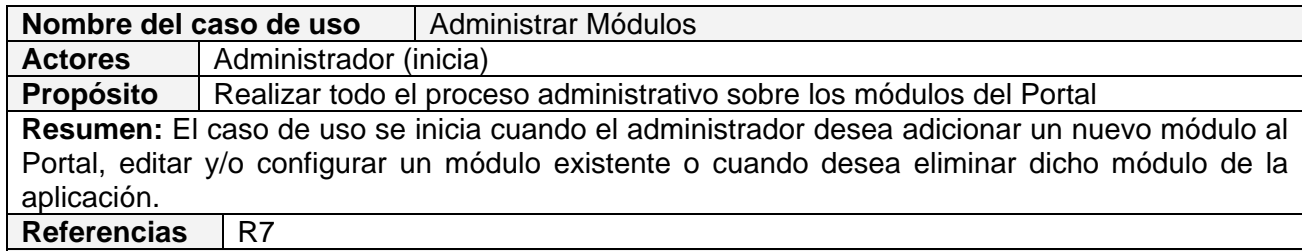

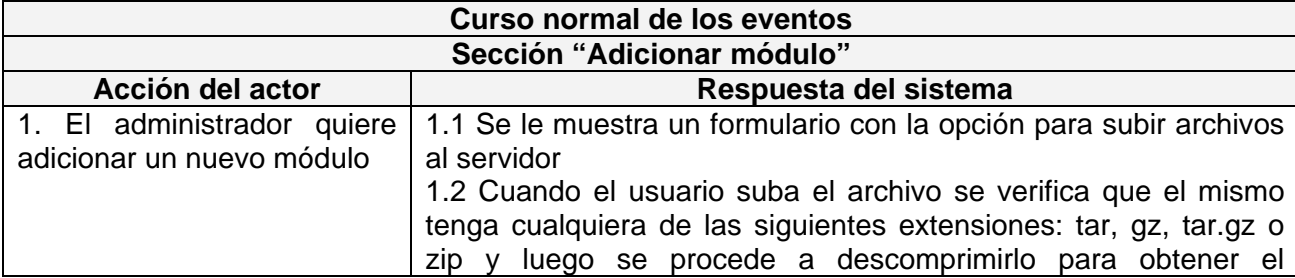

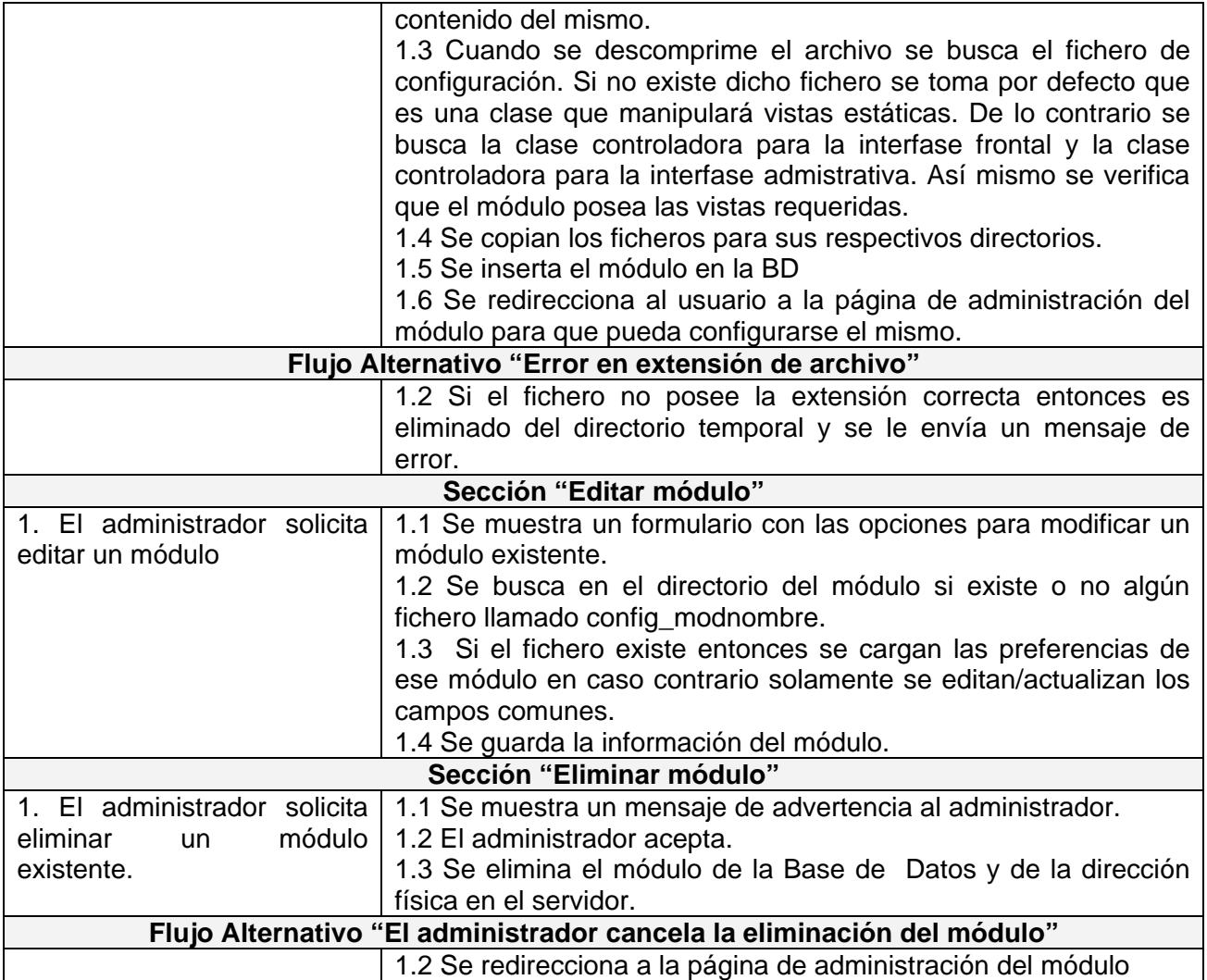

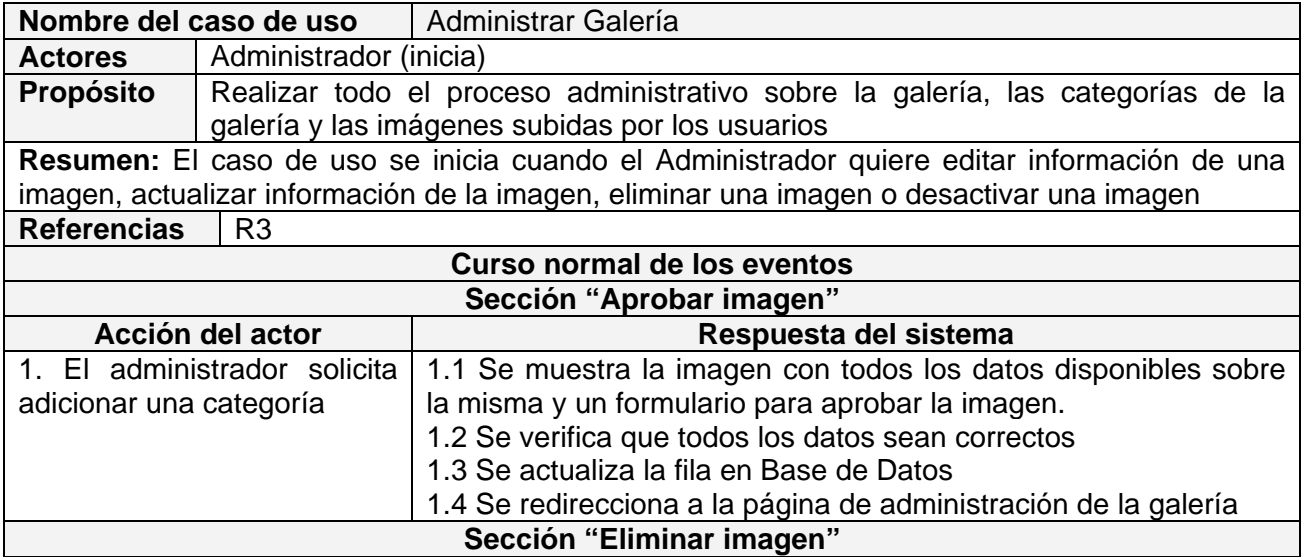

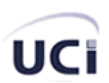

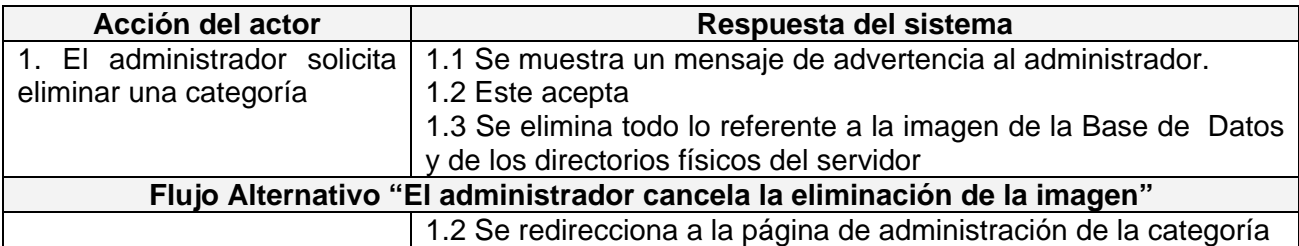

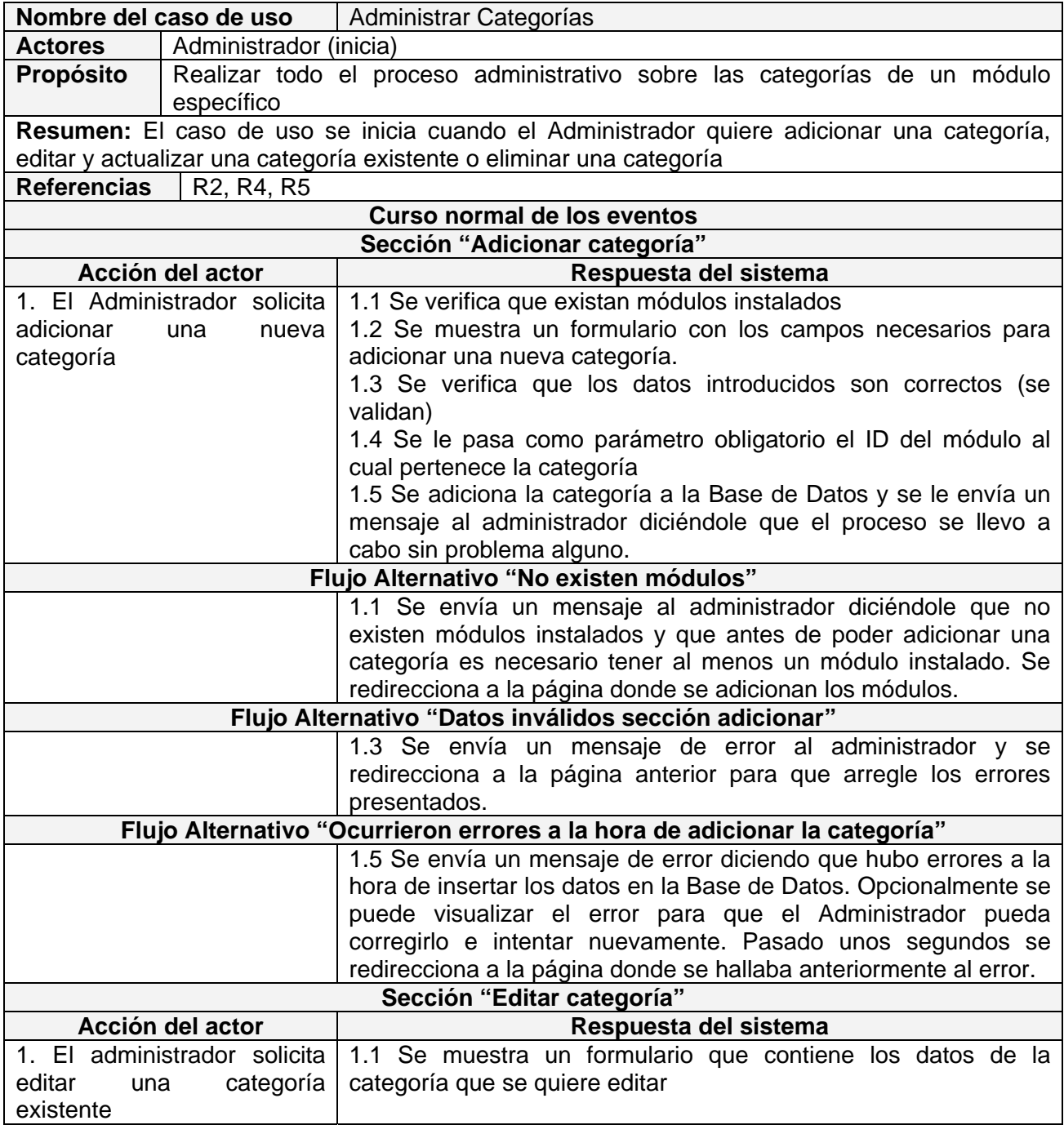

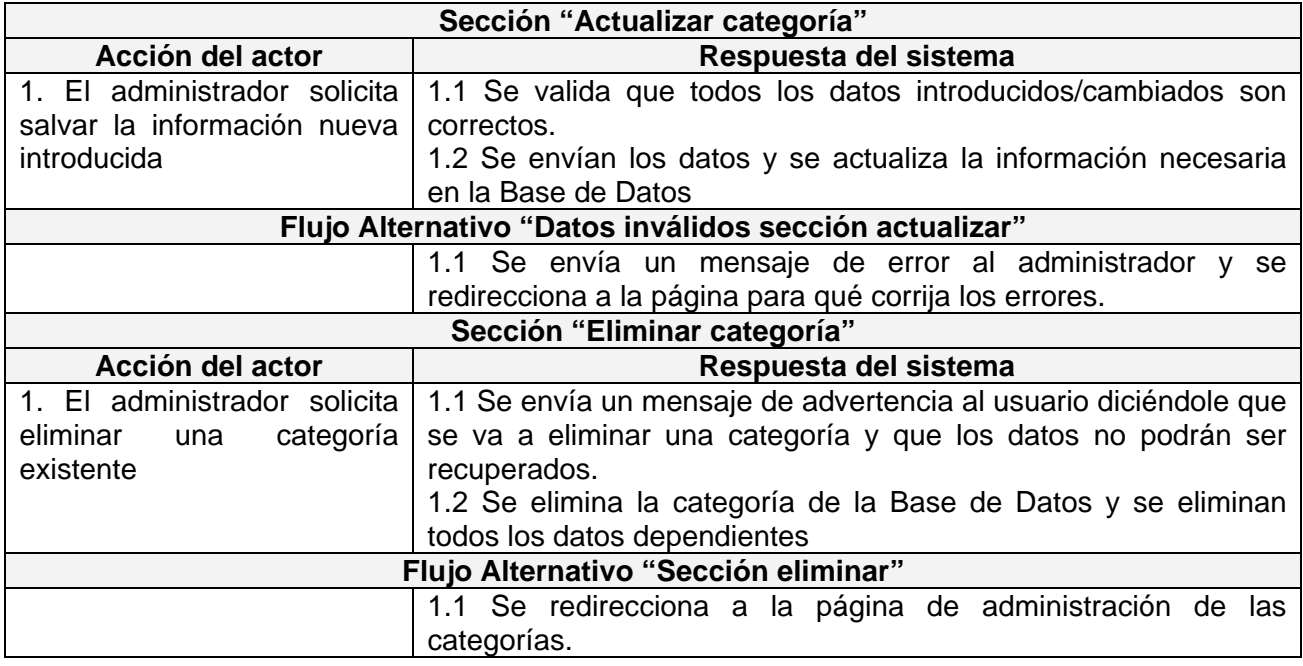

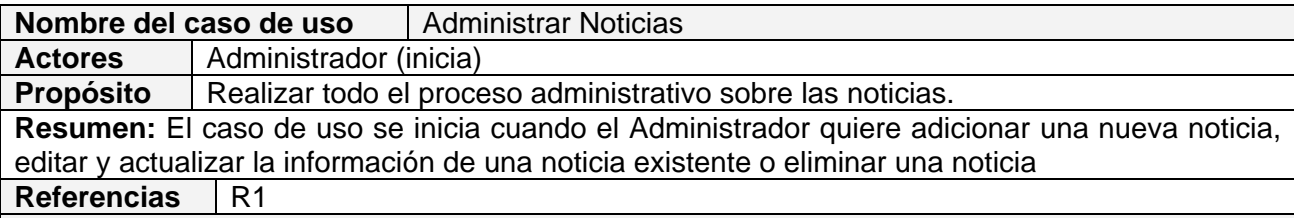

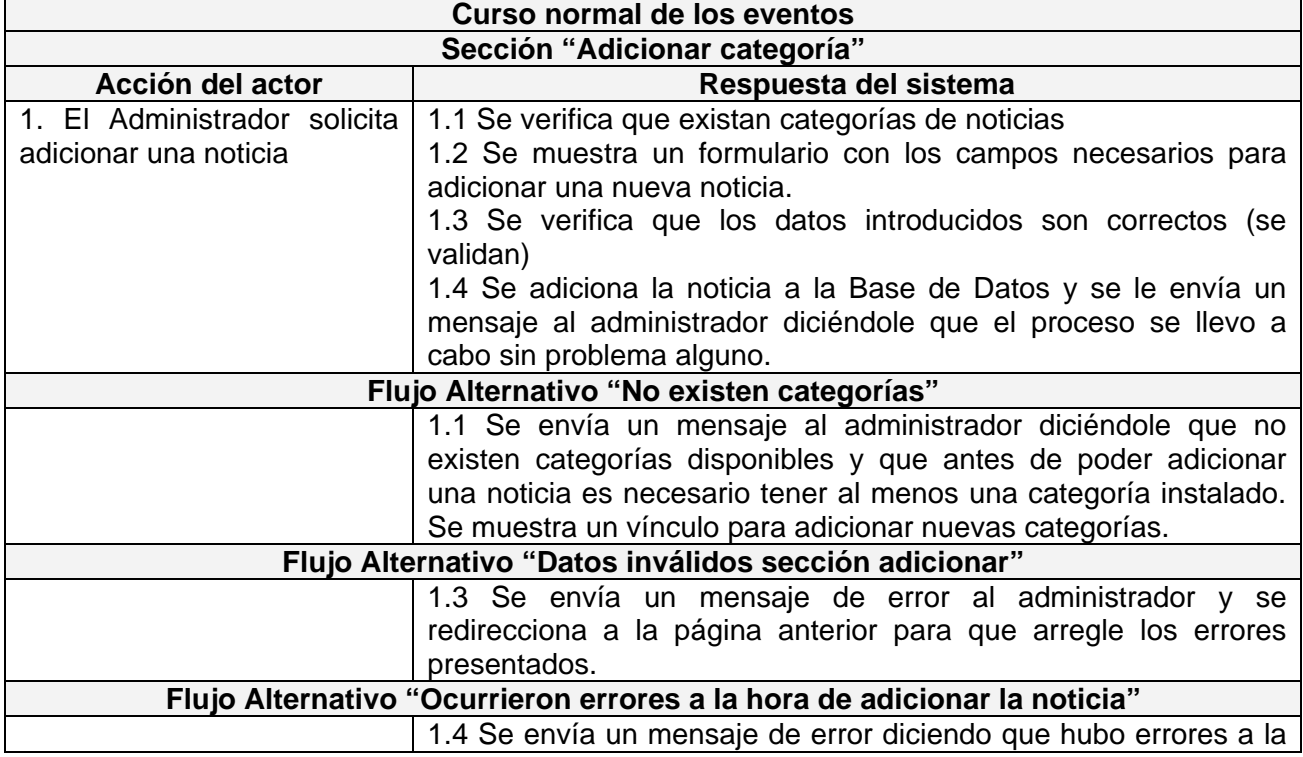

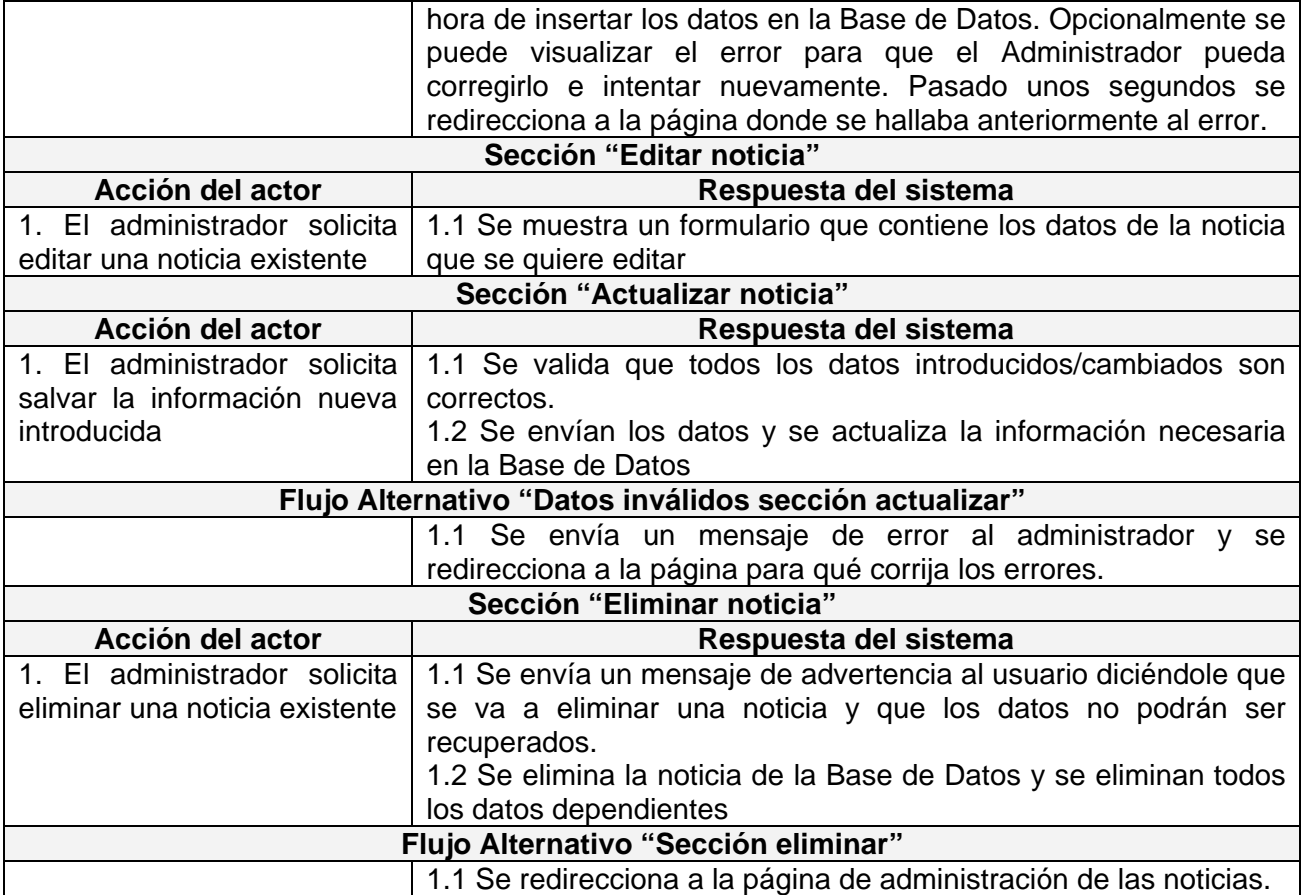

### **2.5 Conclusiones**

En este capítulo se reconocen los posibles actores del sistema a desarrollar y se conciben, a través de la agrupación de los requisitos funcionales que se definieron anteriormente, los posibles resultados de valor que le pueda brindar a sus actores, o lo que es lo mismo, los casos de uso del sistema.

Además, se seleccionan los casos de uso correspondientes al primer ciclo de desarrollo para hacerles sus especificaciones textuales en formato expandido.

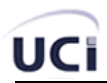

# **Capítulo 3 Análisis y Diseño del Sistema**

### **3.1 Patrones de diseño**

Los Patrones de Diseño (*Design Patterns*) son la base para la búsqueda de soluciones a problemas comunes en el desarrollo de software y otros ámbitos referentes al diseño de interacción o interfaces.

Un patrón de diseño es una solución a un problema de diseño no trivial que es efectiva (ya se resolvió el problema satisfactoriamente en ocasiones anteriores) y reusable (se puede aplicar a diferentes problemas de diseño en distintas circunstancias).

Los patrones de diseño pretenden:

- Proporcionar catálogos de elementos reusables en el diseño de sistemas software.
- Evitar la reiteración en la búsqueda de soluciones a problemas ya conocidos y solucionados anteriormente.
- Formalizar un vocabulario común entre diseñadores.
- Estandarizar el modo en que se realiza el diseño.
- Facilitar el aprendizaje de las nuevas generaciones de diseñadores condensando conocimiento ya existente.

Asimismo, no pretenden:

- Imponer ciertas alternativas de diseño frente a otras.
- Eliminar la creatividad inherente al proceso de diseño.

No es obligatorio utilizar los patrones siempre, solo en el caso de tener el mismo problema o similar que soluciona el patrón, siempre teniendo en cuenta que en un caso particular puede no ser aplicable.

Según la escala o nivel de abstracción:

• **Patrones arquitecturales**: Aquellos que expresan un esquema organizativo estructural fundamental para sistemas software.

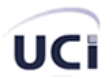

- **Patrones de diseño**: Aquellos que expresan esquemas para definir estructuras de diseño (o sus relaciones) con las que construir sistemas software.
- **Idiomas**: Patrones de bajo nivel específicos para un lenguaje de programación o entorno concreto.

Para el diseño de la aplicación se realizó un estudio sobre el modelo de 3 capas y del patrón MVC (Model View Controller) escogiéndose finalmente el MVC para llevar a cabo el desarrollo de la misma.

# **3.2 MVC - Modelo Vista Controlador**

Modelo Vista Controlador (MVC) es un patrón de arquitectura de software que separa los datos de una aplicación, la interfaz de usuario, y la lógica de control en tres componentes distintos. El patrón MVC se ve frecuentemente en aplicaciones web, donde la vista es la página HTML y el código que provee de datos dinámicos a la página, el controlador es el Sistema de Gestión de Base de Datos y el modelo es el modelo de datos.

- **Modelo**: Esta es la representación específica de la información con la cual el sistema opera. La lógica de datos asegura la integridad de estos y permite derivar nuevos datos; por ejemplo, no permitiendo comprar un número de unidades negativo, calculando si hoy es el cumpleaños del usuario o los totales, impuestos o portes en un carrito de la compra.
- **Vista**: Este presenta el modelo en un formato adecuado para interactuar, usualmente la interfaz de usuario.
- **Controlador**: Este responde a eventos, usualmente acciones del usuario e invoca cambios en el modelo y probablemente en la vista.

Muchos sistemas informáticos utilizan un Sistema de Gestión de Base de Datos para gestionar los datos. En MVC corresponde al controlador.

Aunque se pueden encontrar diferentes implementaciones de MVC, el flujo que sigue el control generalmente es el siguiente:

1. El usuario interactúa con la interfaz de usuario de alguna forma (por ejemplo, el usuario pulsa un botón, enlace)

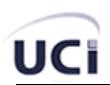

- 2. El controlador recibe (por parte de los objetos de la interfaz-vista) la notificación de la acción solicitada por el usuario. El controlador gestiona el evento que llega, frecuentemente a través de un gestor de eventos (handler) o callback.
- 3. El controlador accede al modelo, actualizándolo, posiblemente modificándolo de forma adecuada a la acción solicitada por el usuario (por ejemplo, el controlador actualiza el carro de la compra del usuario). Los controladores complejos están a menudo estructurados usando un patrón de comando que encapsula las acciones y simplifica su extensión.
- 4. El controlador delega a los objetos de la vista la tarea de desplegar la interfaz de usuario. La vista obtiene sus datos del modelo para generar la interfaz apropiada para el usuario donde se refleja los cambios en el modelo (por ejemplo, produce un listado del contenido del carro de la compra). El modelo no debe tener conocimiento directo sobre la vista. Sin embargo, el patrón de observador puede ser utilizado para proveer cierta indirección entre el modelo y la vista, permitiendo al modelo notificar a los interesados de cualquier cambio. Un objeto vista puede registrarse con el modelo y esperar a los cambios, pero aun así el modelo en sí mismo sigue sin saber nada de la vista. El controlador no pasa objetos de dominio (el modelo) a la vista aunque puede dar la orden a la vista para que se actualice. *Nota: En algunas implementaciones la vista no tiene acceso directo al modelo, dejando que el controlador envíe los datos del modelo a la vista.*
- 5. La interfaz de usuario espera nuevas interacciones del usuario, comenzando el ciclo nuevamente.

### **3.3 Diagrama de Clases del Diseño**

Cuando se habla de modelar aplicaciones Web con UML se puede apreciar que difiere un poco del resto de las aplicaciones que estamos acostumbrados a construir, puesto que en ellas son más importantes la modelación de la lógica y estado del negocio que los detalles de presentación.

Modelar las páginas, los enlaces entre estas, todo el código que irá creando las páginas, así como el contenido dinámico de estas una vez que estén en el navegador del cliente sí es muy importante pues estos son los artefactos que se necesitan modelar para que el desarrollador los implemente luego y obtener así un producto final.

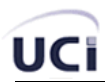

Para lograr una mayor comprensión de la propuesta se utiliza RUP en el modelado de diagramas de clases que describen el funcionamiento de la Web del lado del cliente y del servidor; de esta forma es posible apreciar el flujo del proceso, así como los procedimientos y funciones que son implementados en la concepción del sistema. A continuación se describen los diagramas de clases según los casos de uso críticos. Para ver los diagramas restantes diríjase a los Anexos.

# **3.3.1 Diagramas de clases Administración (Back-end)**

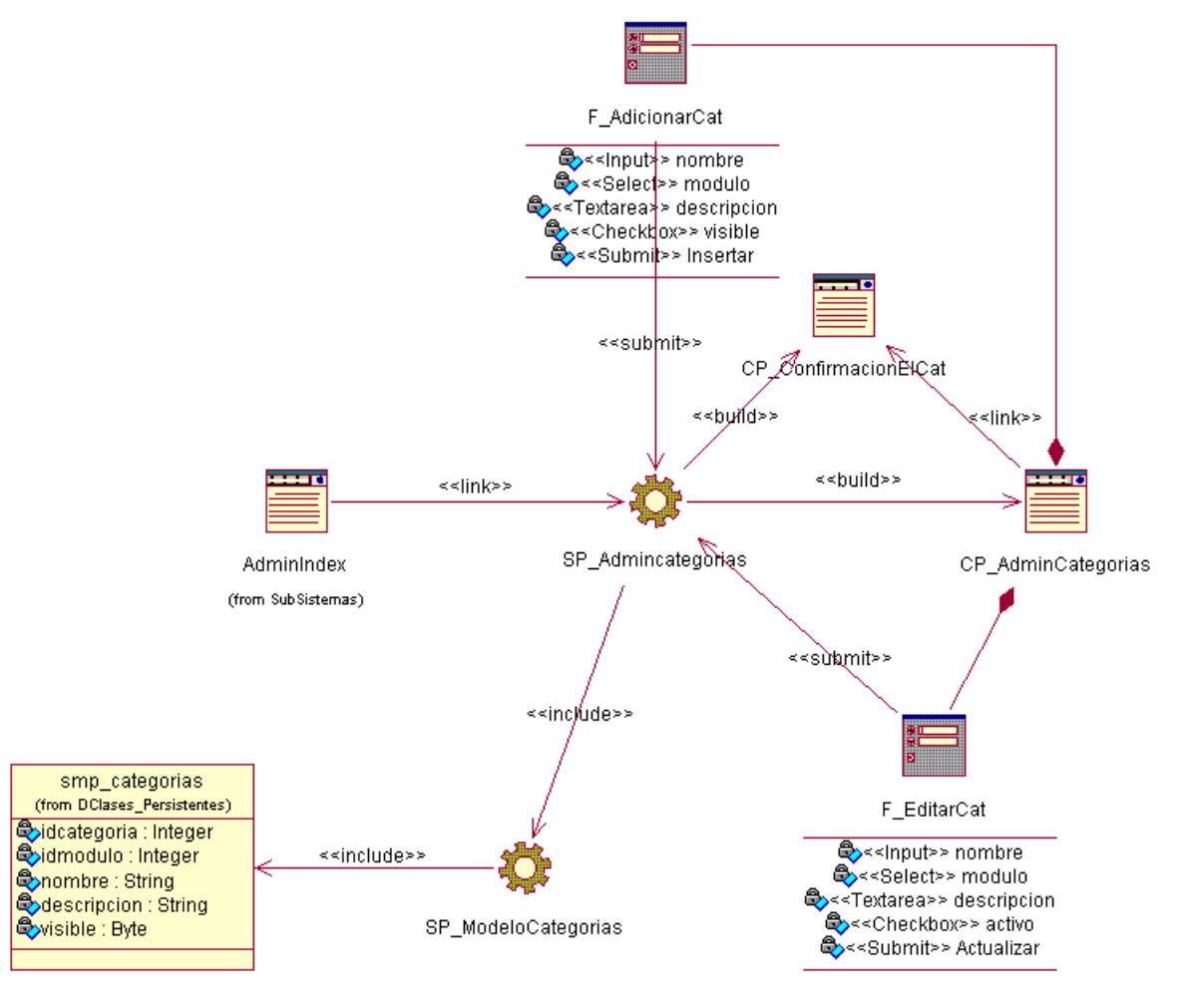

**Fig. 1** Diagrama de Clases del Diseño CU: Administrar Categorías.

Diagrama de Secuencia CU: Administrar Categoría. Sección Adicionar Categoría [[Anexo 1](#page-88-0)] Diagrama de Secuencia CU: Administrar Categoría. Sección Editar Categoría [[Anexo 2](#page-88-0)] Diagrama de Secuencia CU: Administrar Categoría. Sección Eliminar Categoría [[Anexo 3\]](#page-89-0)

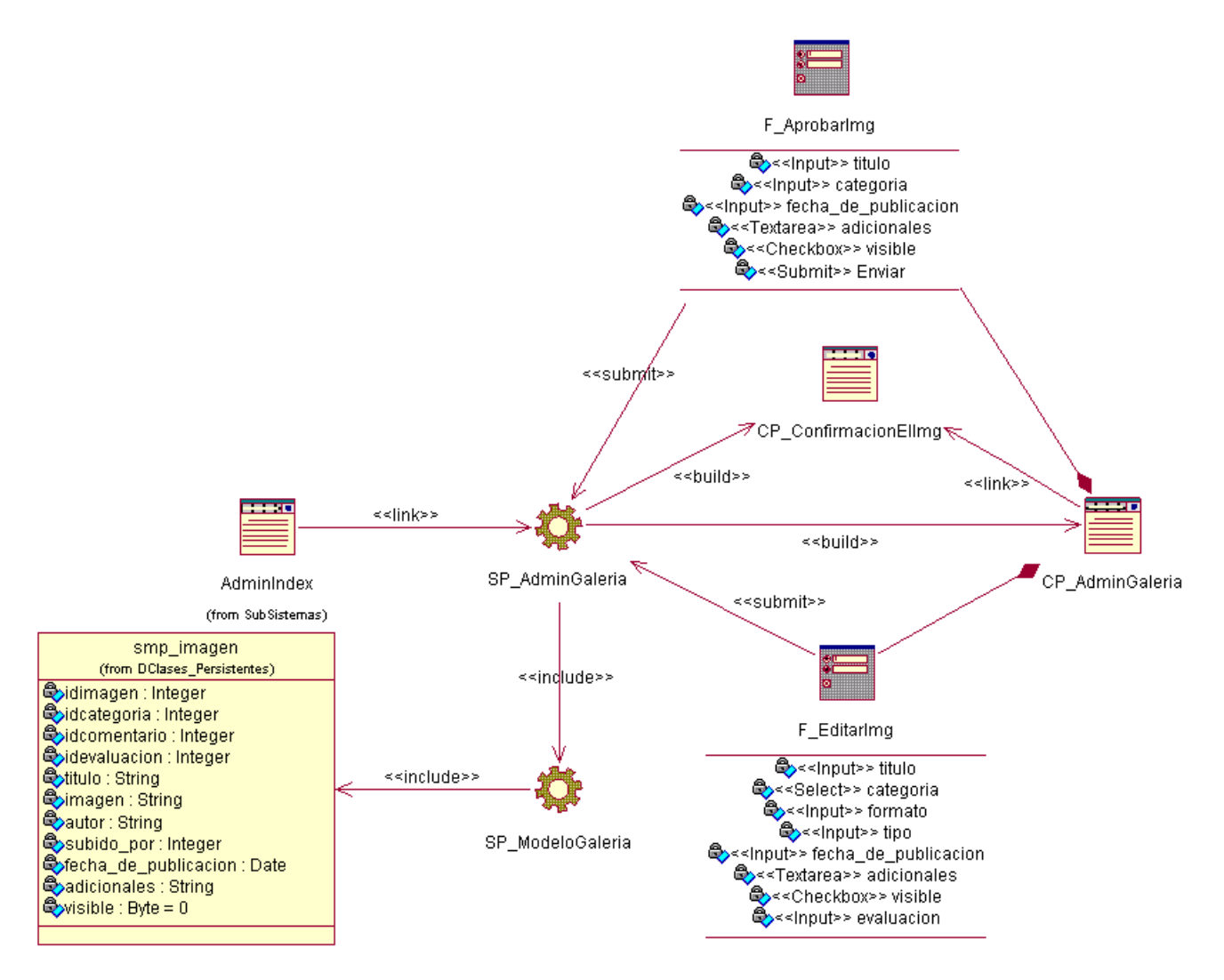

**Fig. 2** Diagrama de Clases del Diseño CU: Administrar Galería.

Diagrama de Secuencia CU: Administrar Galería. Sección Editar información de imagen [\[Anexo 4\]](#page-89-0)

Diagrama de Secuencia CU: Administrar Galería. Sección Eliminar imagen [\[Anexo 5\]](#page-90-0)

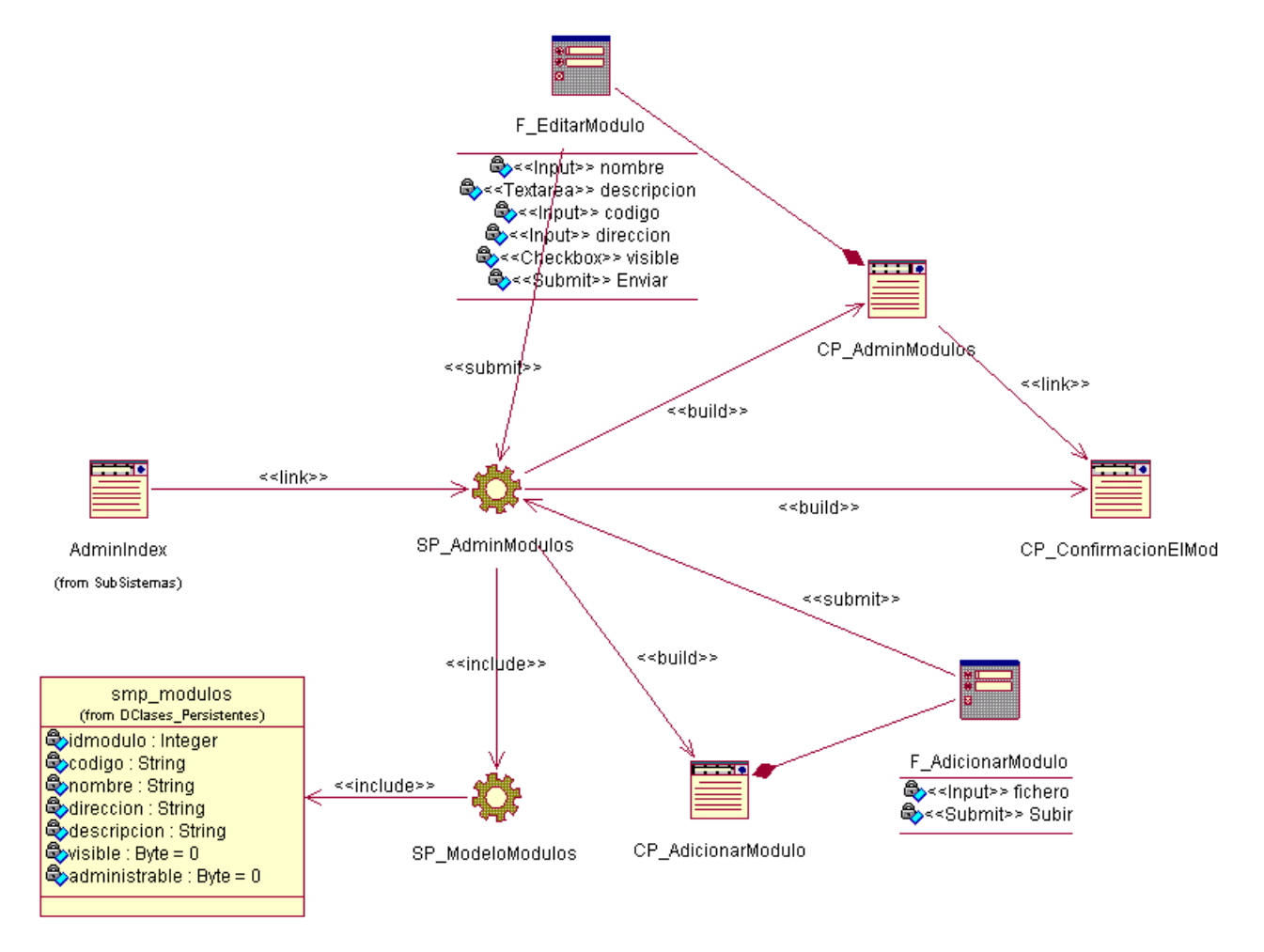

**Fig. 3** Diagrama de Clases del Diseño CU: Administrar Módulos.

Diagrama de Secuencia CU: Administrar Módulos. Sección Adicionar módulo [[Anexo 6](#page-90-0)] Diagrama de Secuencia CU: Administrar Módulos. Sección Editar módulo [[Anexo 7](#page-91-0)] Diagrama de Secuencia CU: Administrar Módulos. Sección Eliminar módulo [[Anexo 8](#page-91-0)]

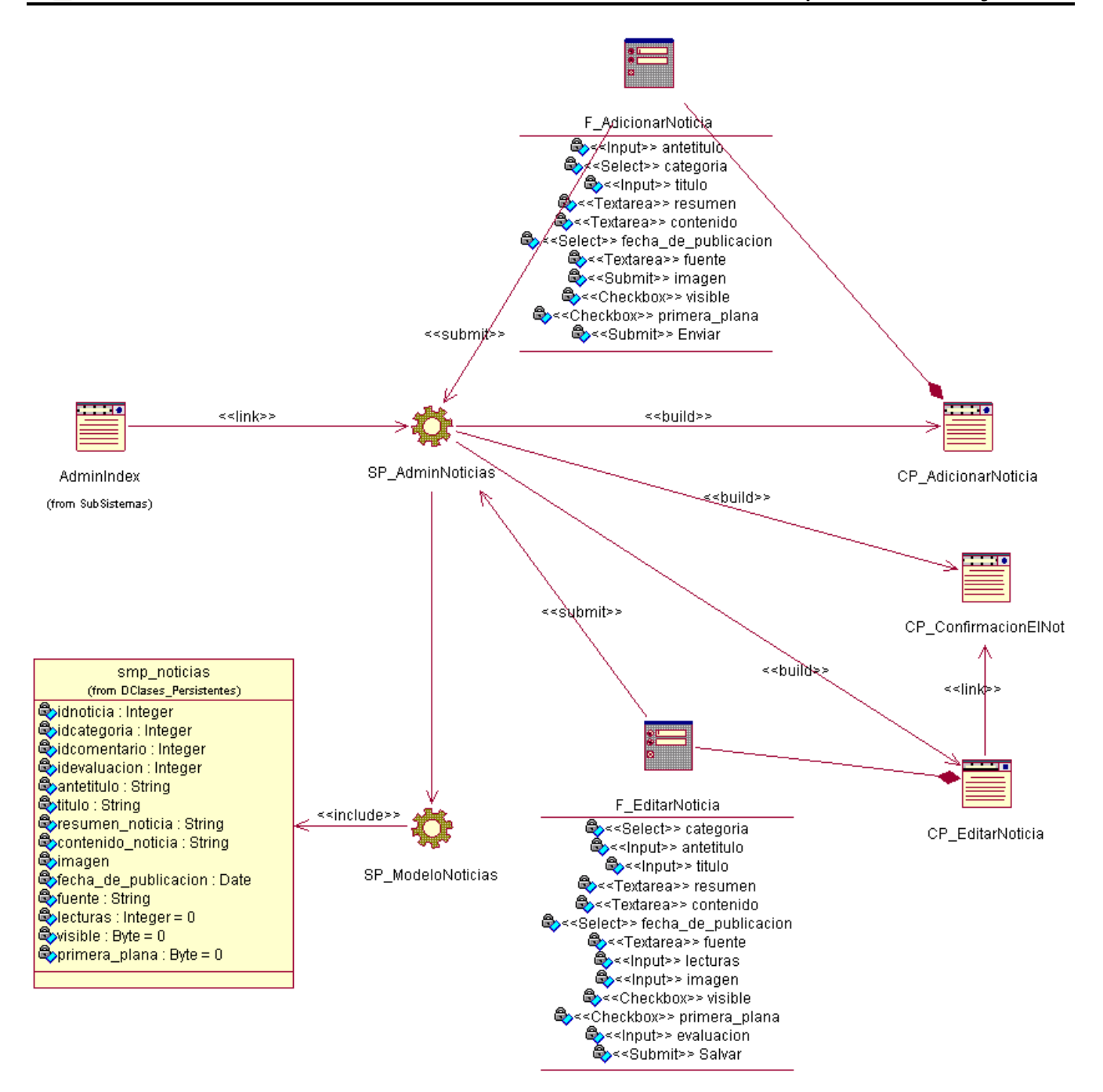

**Fig. 4** Diagrama de Clases del Diseño CU: Administrar Noticias.

Diagrama de Secuencia CU: Administrar Noticias. Sección Adicionar noticia [\[Anexo 9](#page-92-0)]

Diagrama de Secuencia CU: Administrar Noticias. Sección Editar noticia [[Anexo 10](#page-92-0)]

Diagrama de Secuencia CU: Administrar Noticias. Sección Eliminar noticia [[Anexo 11](#page-93-0)]

# **3.3.2 Diagramas de clases Interfase de Usuario (Front-end)**

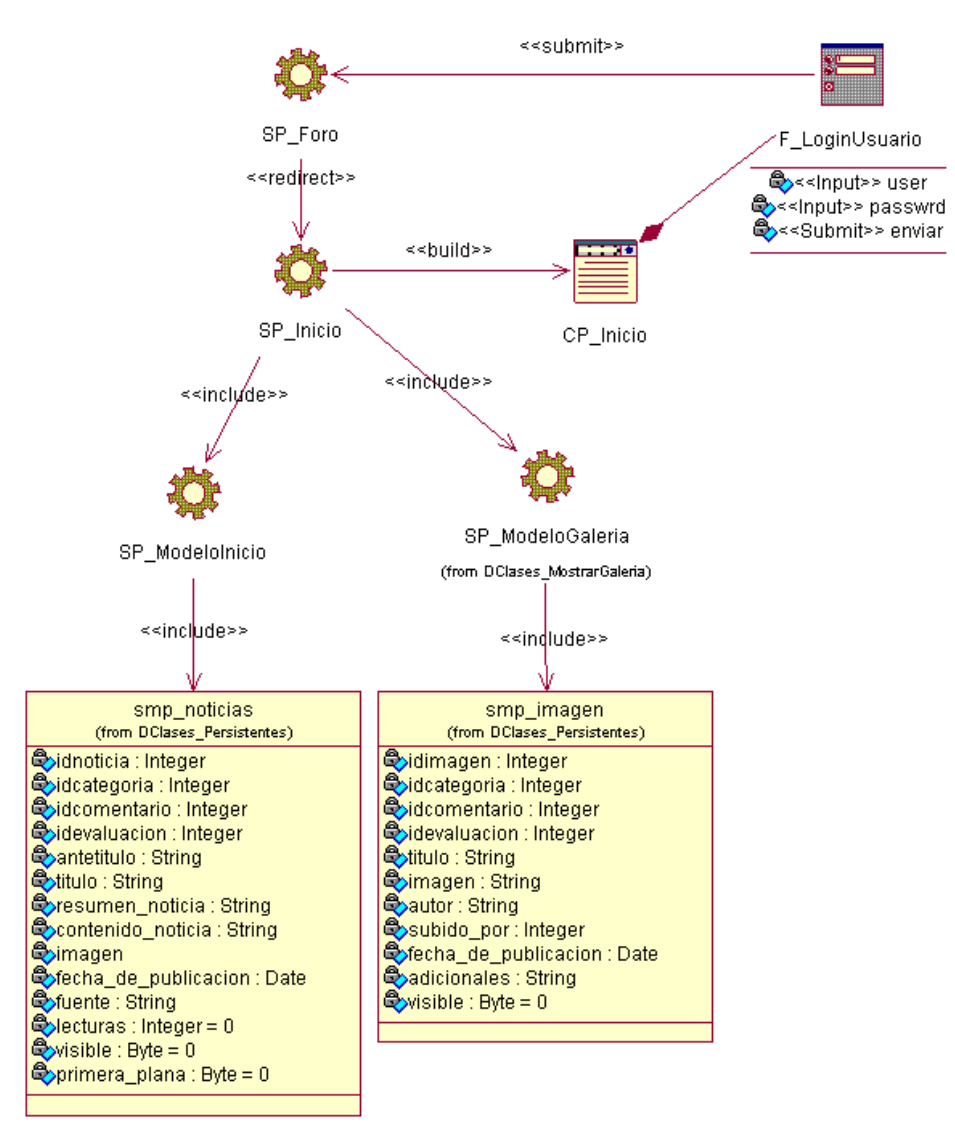

**Fig. 5** Diagrama de Clases del Diseño CU: Manipular Contenidos Página Principal.

Diagrama de Secuencia CU: Manipular Contenidos Página Principal [\[Anexo 12](#page-93-0)]

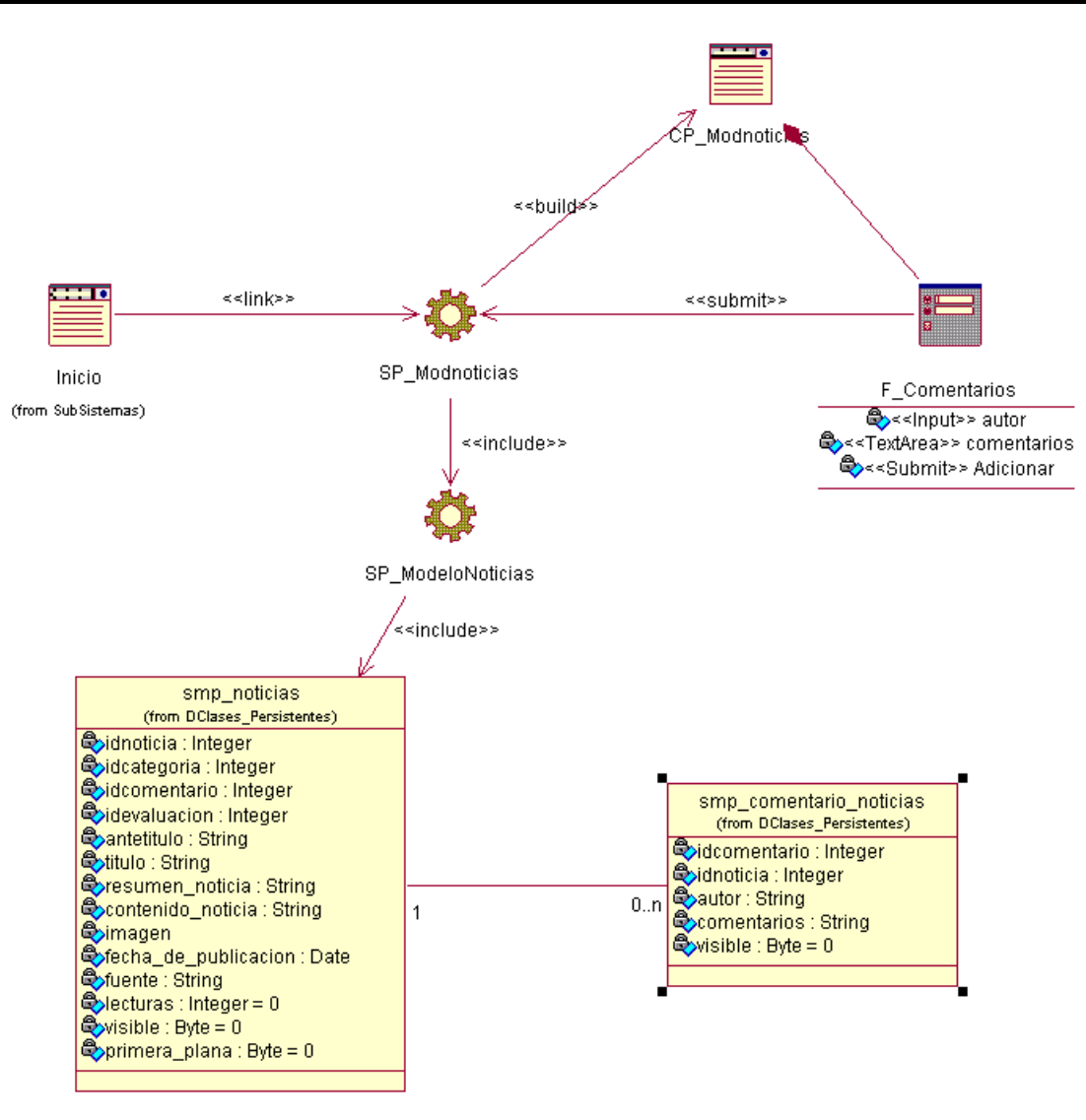

**Fig. 6** Diagrama de Clases del Diseño CU: Mostrar Noticia.

Diagrama de Secuencia CU: Mostrar Noticia [\[Anexo 13\]](#page-94-0)

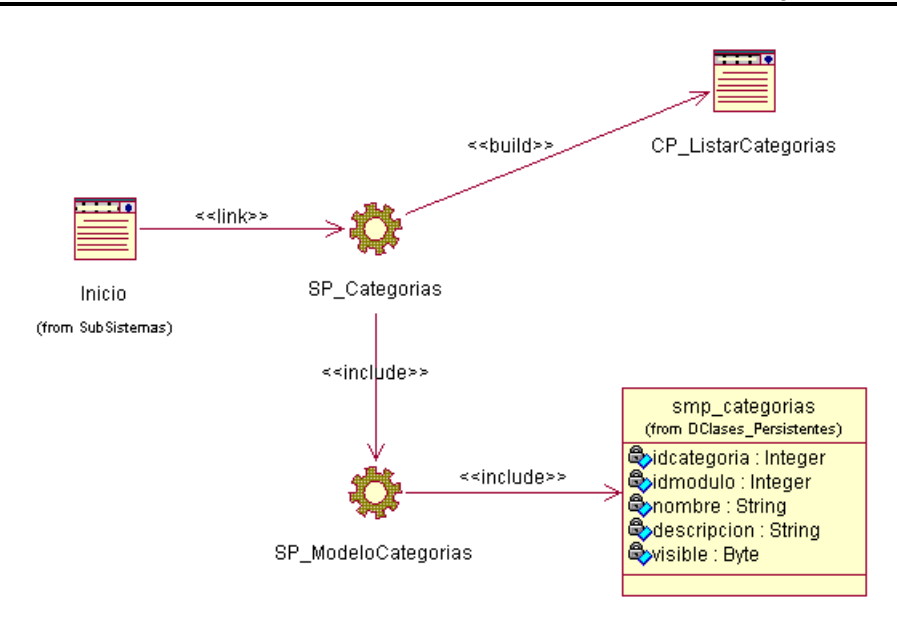

**Fig. 7** Diagrama de Clases del Diseño CU extendido: Listar Categorías. Diagrama de Secuencia CU: Listar Categorías. Sección: Noticias [[Anexo 14](#page-94-0)] Diagrama de Secuencia CU: Listar Categorías. Sección: Galería [\[Anexo 15](#page-95-0)]

JCi
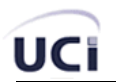

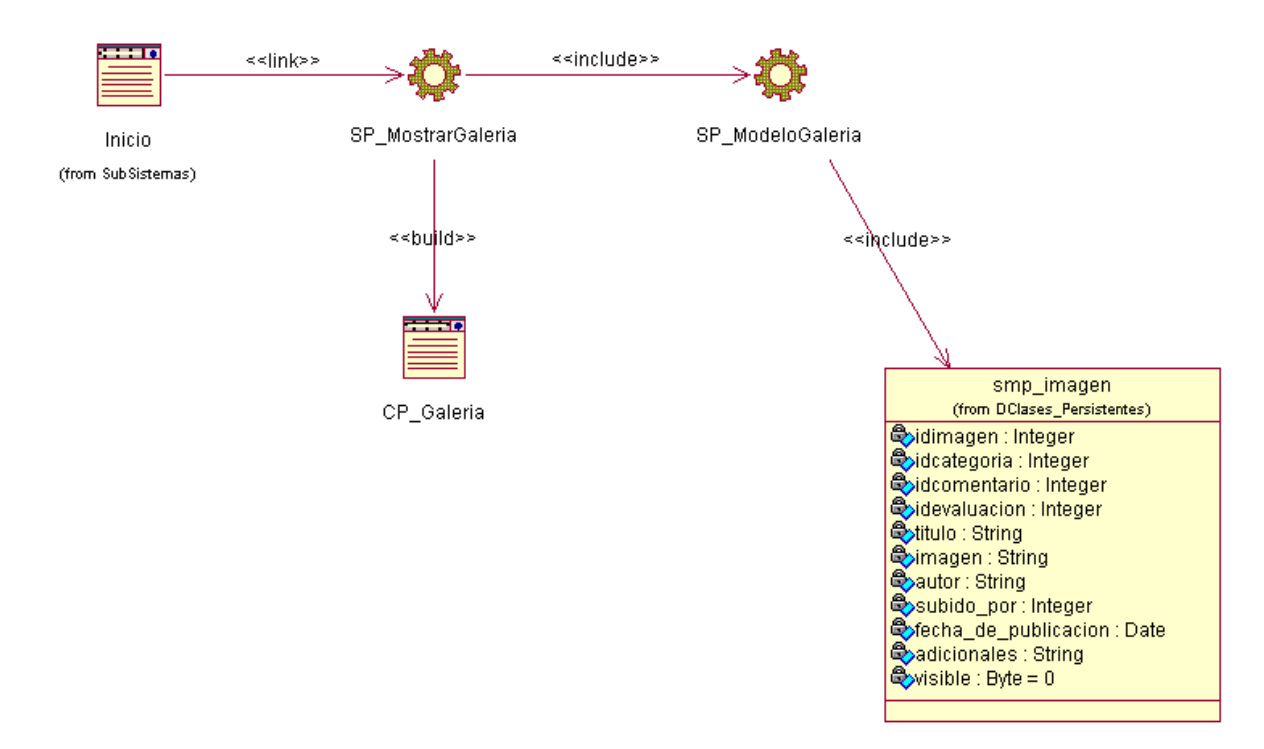

**Fig. 8** Diagrama de Clases del Diseño CU: Mostrar Galeria

Diagrama de Secuencia CU: Mostrar Galería [[Anexo 16](#page-95-0)]

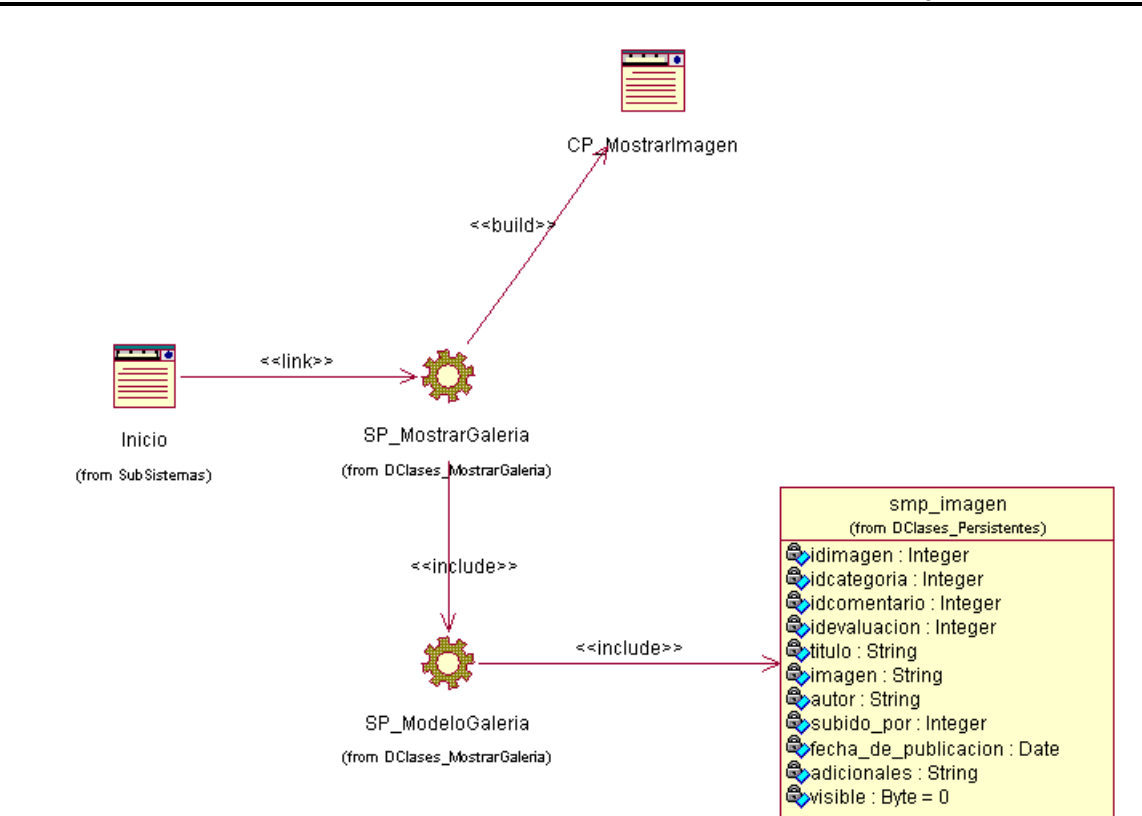

**Fig. 9** Diagrama de Clases del Diseño CU: Mostrar Imagen

Diagrama de Secuencia CU: Mostrar Imagen. [\[Anexo 17\]](#page-96-0)

JCi

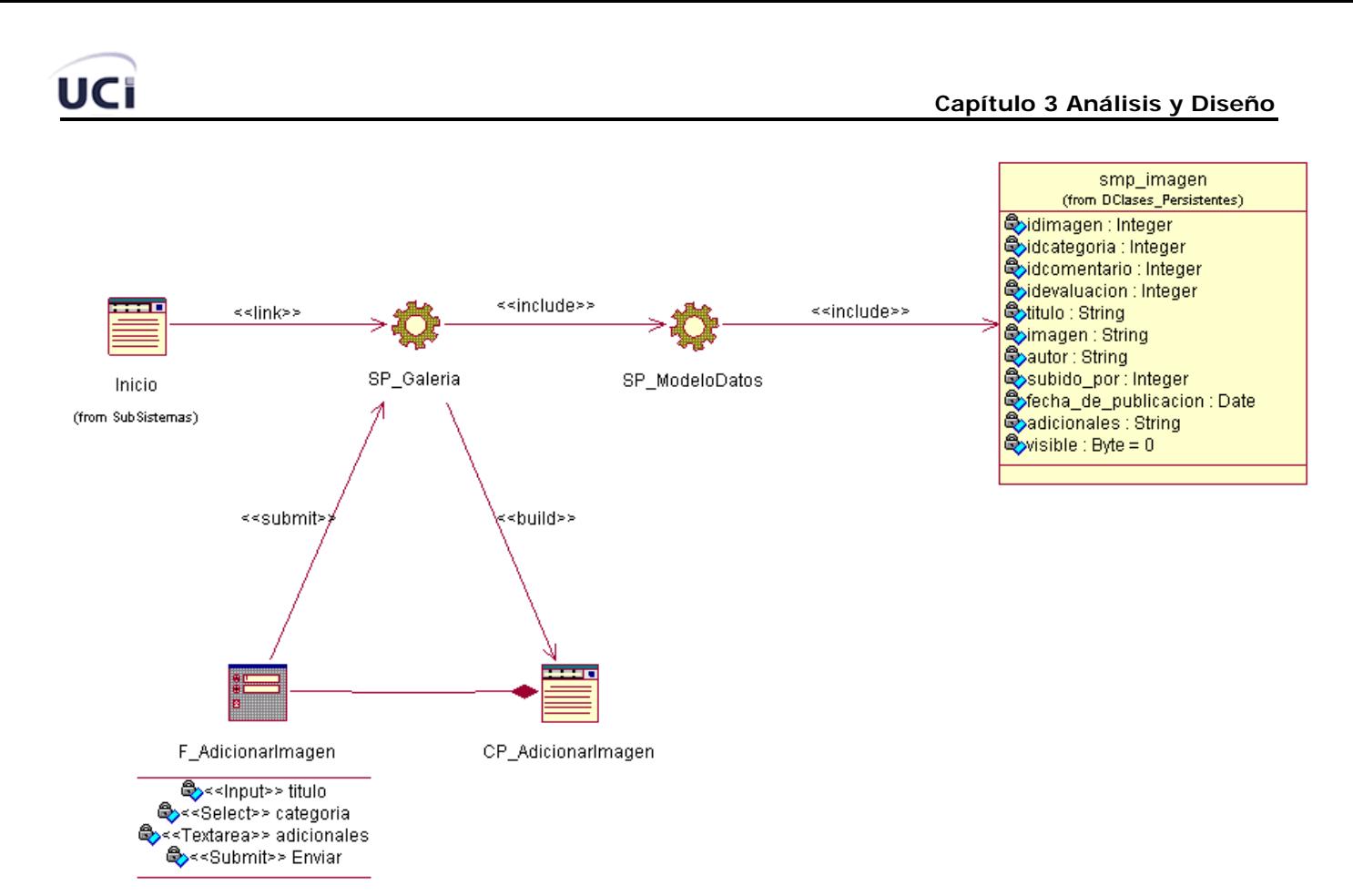

**Fig. 10** Diagrama de Clases del Diseño CU: Adicionar Imagen.

Diagrama de Secuencia CU: Adicionar Imagen [[Anexo 18](#page-96-0)]

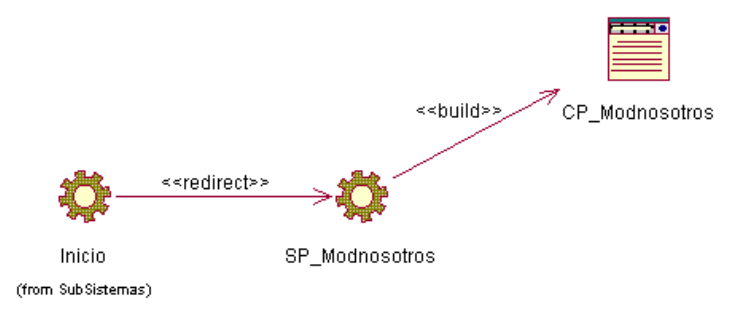

**Fig. 11** Diagrama de Clases del Diseño CU: Manipular Proyectos.

Diagrama de Secuencia CU: Manipular Proyectos. Sección: Noticias [\[Anexo 19](#page-97-0)]

#### **3.4 Diagrama de Base de Datos**

Para el diseño de la base de datos del sistema se utilizó el diagrama de clases persistentes y el modelo de datos, representando las clases que simbolizan los datos que se obtienen y almacenan

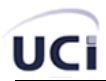

durante los procesos de la aplicación, siendo estos los que pueden modelarse a través de un diagrama de clases persistentes, lo que permitirá ver la relación entre los datos, y completará el modelado de la lógica del negocio.

#### **3.4.1 Diagrama de Clases Persistentes**

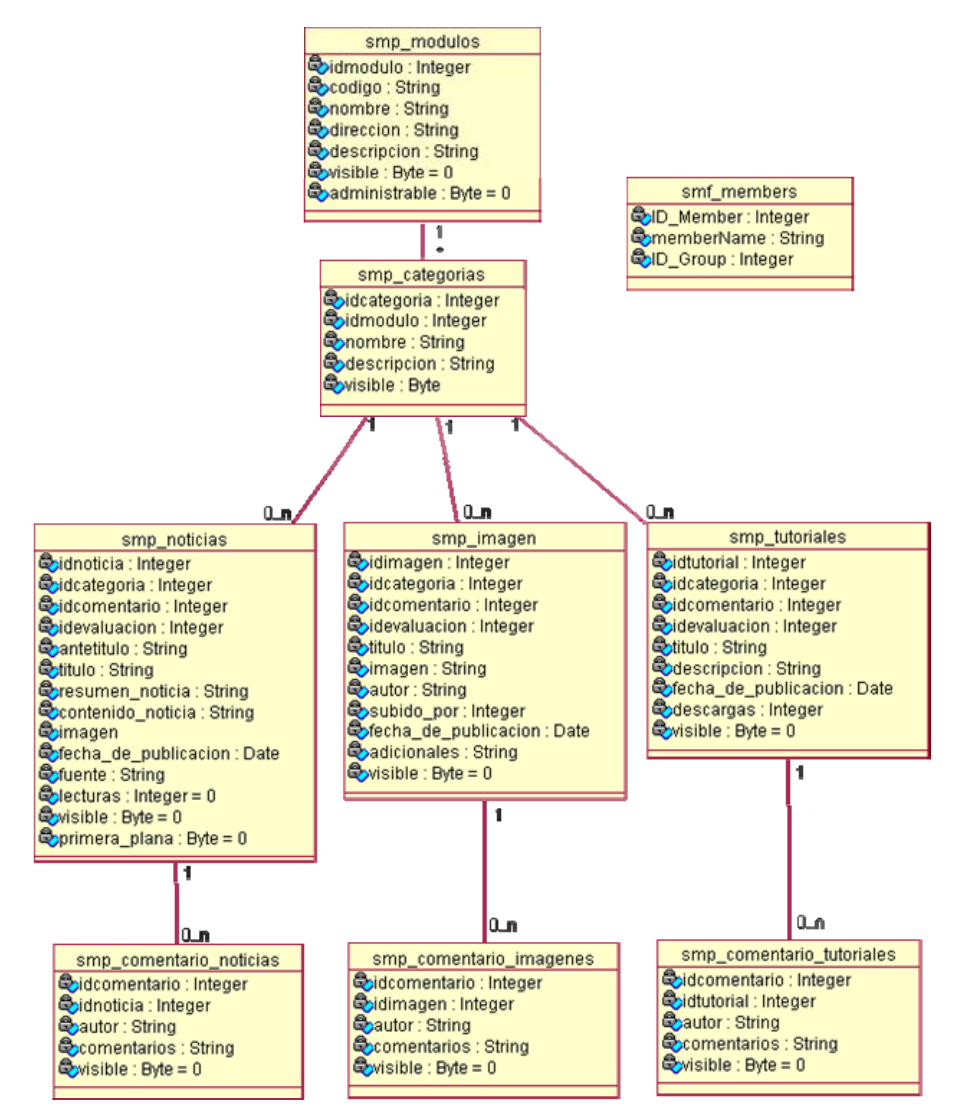

**Fig. 13** Diagrama de Clases Persistentes

# **3.4.2 Modelo de Datos**

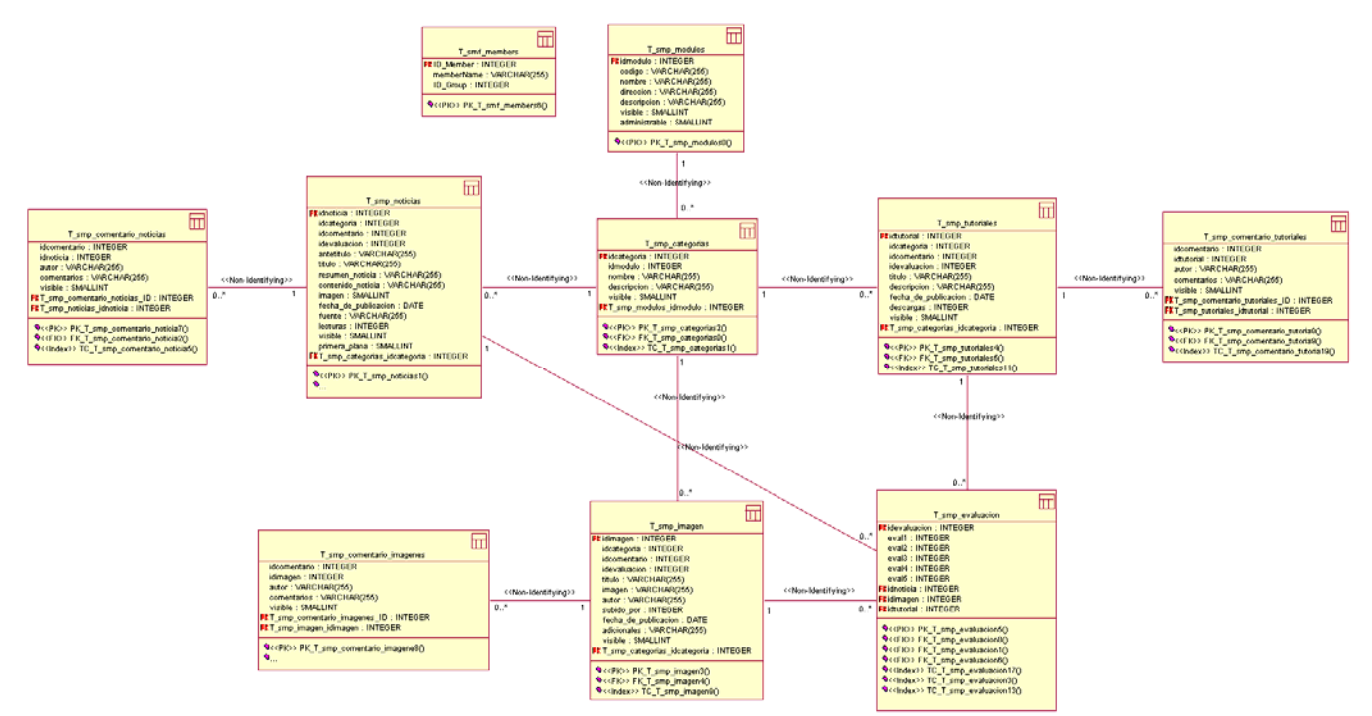

**Fig 14.** Modelo de Datos

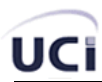

#### **Capítulo 4 Implementación**

Los diagramas de implementación muestran los aspectos físicos del sistema. Incluyen la estructura del código fuente y la implementación, en tiempo de implementación. Existen dos tipos:

- Diagramas de componentes
- Diagrama de plataformas despliegue

#### **4.1 Diagrama de Paquetes de Clases del Diseño**

Un paquete es una parte de un modelo. Cada parte del modelo debe pertenecer a un paquete. Pero para ser funcional, la asignación debe seguir un cierto principio racional, tal como funcionalidad común, implementación relacionada y punto de vista común. UML no impone una regla para componer los paquetes.

Los paquetes ofrecen un mecanismo general para la organización de los modelos/subsistemas agrupando elementos de modelado. Cada paquete corresponde a un submodelo (subsistema) del modelo (sistema). Los paquetes son unidades de organización jerárquica de uso general de los modelos de UML. Pueden ser utilizados para el almacenamiento, el control de acceso, la gestión de la configuración y la construcción de bibliotecas que contengan fragmentos reutilizables del modelo. Un paquete puede contener otros paquetes, sin límite de anidamiento pero cada elemento pertenece a (está definido en) sólo un paquete.

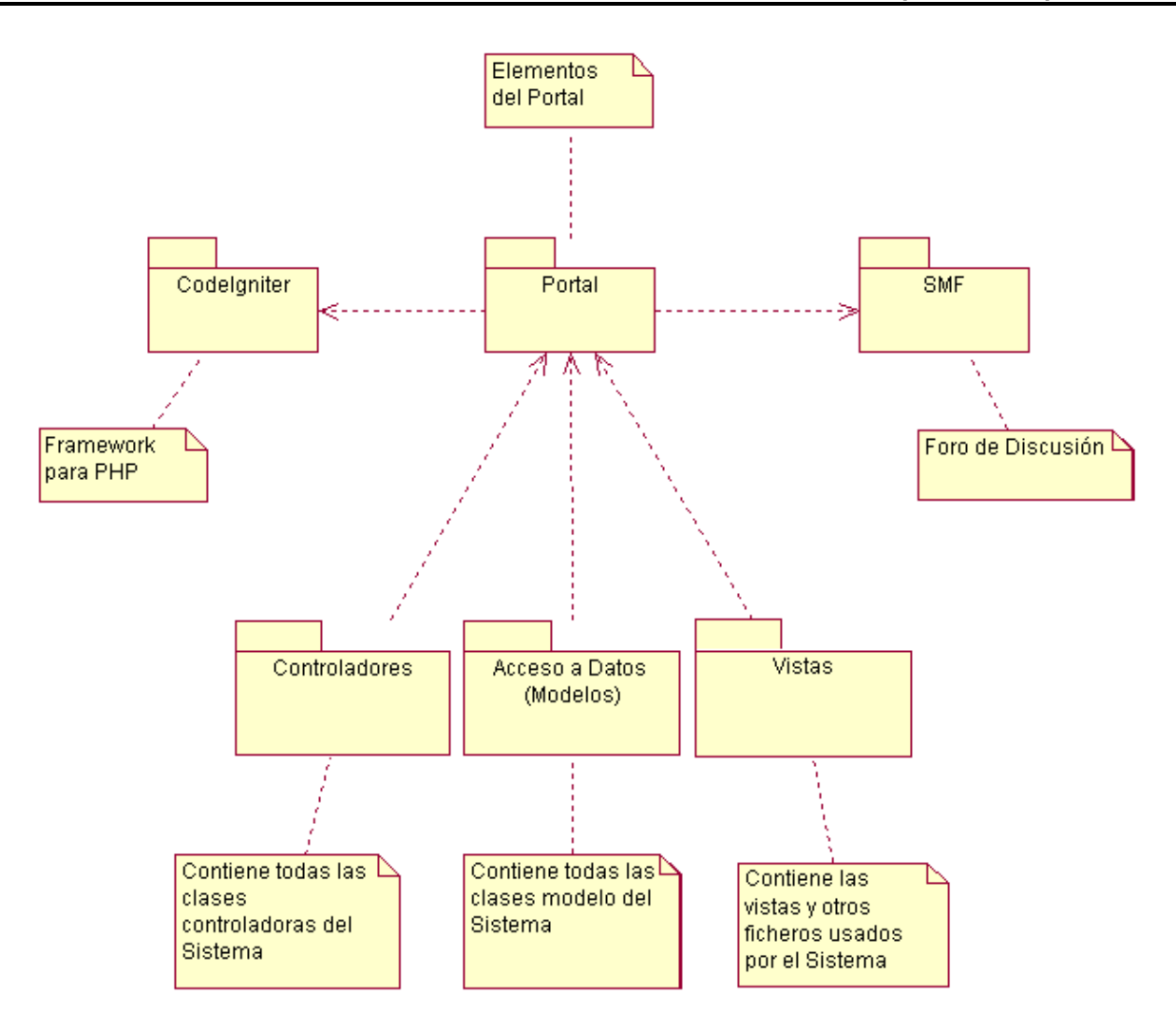

**Fig. 15.** Diagrama de Paquetes Portal de Simuladores y Realidad Virtual

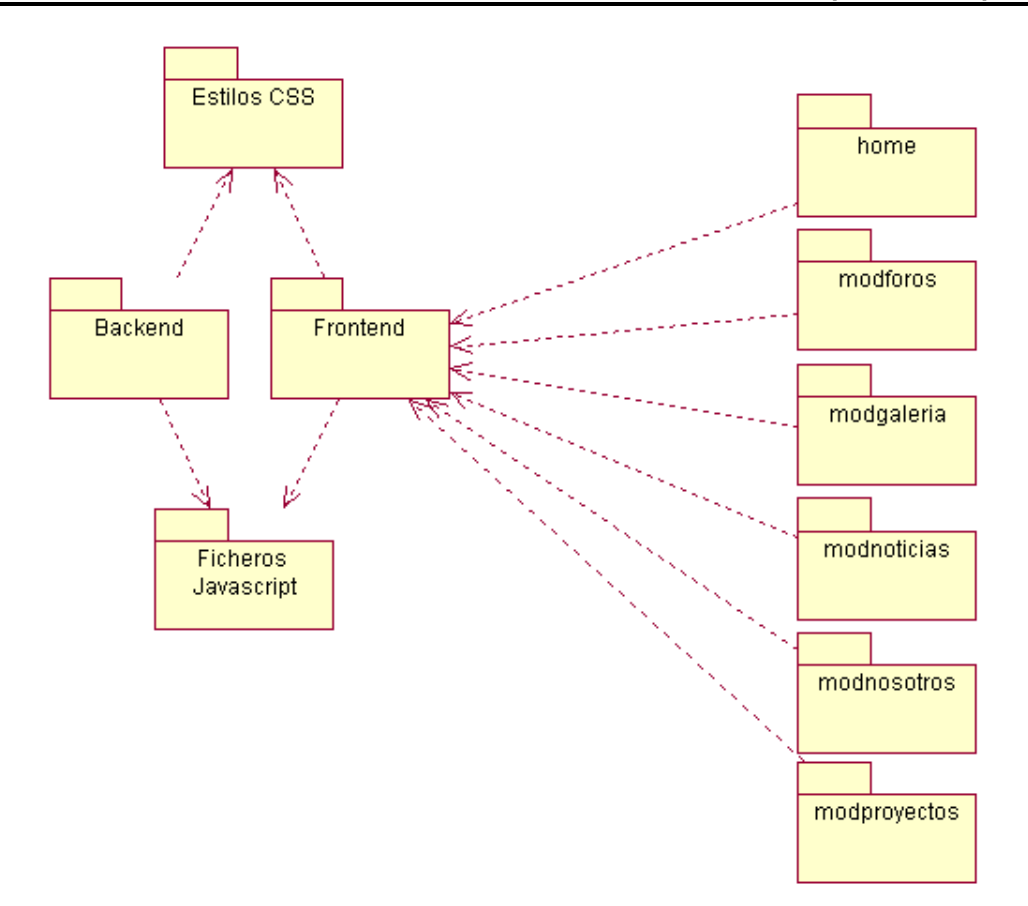

#### **Fig. 16** Diagrama de Paquetes Vistas

#### **4.2 Diagrama de componentes**

Los diagramas de componentes describen los elementos físicos del sistema y sus relaciones. Muestran las opciones de realización incluyendo código fuente, binario y ejecutable. Los componentes representan todos los tipos de elementos software que entran en la fabricación de aplicaciones informáticas. Pueden ser simples archivos, paquetes, bibliotecas cargadas dinámicamente, etc. Las relaciones de dependencia se utilizan en los diagramas de componentes para indicar que un componente utiliza los servicios ofrecidos por otro componente.

Un diagrama de componentes representa las dependencias entre componentes software, incluyendo componentes de código fuente, componentes del código binario, y componentes ejecutables. Un módulo de software se puede representar como componente. Algunos componentes existen en

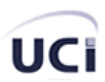

tiempo de compilación, algunos en tiempo de enlace y algunos en tiempo de ejecución, otros en varias de éstas.

El diagrama de componente hace parte de la vista física de un sistema, la cual modela la estructura de implementación de la aplicación por sí misma, su organización en componentes y su despliegue en nodos de ejecución. Esta vista proporciona la oportunidad de establecer correspondencias entre las clases y los componentes de implementación y nodos. La vista de implementación se representa con los diagramas de componentes.

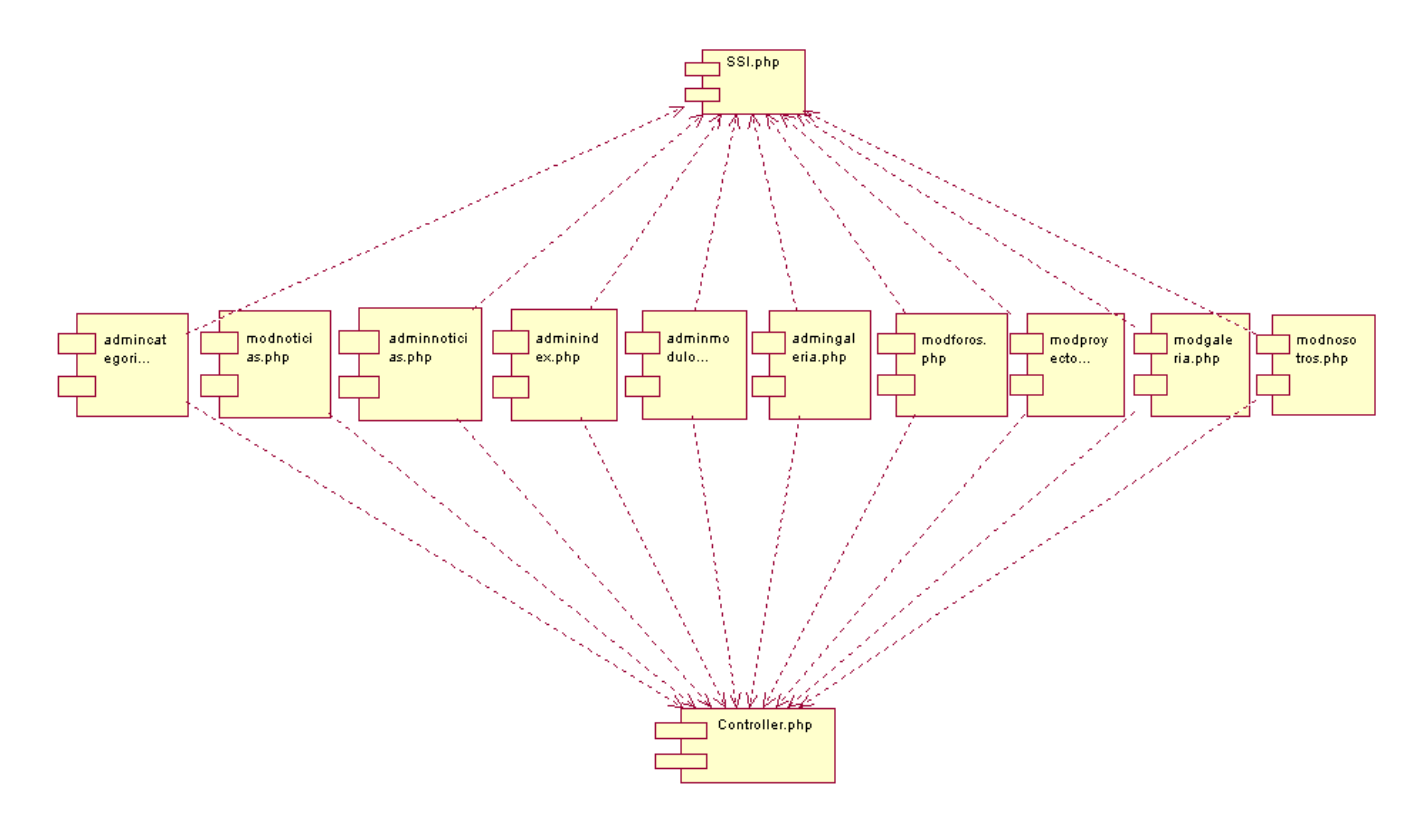

**Fig. 17** Diagrama de Componentes Paquete Controladores

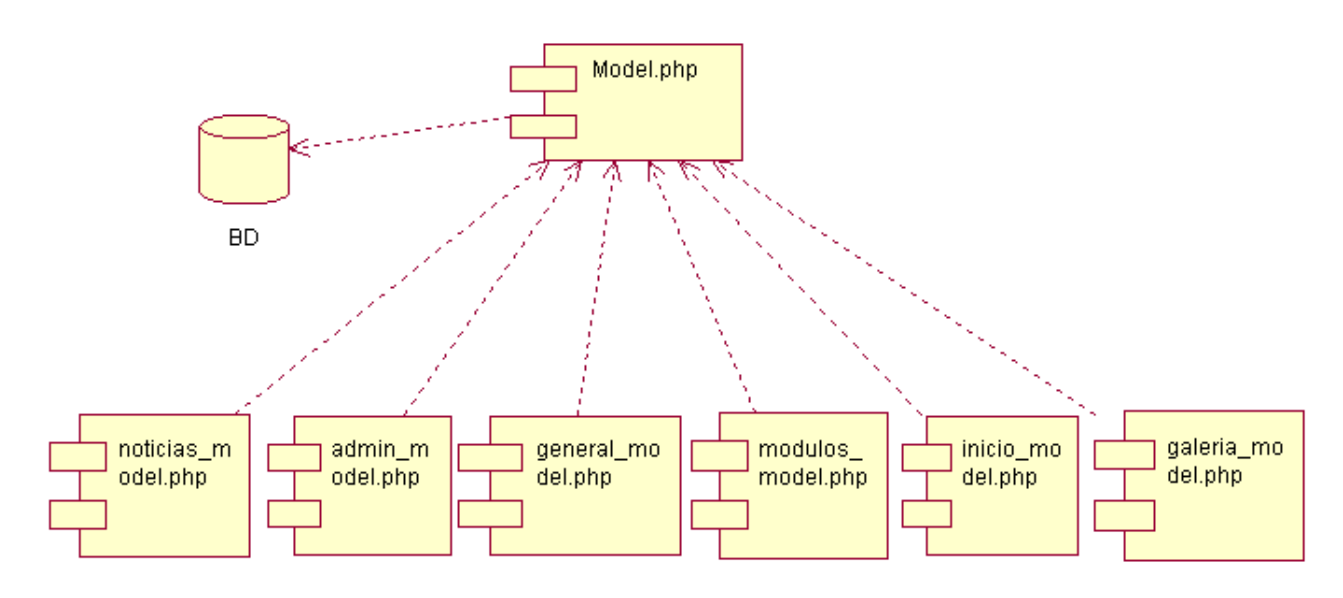

**Fig. 18** Diagrama de Componentes Paquete Acceso a Datos (Modelos)

El componente header.php y footer.php está presente en todos los módulos de la aplicación ya que forman las cabeceras y el pie de página de toda página cliente generada.

Diagrama de Componentes Paquete Estilos CSS [\[Anexo 20\]](#page-97-0)

Diagrama de Componentes Paquete Ficheros Javascript [\[Anexo 21\]](#page-97-0)

Diagrama de Componentes Paquete Backend [\[Anexo 22\]](#page-98-0)

Diagrama de Componentes Paquete Home [[Anexo 23](#page-98-0)]

Diagrama de Componentes Paquete ModGaleria [\[Anexo 24\]](#page-98-0)

Diagrama de Componentes Paquete ModNoticias [[Anexo 25](#page-98-0)]

Diagrama de Componentes Paquete ModProyectos [[Anexo 26](#page-98-0)]

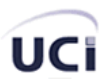

#### **4.3 Diagrama de Despliegue**

El diagrama de despliegue muestra la configuración de los componentes hardware, los procesos, los elementos de procesamiento en tiempo de ejecución y los objetos que existen en tiempo de ejecución. En este tipo de diagramas intervienen nodos, asociaciones de comunicación, componentes dentro de los nodos y objetos que se encuentran a su vez dentro de los componentes. Un nodo es un objeto físico en tiempo de ejecución, es decir una máquina que se compone habitualmente de, por lo menos, memoria y capacidad de procesamiento.

A continuación se muestra el diagrama de despliegue de la aplicación.

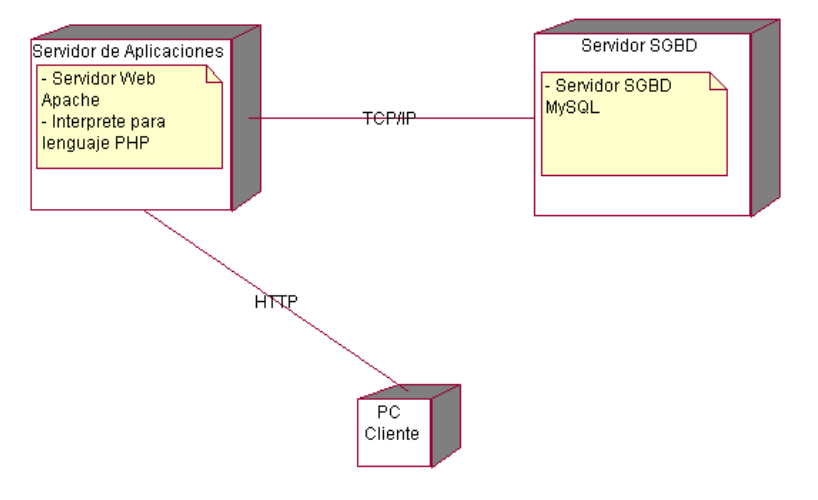

**Fig. 19** Diagrama de Despliegue

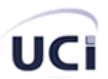

### **Conclusiones**

A partir de la investigación realizada utilizando el Proceso Unificado de Desarrollo de Software (RUP) como metodología de trabajo para lograr una mejor comprensión de los requisitos de la aplicación y formalización de los mismos, se arriba a las siguientes conclusiones:

- A través del estudio que se llevó a cabo, se identificó que no existía algún Portal Informativo para el Proyecto de Simuladores y Realidad Virtual de la Facultad 5.
- Como respuesta al problema originado, se llegó a la propuesta de realizar un Portal que sería la cara del Proyecto y que además brindaría servicios a la comunidad de usuarios registrados en el mismo.
- El sistema desarrollado incluye los módulos siguientes: noticias, galería de imágenes, foros de discusión, tutoriales entre otros.
- La utilización de esta aplicación contribuye al cultivar una cultura informática en nuestros estudiantes en el tema de Simuladores y Realidad Virtual. Así mismo ofrece la ventaja de compartir los trabajos realizados por los seguidores del mundo del 3D y a su vez mantenerse informados con lo último en el mundo de las Tecnologías de la Informática y las Comunicaciones.

Con la propuesta y el estudio realizado se materializan los objetivos planteados al inicio de esta investigación: Desarrollar un Portal Informativo para el Proyecto de Simuladores y Realidad Virtual.

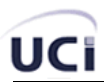

### **Recomendaciones**

Se recomienda:

- Mejorar el Portal creando nuevos módulos para él teniendo en cuenta las necesidades de los usuarios.
- Investigar sobre el Framework de desarrollo para PHP, Symfony con el objetivo de pasar el portal sobre el mismo.
- Integrar el Portal en el dominio UCI de forma tal que toda persona que pertenezca al dominio pueda acceder sin necesidad de registro previo y usando las credenciales asignadas.
- Integración con dotProject, software colaborativo de gestión de proyectos usado por los Proyectos de Simuladores de la Facultad 5.

#### **Referencias Bibliográficas**

- **1.** Sitio Web [2006]. Disponible en: [http://es.wikipedia.org/wiki/Sitio\\_web](http://es.wikipedia.org/wiki/Sitio_web)
- **2.** Principales definiciones de los términos más usados en Internet [2006]. Disponible en: <http://www.informaticamilenium.com.mx/paginas/espanol/sitioweb.htm>
- **3.** ¿Qué es un Sitio web y Página web? Definición de Sitio web y Página web [2006]. Disponible en: <http://www.masadelante.com/faq-sitio-web.htm>
- **4.** Guía Web [2006]. Disponible en:<http://www.guiaweb.gob.cl/guia/>
- **5.** Portal Internet [2006]. Disponible en: http://es.wikipedia.org/wiki/Portal %28internet%29
- **6.** El Poder de los Portales [2006]. Disponible en: [http://personales.alumno.upv.es/~fermacgo/trabajo2.htm](http://personales.alumno.upv.es/%7Efermacgo/trabajo2.htm)
- **7.** Definición de Portal [2006]. Disponible en:<http://www.mastermagazine.info/termino/6349.php>
- **8.** Diferencia entre Web y Portal [2006]. Disponible en: <http://gestiondelconocimiento.com/foros/viewthread.php?tid=58>
- **9.** Ferreres, Gemma**.** Tipología de sitios web [2006]. Disponible en: <http://mosaic.uoc.edu/articulos/gferreres1106.html>
- **10.** Diferencias entre Sitio Web y Portal Web 15/09/2006 [2006]. Disponible en: <http://odeo.com/audio/1917374/view>
- **11.** Diferencia entre Página Web, Sitio Web y Portal [2006]. Disponible en: [http://formacionenlinea.edu.ve/todo](http://formacionenlinea.edu.ve/todo-publico/todo_publico/curso_paginasweb/unidad1/diferenciaentre_pagina_web_sitiou1.html)[publico/todo\\_publico/curso\\_paginasweb/unidad1/diferenciaentre\\_pagina\\_web\\_sitiou1.html](http://formacionenlinea.edu.ve/todo-publico/todo_publico/curso_paginasweb/unidad1/diferenciaentre_pagina_web_sitiou1.html)
- **12.** ¿Qué es PHP? [2006]. Disponible en: <http://es.php.net/manual/es/introduction.php>
- **13.** PHP [2006]. Disponible en:<http://es.wikipedia.org/wiki/PHP>
- **14.** JSP [2006]. Disponible en: <http://es.wikipedia.org/wiki/JSP>
- **15.** Hall, Marty. Servlets y JSP [2006]. Disponible en: [http://www.programacion.net/java/tutorial/servlets\\_jsp/1/](http://www.programacion.net/java/tutorial/servlets_jsp/1/)
- **16.** JavaSever Pages Overview [2006]. Disponible en: <http://java.sun.com/products/jsp/overview.html>
- **17.** ASP .NET [2006]. Disponible en: <http://es.wikipedia.org/wiki/ASP.NET>
- **18.** ¿Qué es ASP .NET? [2006]. Disponible en: <http://es.gotdotnet.com/quickstart/aspplus/doc/whatisaspx.aspx>
- **19.** Davila Santos, Rubén. Introducción a Ruby on Rails 31/10/2006 [2006] . disponible en: <http://www.maestrosdelweb.com/editorial/rubyonrails/>

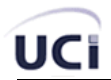

- **20.** Modelo Vista Controlador [2006]. Disponible en: [http://es.wikipedia.org/wiki/Modelo\\_Vista\\_Controlador](http://es.wikipedia.org/wiki/Modelo_Vista_Controlador)
- **21.**Patrón "Modelo Vista Controlador" [2006]. Disponible en: [http://www.proactiva](http://www.proactiva-calidad.com/java/patrones/mvc.html)[calidad.com/java/patrones/mvc.html](http://www.proactiva-calidad.com/java/patrones/mvc.html)
- **22.** Welicki, León . Patrones y Antipatrones: una Introducción Parte II [2006]. Disponible en: [http://www.microsoft.com/spanish/msdn/comunidad/mtj.net/voices/MTJ\\_3317.asp](http://www.microsoft.com/spanish/msdn/comunidad/mtj.net/voices/MTJ_3317.asp)
- **23.** MVC Modelo Vista Controlador [2006]. Disponible en: <http://www.programacionweb.net/articulos/articulo/?num=505>
- **24.** Patrones de Diseño [2006]. Disponible en: [http://es.wikipedia.org/wiki/Patr%C3%B3n\\_de\\_dise%C3%B1o](http://es.wikipedia.org/wiki/Patr%C3%B3n_de_dise%C3%B1o)
- **25.** RBDMS [2006]. Disponible en:<http://es.wikipedia.org/wiki/RDBMS>
- **26.** CRUD [2006]. Disponible en: [http://en.wikipedia.org/wiki/Create%2C\\_read%2C\\_update\\_and\\_delete](http://en.wikipedia.org/wiki/Create%2C_read%2C_update_and_delete)
- **27.** XMLHttpRequest [2006]. Disponible en:<http://es.wikipedia.org/wiki/XMLHttpRequest>
- **28.**XMLHttpRequest [2006]. Disponible en: [http://developer.mozilla.org/es/docs/AJAX:Primeros\\_Pasos](http://developer.mozilla.org/es/docs/AJAX:Primeros_Pasos)
- **29.** Mateu, Carlos. Desarrollo de Aplicaciones Web [PDF] 1ra Edición. Marzo 2004
- **30.**Front-end y Back-end [2006]. Disponible en: <http://es.wikipedia.org/wiki/Frontend>

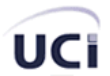

### **Bibliografía**

- **1.** JACOBSON, Ivar; BOOCH, Grady, RUMBAUGH, James, El Proceso Unificado de Desarrollo de Software.2000. Addison Wesley.
- **2.** Naiburg , Eric J, Maksimchuk Robert A. *UML for Database Design* [CHM]. Addison Wesley. 1/7/2001
- **3.** Burbano Proaño, Ing. Javier Diego. *Análisis comparativo de bases de dato de código abierto vs. código cerrado (determinación de índices de comparación.* 5/5/2006
- **4.** Valade, Janet. *PHP & MySQL for Dummies.* [PDF]. 2da Edición. Indianapolis, Indiana. 2004.
- **5.** Conallen, Jim. *Building Web Applications with UML* [CHM]. 2da Edición. Adison Wesley. 4/10/2002

# UCi

#### **Anexos**

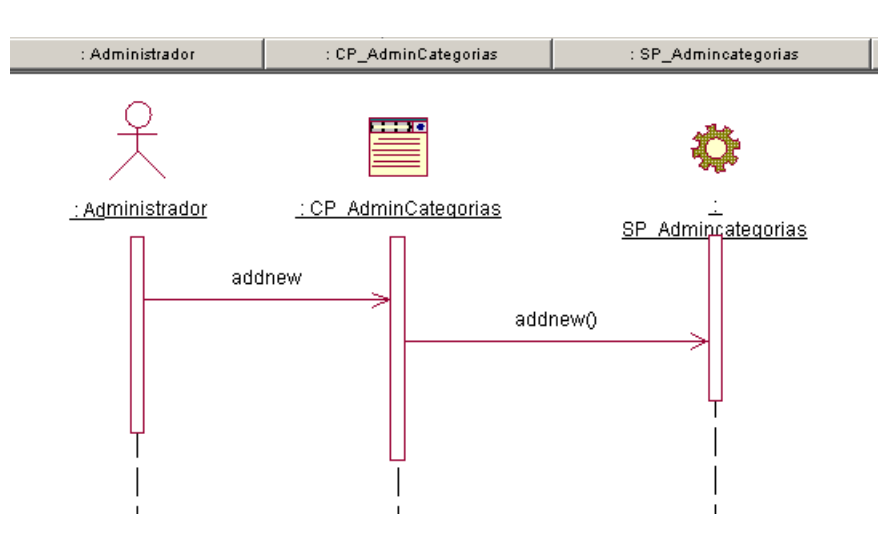

**Anexo 1.** Diagrama de Secuencia CU: Administrar Categoría. Sección Adicionar Categoría

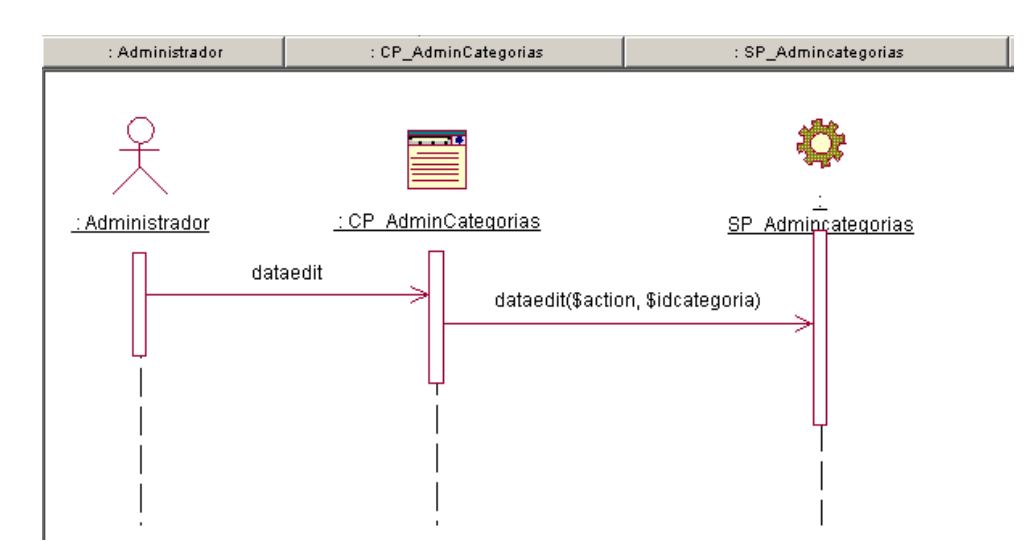

**Anexo 2.** Diagrama de Secuencia CU: Administrar Categoría. Sección Editar Categoría

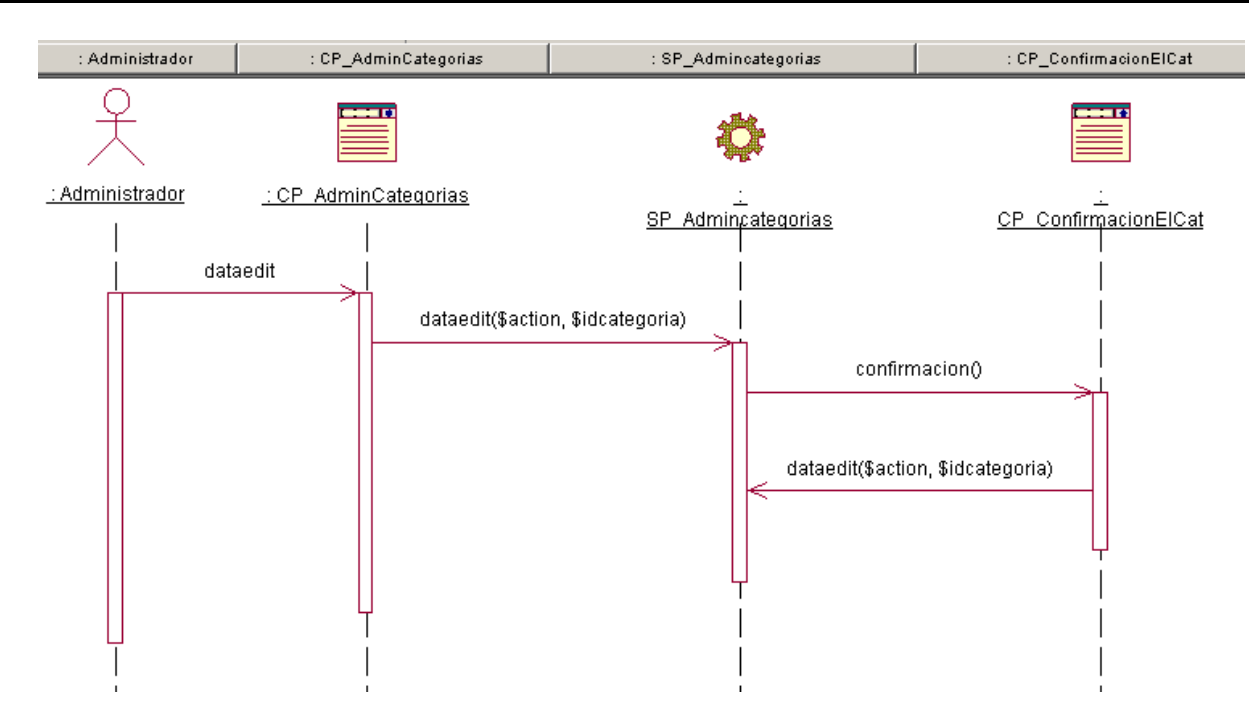

**Anexo 3.** Diagrama de Secuencia CU: Administrar Categoría. Sección Eliminar Categoría

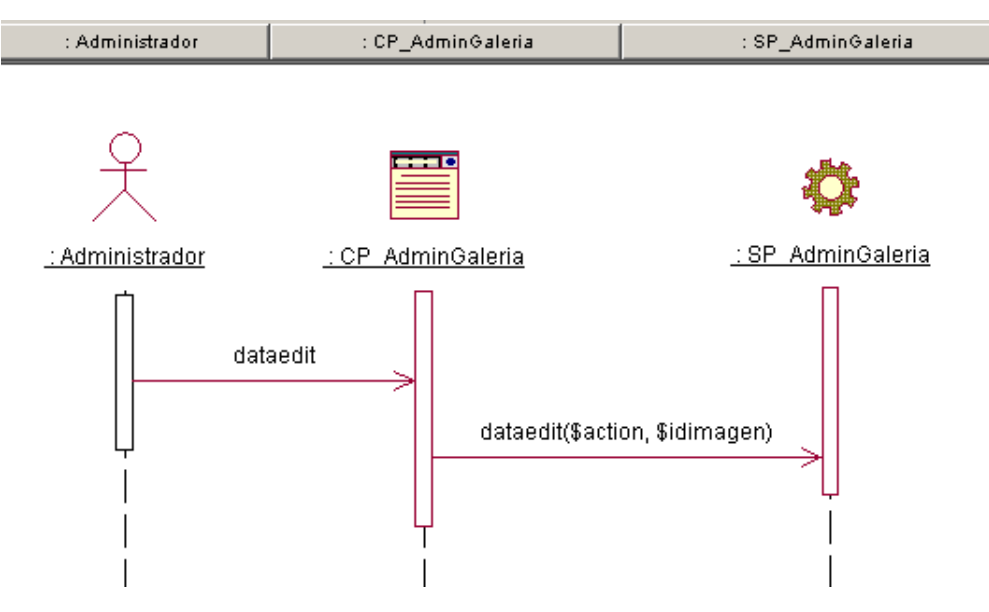

**Anexo 4.** Diagrama de Secuencia CU: Administrar Galería. Sección Editar información de imagen

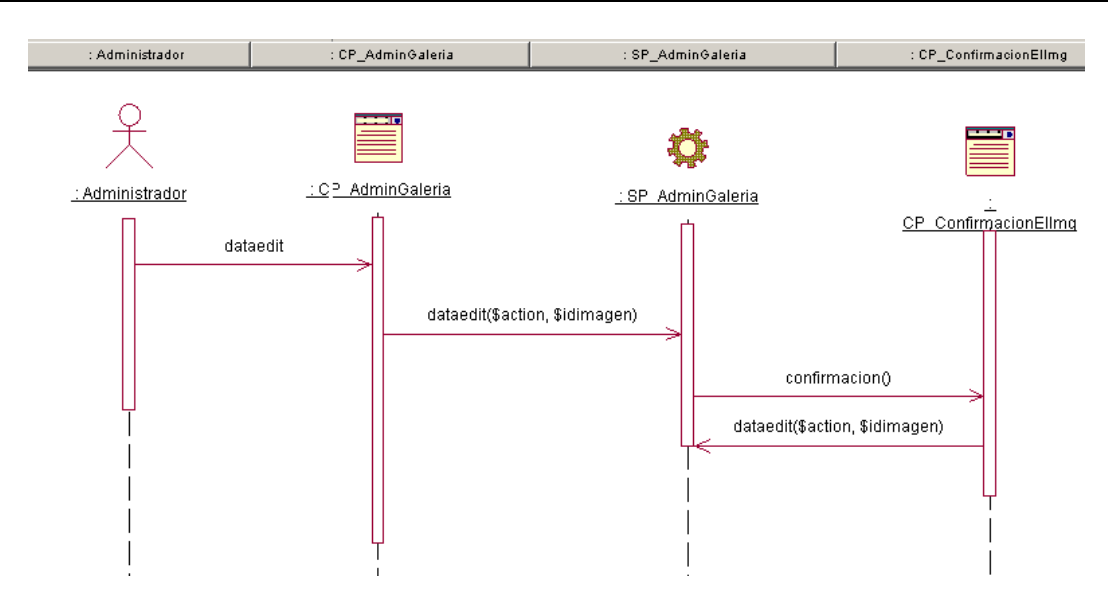

**Anexo 5.** Diagrama de Secuencia CU: Administrar Galería. Sección Eliminar imagen

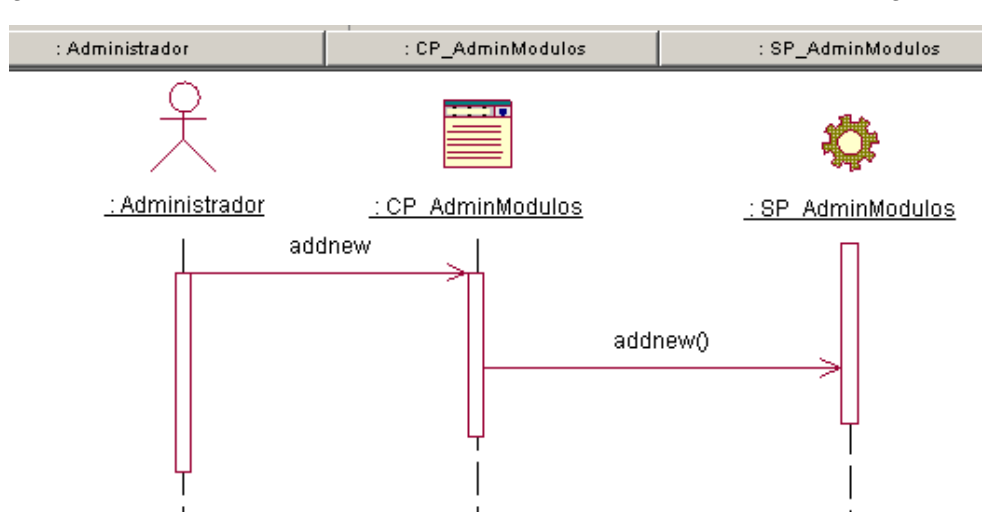

**Anexo 6.** Diagrama de Secuencia CU: Administrar Módulos. Sección Adicionar módulo

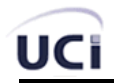

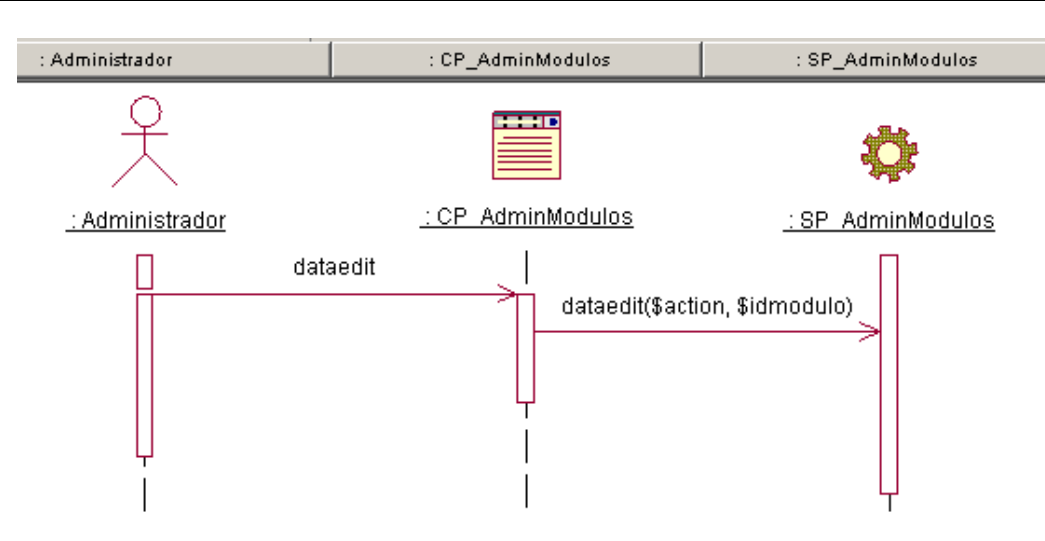

**Anexo 7.** Diagrama de Secuencia CU: Administrar Módulos. Sección Editar módulo

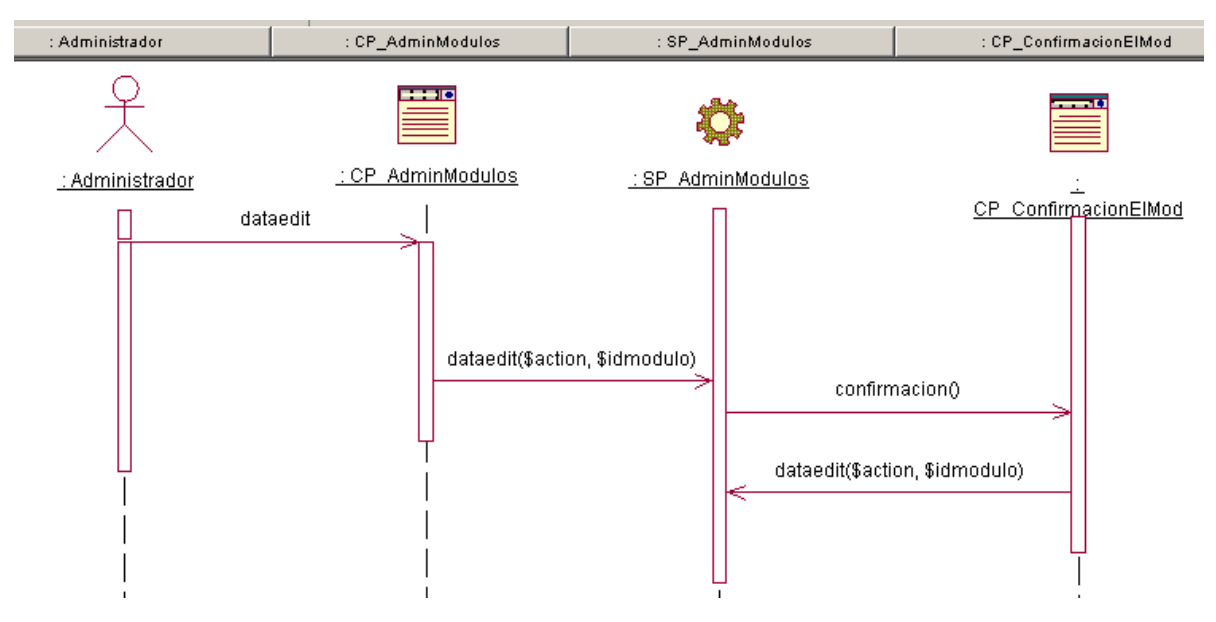

**Anexo 8.** Diagrama de Secuencia CU: Administrar Módulos. Sección Eliminar módulo

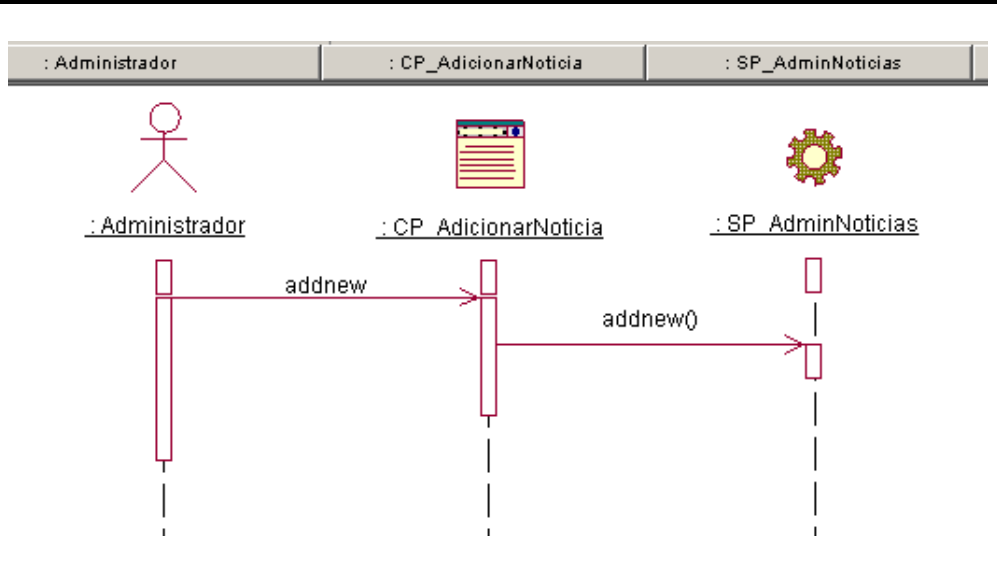

**Anexo 9.** Diagrama de Secuencia CU: Administrar Noticias. Sección Adicionar noticia

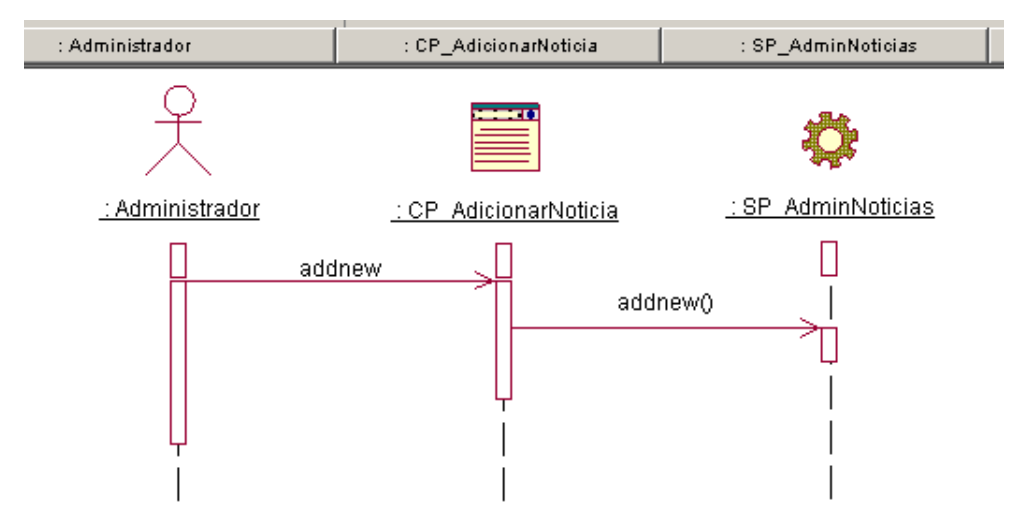

**Anexo 10.** Diagrama de Secuencia CU: Administrar Noticias. Sección Editar noticia

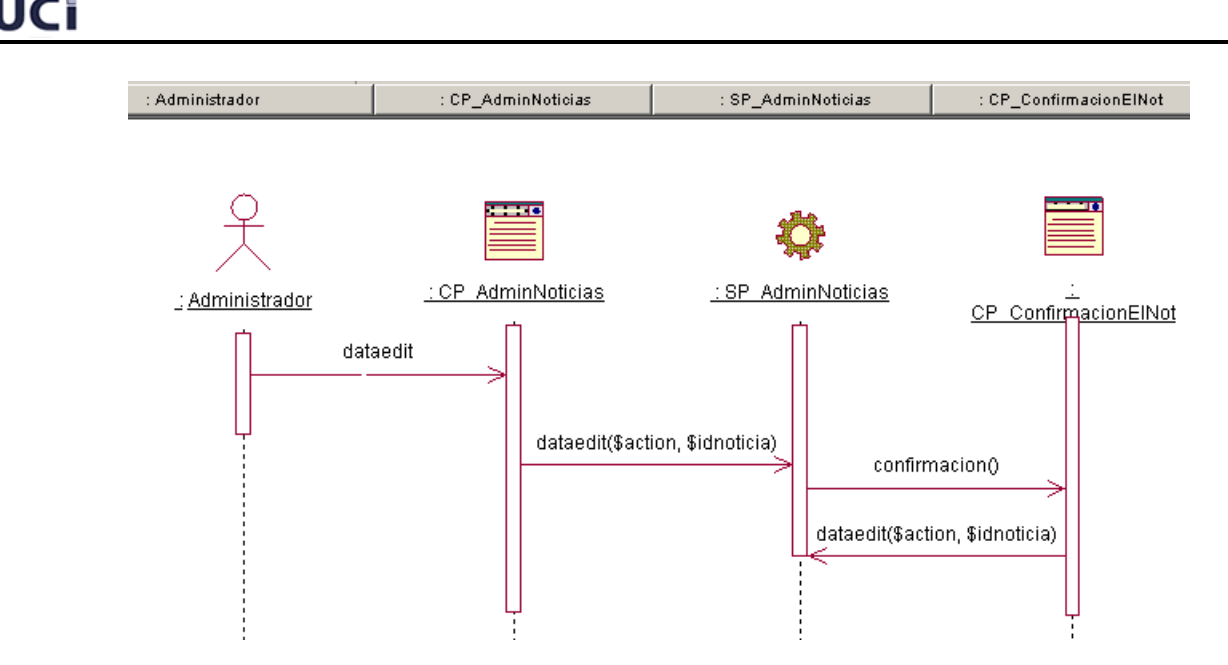

**Anexo 11.** Diagrama de Secuencia CU: Administrar Noticias. Sección Eliminar noticia

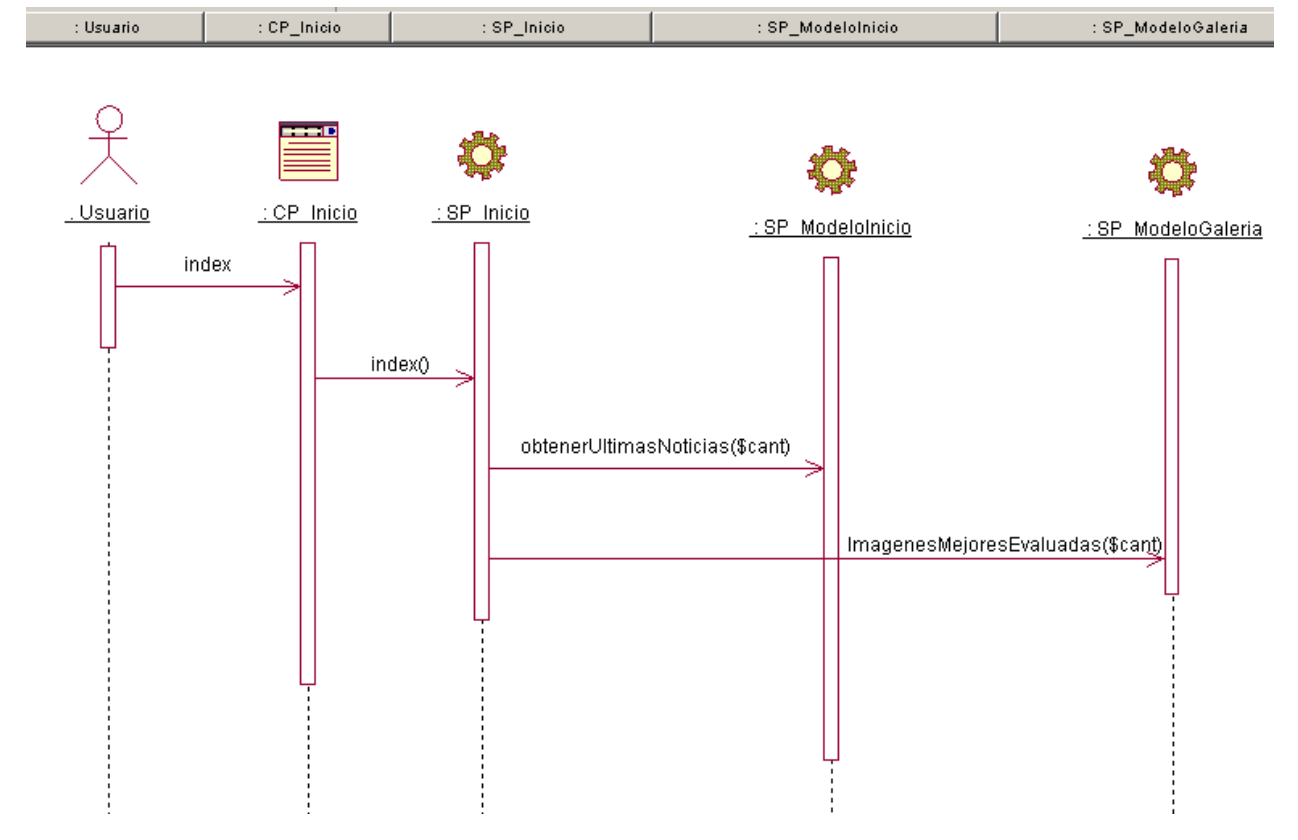

**Anexo 12.** Diagrama de Secuencia CU: Manipular Contenidos Página Principal

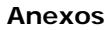

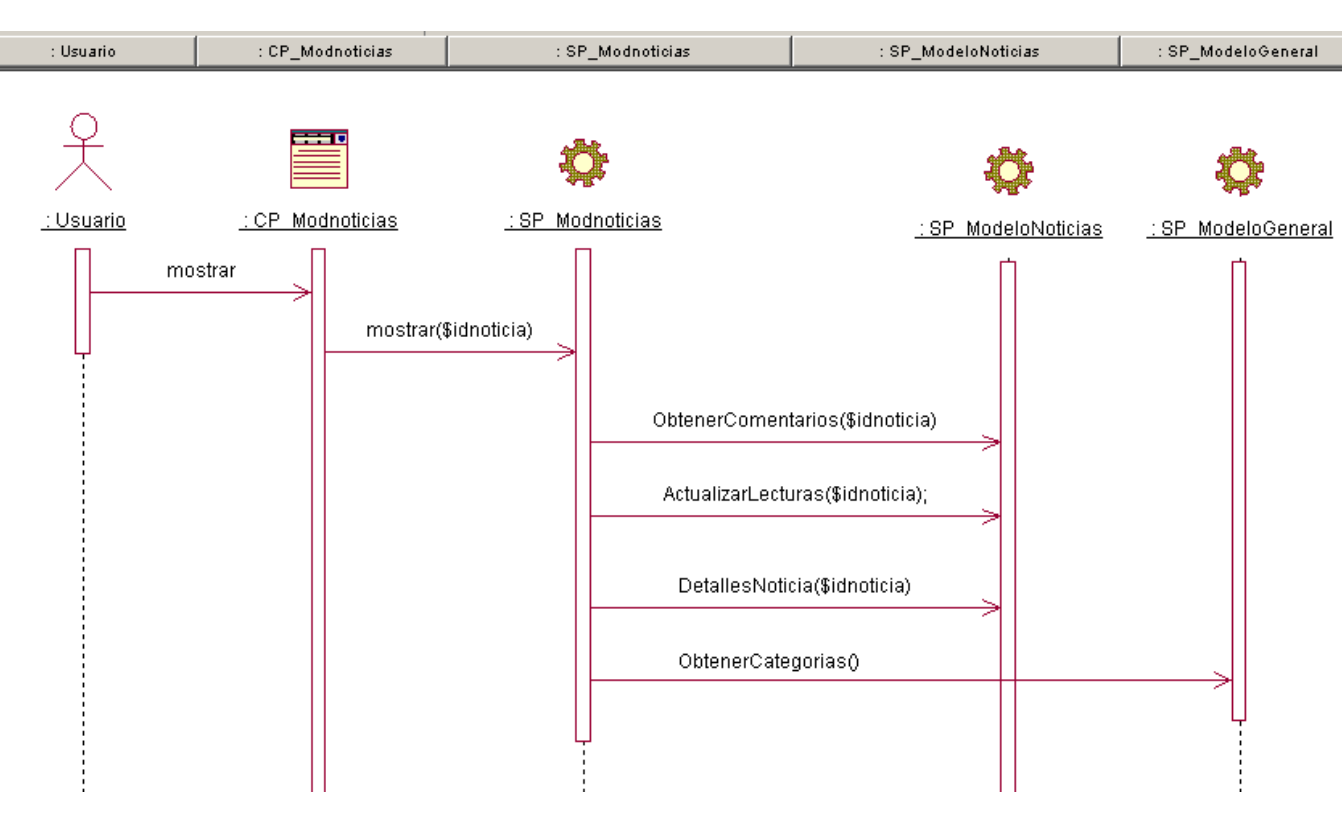

**Anexo 13.** Diagrama de Secuencia CU: Mostrar Noticia

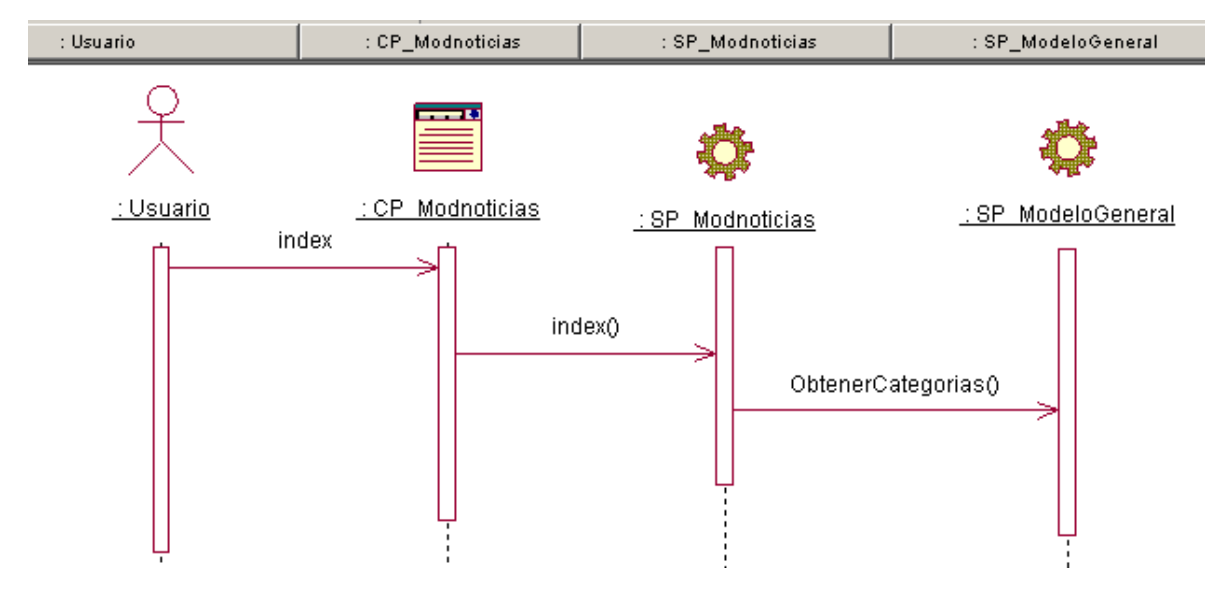

**Anexo 14.** Diagrama de Secuencia CU: Listar Categorías. Sección: Noticias

<span id="page-95-0"></span>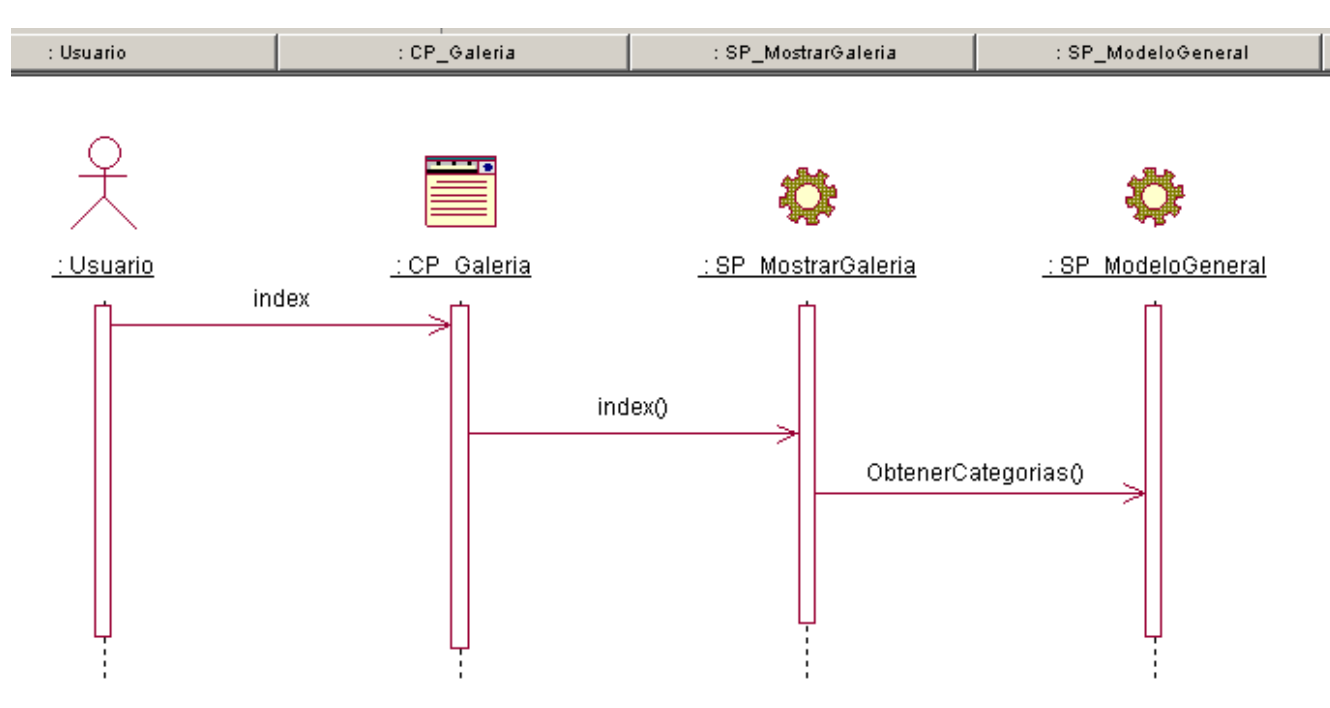

**Anexo 15.** Diagrama de Secuencia CU: Listar Categorías. Sección: Galería

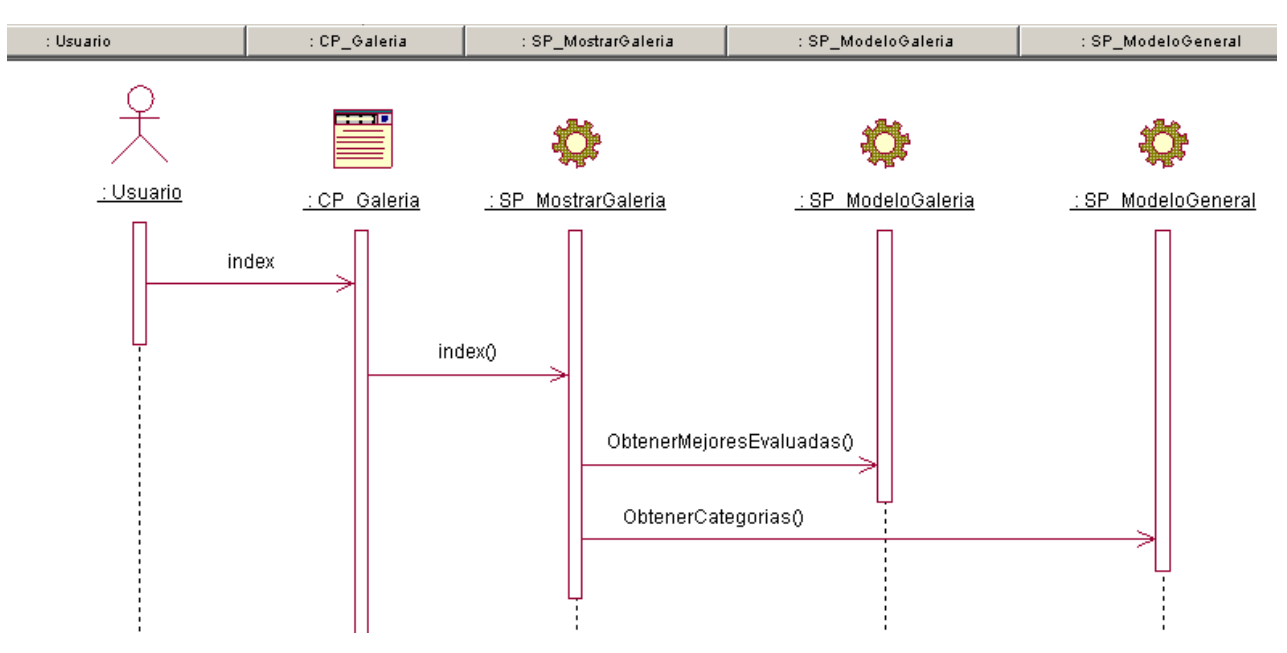

**Anexo 16.** Diagrama de Secuencia CU: Mostrar Galería

<span id="page-96-0"></span>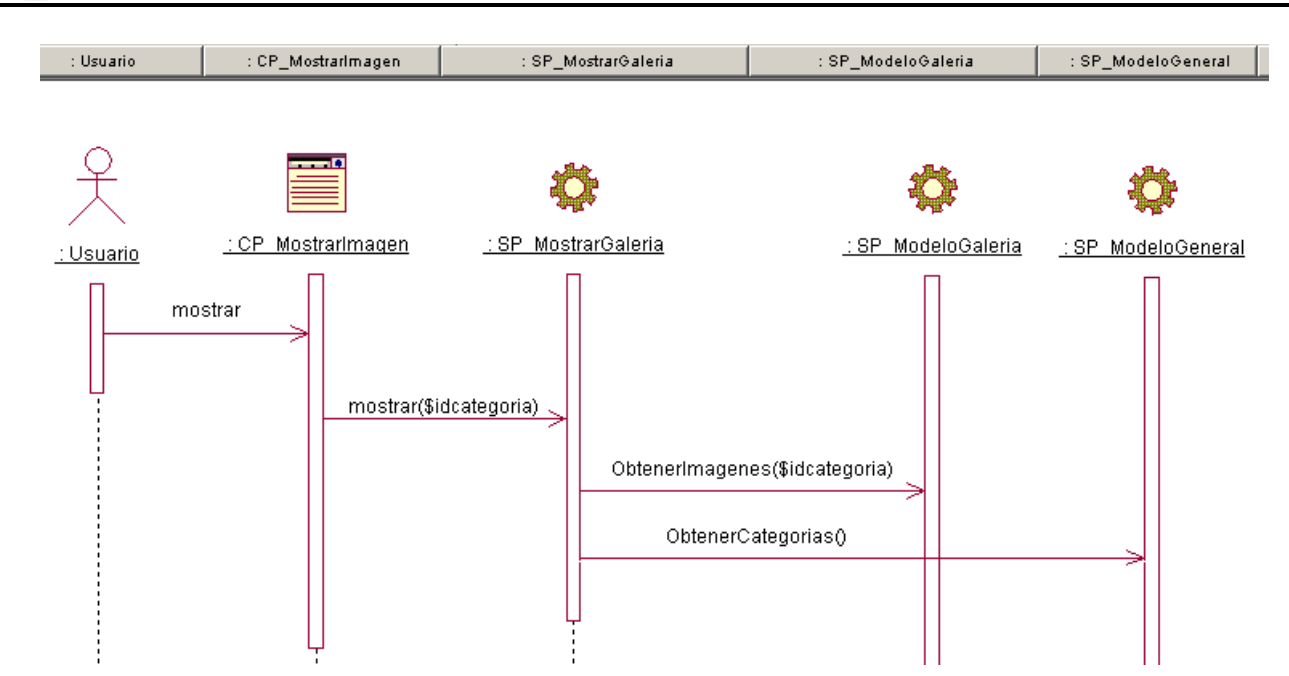

**Anexo 17.** Diagrama de Secuencia CU: Mostrar Imagen.

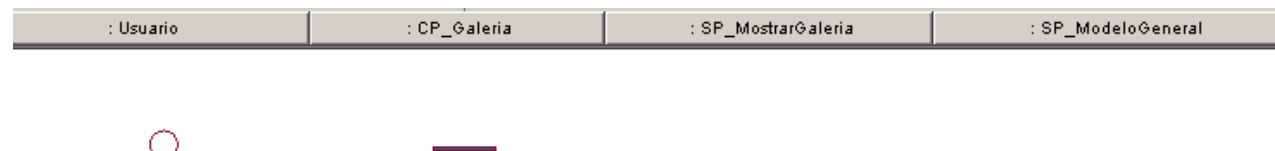

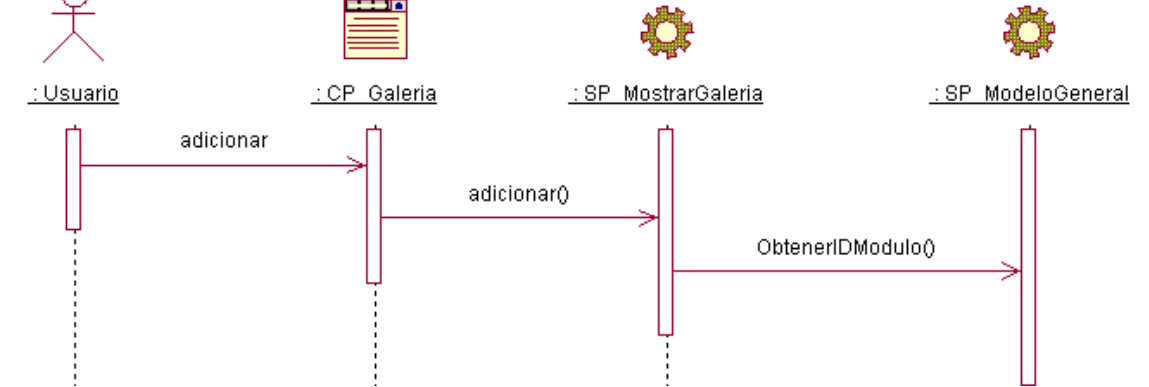

**Anexo 18.** Diagrama de Secuencia CU: Adicionar Imagen

<span id="page-97-0"></span>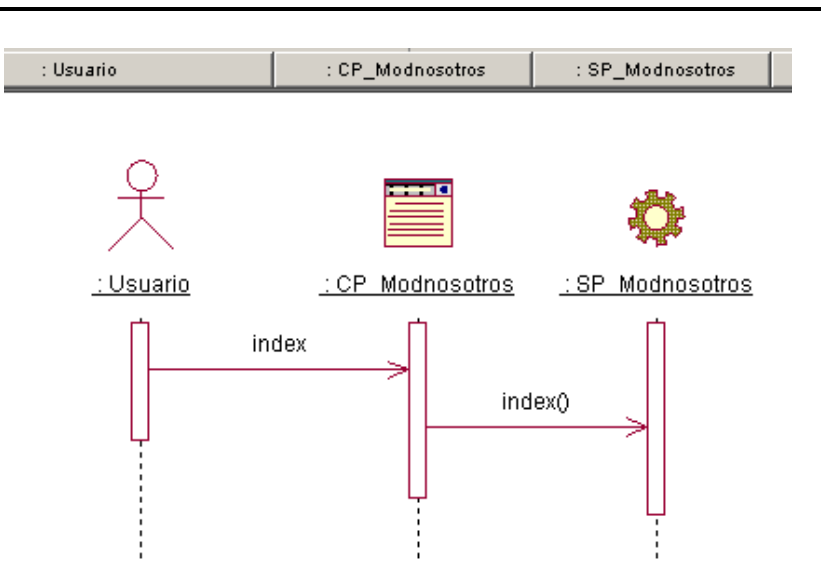

**Anexo 19.** Diagrama de Secuencia CU: Manipular Proyectos.

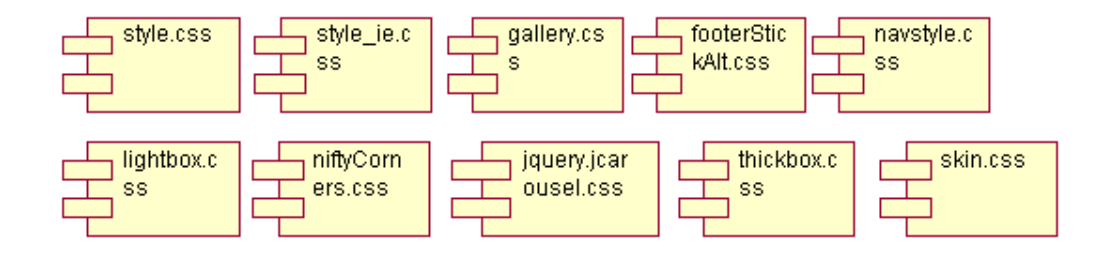

**Anexo 20** Diagrama de Componentes Paquete Estilos CSS

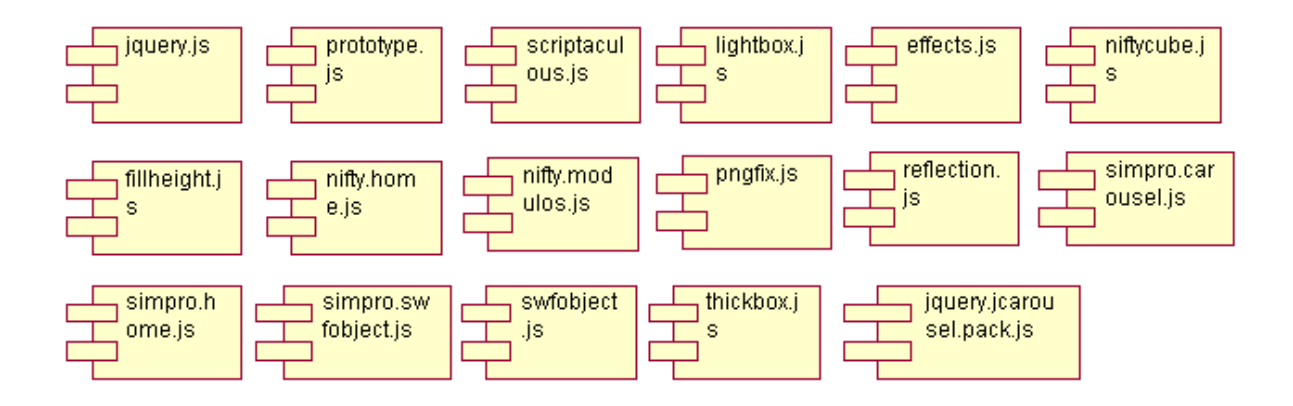

**Anexo 21** Diagrama de Componentes Paquete Ficheros Javascript

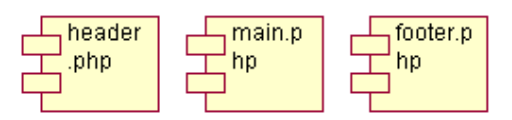

<span id="page-98-0"></span>**Anexo 22** Diagrama de Componentes Paquete Backend

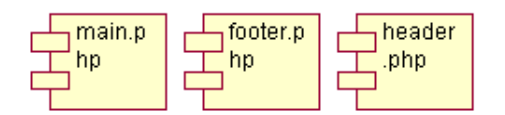

**Anexo 23** Diagrama de Componentes Paquete Home

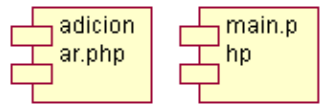

**Anexo 24** Diagrama de Componentes Paquete ModGaleria

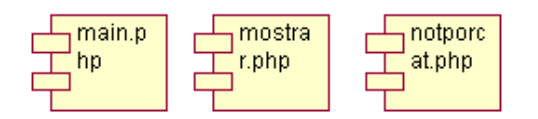

**Anexo 25** Diagrama de Componentes Paquete ModNoticias

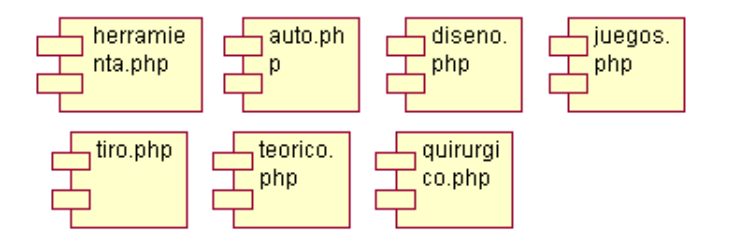

**Anexo 26** Diagrama de Componentes Paquete ModProyectos

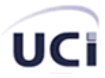

#### **Glosario de Términos**

## **A**

**ACID:** son las propiedades que una base de datos debe cumplir para que el Sistema administrador de base de datos (DBMS) maneje correctamente la transaccionalidad, el término ACID viene de Atomicidad, Consistencia, Aislamiento, Durabilidad.

## **B**

**Backend y Frontend:** En diseño de software, el front-end es la parte del software que interactúa con el usuario y el back-end es la parte que procesa la entrada desde el front-end. La separación del sistema en "front-ends" y "back-ends" es un tipo de abstracción que ayuda a mantener las diferentes partes del sistema separadas. La idea general es que el front-end es el responsable de recolectar los datos de entrada del usuario, que pueden ser de muchas y variadas formas y procesarlas de una manera conforme a la especificación que el back-end pueda usar. La conexión del front-end y el back-end es un tipo de interfaz. En diseño web (o desarrollo web), hace referencia a la visualización del usuario navegante (por un lado), y del administrador del sitio con sus respectivos sistemas (por el otro).

**Banner:** Un **banner** es un formato publicitario en Internet. Esta forma de publicidad online consiste en incluir una pieza publicitaria dentro de una página web. En la práctica totalidad de los casos, su objetivo es atraer tráfico hacia el sitio web del anunciante que paga por su inclusión.

**BSD:** Sistema de administración de base de datos (Relational Data Base Management System por las siglas en inglés)

**Bookmark:** Especie de agenda donde se guardan las direcciones web que más interesan a cada usuario

# **C**

**CRUD:** Crear, leer, actualizar y eliminar (del Inglés create**,** read**,** update and delete) son las cuatro funciones básicas en el almacenamiento persistente, la mayor parte de muchos de los softwares que existen hoy día. Algunos términos de CRUD, a veces, son cambiados como es el caso de "*read*" por "*retrieve*" o "*delete*" por "*destroy*". También es usado para facilitar el trabajo en la interfaz de usuario en las acciones de lectura, búsqueda y cambio de información llevándose a cabo esta a través de formularios por lo general.

# **D**

**DHTML:** HTML Dinámico o DHTML (del inglés *Dynamic HTML*) designa el conjunto de técnicas que permiten crear sitios web interactivos utilizando una combinación de lenguaje HTML estático, un lenguaje interpretado en el lado del cliente (como JavaScript) y el lenguaje de hojas de estilo en cascada (CSS).

## **I**

**InnoDB:** es un tipo de tabla de MySQL que permite trabajar con transacciones, y definir reglas de integridad referencial

#### **L**

**LAMP:** El término de **Soluciones LAMP** se origina a finales del 2000 para describir a las aplicaciones web creadas utilizando la siguiente combinación de herramientas: **L**inux como Sistema Operativo, **A**pache como servidor web, **M**ySQL, como Gestor de Bases de Datos y **P**erl, **P**HP, o **P**ython como lenguajes de programación.

#### **P**

**Portal:** Un portal de Internet es un sitio web cuyo objetivo es ofrecer al usuario, de forma fácil e integrada, el acceso a una serie de recursos y de servicios, entre los que suelen encontrarse buscadores, foros, documentos, aplicaciones, compra electrónica, etc. Principalmente están dirigidos a resolver necesidades específicas de un grupo de personas o de acceso a la información y servicios de a una institución pública o privada. Un portal debe ofrecer otros servicios adicionales como: Servicios de búsqueda que incluye mecanismos de búsqueda, directorios y páginas amarillas para localizar negocios o servicios, contenidos, es decir, información de varios tópicos como noticias, deportes, pronósticos de clima, listas de eventos locales, mapas, opciones de entretenimiento, juegos, ligas a estaciones de radio y a otros sitios con contenido especial en ciertas áreas de interés como coches, viajes y salud entre otros, facilidades para construir comunidades virtuales tales como chat, servicios de mensajería, aplicaciones para intercambio de fotografías, anuncios clasificados, posibilidad de construir páginas web personales, facilidades de comercialización: anuncios clasificados para trabajos, carros y casas; subastas, pequeños agregados de vendedores y ligas a otros sitios que también se dedican a la venta, aplicaciones de productividad personal tales como email, calendarios, directorio personales, almacenamiento de archivos y servicio de pagos de cuentas entre algunos otros.

### **R**

**RDBMS:** Un RDBMS es un Sistema Administrador de Bases de Datos Relacionales. RDBMS viene del acrónimo en inglés *Relational Data Base Management System*. Los RDBMS proporcionan el ambiente adecuado para gestionar una base de datos.

#### **S**

**Sitio Web:** Un sitio web es un conjunto de páginas web, típicamente comunes a un dominio de Internet o subdominio en la World Wide Web en Internet. Un sitio web puede ser el trabajo de una persona, una empresa u otra organización y está típicamente dedicada a algún tema particular o propósito. Cualquier sitio web puede contener un hiperenlace a cualquier otro sitio web, de manera que la distinción entre sitios individuales, percibido por el usuario, puede ser a veces borroso. Un sitio web estático es uno que tiene contenido que no se espera que cambie frecuentemente y se mantiene manualmente por alguna persona o personas que usan algún tipo de programa editor. Un sitio web dinámico es uno que puede tener cambios frecuentes en la información. Hay un amplio abanico de sistemas de software, como Active Server Pages (ASP), Java Server Pages (JSP) y el lenguaje de programación PHP que están disponibles para generar sistemas de sitios web dinámicos. Los sitios dinámicos a menudo incluyen contenido que se recupera de una o más bases de datos o usando tecnologías basadas en XML como por ejemplo el RSS. El contenido estático puede también ser generado de manera dinámica periódicamente o si ocurren ciertas condiciones para la regeneración para evitar la pérdida de rendimiento de iniciar el motor dinámico para cada usuario o para cada conexión.

**SQL ANSI**: Estándar para el manejo del lenguaje estructurado de consultas.

## **T**

**Thumbnails:** son versiones reducidas de una imagen usadas para hacer más fácil su reconocimiento. Los buscadores visuales y los programas organizadores de imágenes normalmente los usan. Algunos sistemas operativos modernos como es el caso de Windows XP, Windows Vista o entornos de escritorio como Gnome y KDE también lo usan.

**TB:** Terabytes

## **X**

**XMLHttpRequest:** Es una interfaz empleada para realizar peticiones HTTP y HTTPS a servidores WEB. Para los datos transferidos se usa cualquier codificación basada en texto, incluyendo: texto plano, XML, JSON, HTML y codificaciones particulares específicas. La interfaz se presenta como una clase de la que una aplicación cliente puede generar tantas instancias como necesite para manejar el diálogo con el servidor. El uso más popular, si bien no el único, de esta interfaz es proporcionar contenido dinámico y actualizaciones asíncronas en páginas WEB mediante tecnologías construidas sobre ella como por ejemplo AJAX.